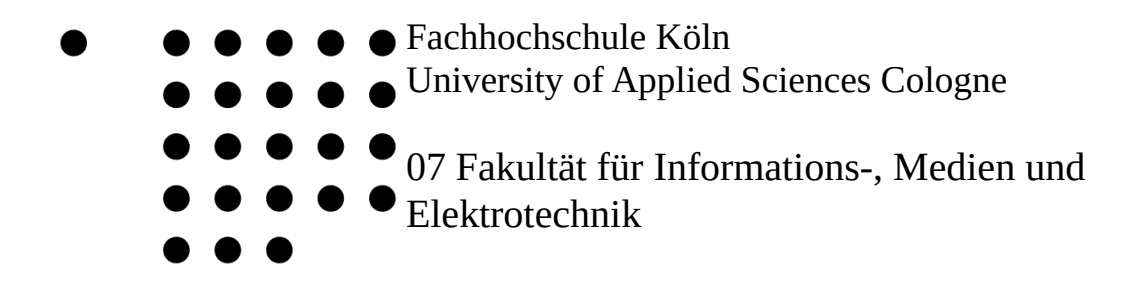

Institut für Elektrische Energietechnik

Studiengang: Elektrotechnik Studienrichtung: Elektrische Energietechnik

#### **Bachelorarbeit**

# **Netzteil zur universellen Gleichspannungsversorgung von Kleingeräten**

vorgelegt von : **Max Schaal** am : **29.04.2015** Mat. Nr. : **11085071**

Erstprüfer : **Prof. Dr. Eberhard Waffenschmidt**

Zweitprüfer : **Prof. Dr. Christian Dick**

#### **Erlaubnis zur Veröffentlichung**

Hiermit erlaube ich Prof. Dr. Waffenschmidt die Veröffentlichung meiner Bachelorarbeit im Internet. Alle Abbildungen wurden entweder mit

quelloffenen Software *LibreOffice Draw,*

der kostenlosen Software *LTSpice IV,*

dem Oszilloskop *Tektronix DPO 3014*

oder mit einer Digitalkamera selbst aufgenommen.

Die digital beiliegenden Berechnungstabellen dürfen ebenfalls veröffentlicht und verwendet werden. Sie wurden in *LibreOffice Calc* erstellt.

### **Erklärung**

Hiermit versichere ich, dass ich diese Bachelorarbeit selbständig angefertigt und keine anderen als die angegebenen Quellen und Hilfsmittel benutzt habe.

Köln, den\_\_\_\_\_\_\_\_\_\_\_\_\_\_\_

Max Schaal

\_\_\_\_\_\_\_\_\_\_\_\_\_

#### **Danksagung**

Hiermit möchte ich mich bei Prof. Dr. Eberhard Waffenschmidt für die Möglichkeit zu dieser Bachelorarbeit und für die Unterstützung bei der Durchführung bedanken.

Mein Dank gilt ebenfalls Prof. Dr. Christian Dick für die Übernahme des Koreferats und seine hilfreichen Ratschläge.

Des Weiteren möchte ich mich bei Herrn B.Eng. Jochen Reichert für Rat und Tat bei den Versuchen im Labor bedanken.

Außerdem bedanke ich mich bei meiner Freundin, meiner Familie und meinen Freunden, die mich schon während meine Studiums motiviert, unterstützt oder begleitet haben.

## **Inhaltsverzeichnis**

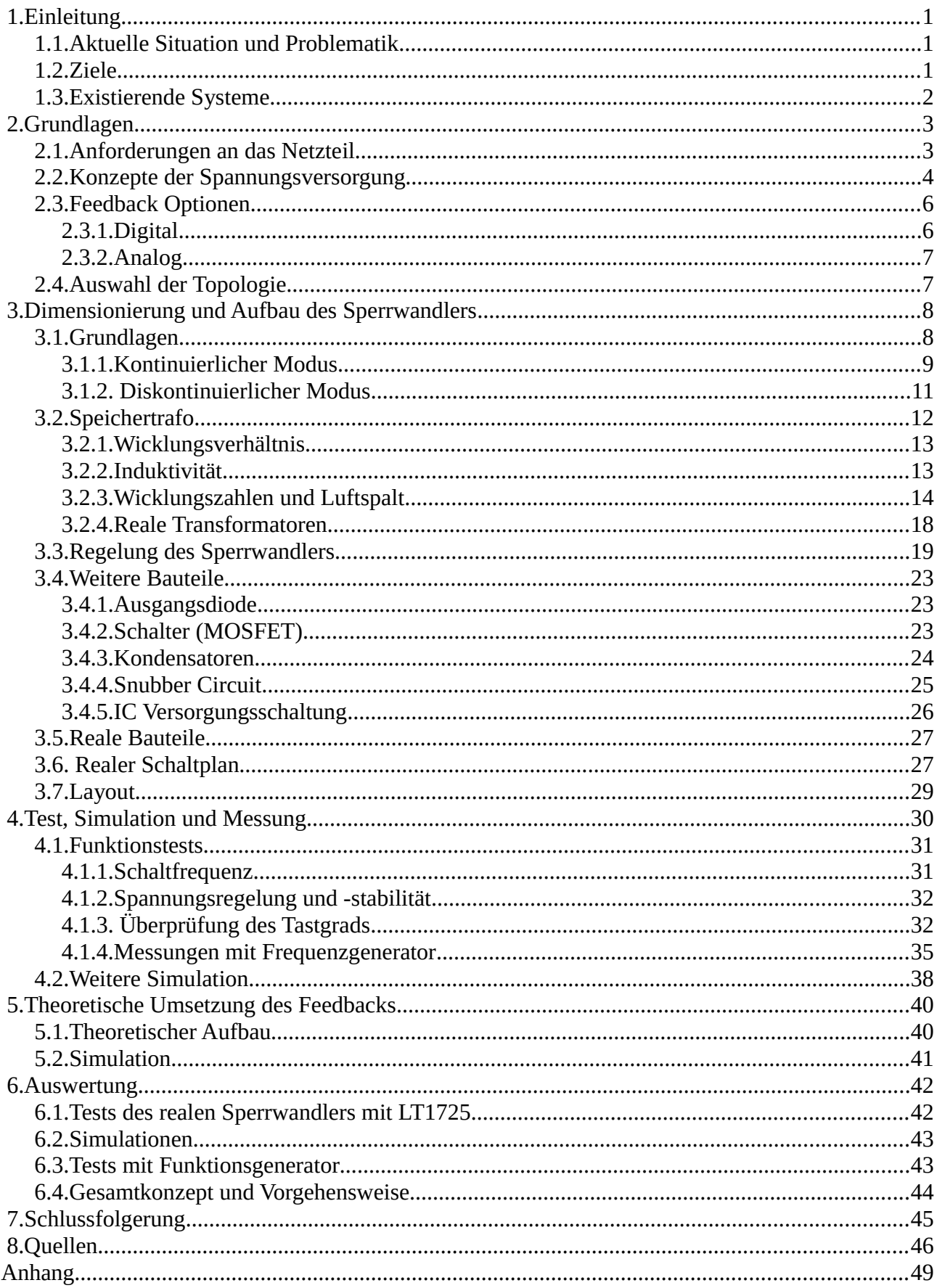

## Abbildungsverzeichnis

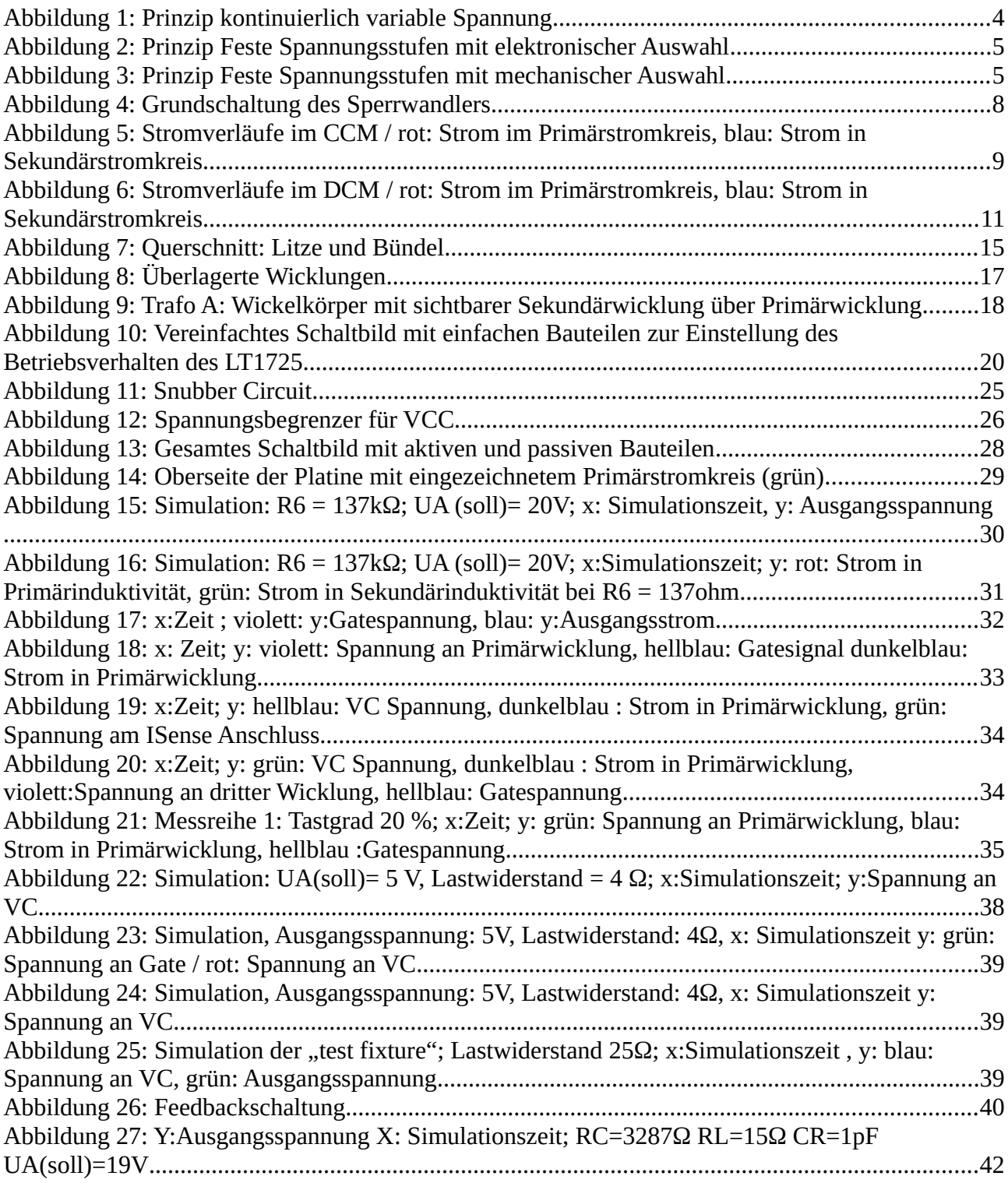

### Tabellenverzeichnis

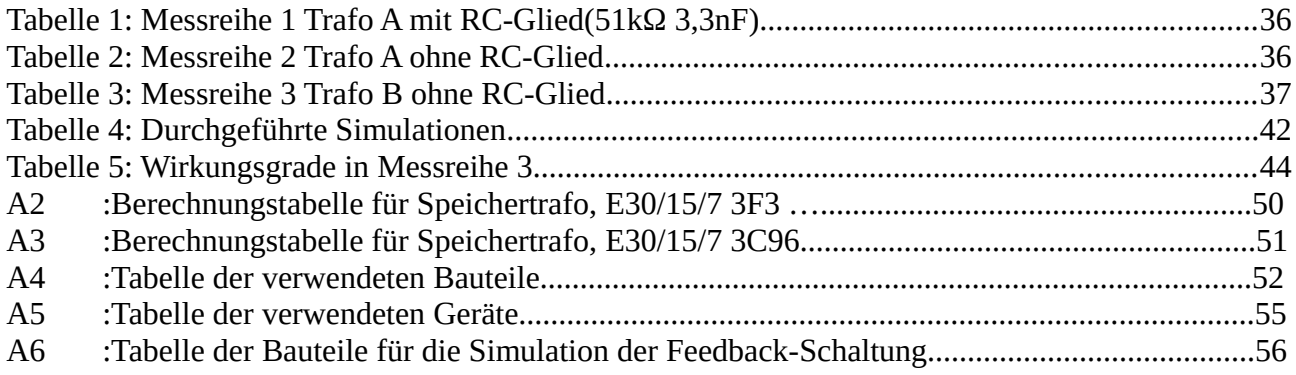

## **Abkürzungsverzeichnis**

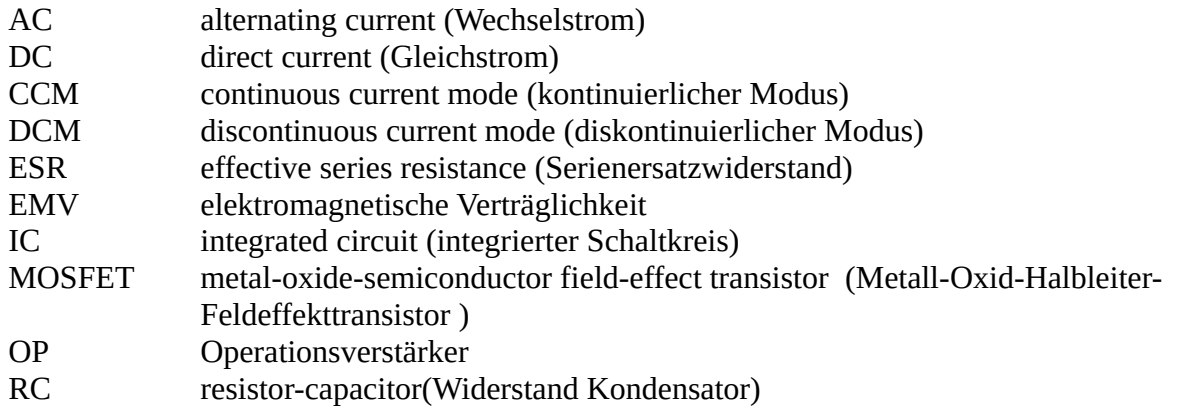

## <span id="page-9-1"></span><span id="page-9-0"></span> **1.Einleitung 1.1. Aktuelle Situation und Problematik**

Der Anteil und die Anzahl an Gleichstromverbrauchern im Haushalt steigt kontinuierlich an, während reine Wechselstromverbraucher seltener werden. Daneben gibt es Verbraucher die im Prinzip mit Gleich- oder Wechselspannung betrieben werden könnten. Dazu zählen u.A. traditionelle Glühbirnen sowie viele Heizelemente wie sie z.B. in Wasserkochern oder elektrischen Kochfeldern verwendet werden.[1] Digitale Schaltungen hingegen brauchen für den Betrieb Gleichspannung. Oft wird daher beim Kauf von Kleingeräten und Unterhaltungselektronik ein Netzteil mit erworben, welches die 230V Wechselspannung des Netzes in die benötigte Gleichspannung wandelt. Dieses ist oft unhandlich und kann meist nur für ein Gerät verwendet werden. Viele dieser Netzteile werden nach der Benutzung des jeweiligen Gerätes nicht vom Netz getrennt, was zu unnötigem Energieverbrauch führt. Außerdem wird meistens beim Austausch eines Gerätes das Netzteil mit getauscht, obwohl es oft noch funktioniert. So entsteht viel potentiell vermeidbarer Elektroschrott. [2]

In der Masterarbeit "Optionen für eine Gleichstromversorgung in einem Wohnhaus" von SCHEEREN (2014) [3] wurden einige Alternativen zu diesem Ablauf, bzw. Aufbau, auf ihren Wirkungsgrad und ihre Wirtschaftlichkeit untersucht. Aus der Arbeit geht hervor, dass ein Einsatz von *DC-Steckdosen* (Steckdosen mit eingebautem AC-DC-Wandler) in dem normalen 230 V Wechselstromnetz eine der effizientesten Lösungen bietet. Dies beruht zum Teil auf einem hohen angenommen Wirkungsgrad dieser Wandler. In einer 380 V DC Verteilung, welche als Standard für Datenzentren existiert, benötige eine DC-Steckdose nur einen DC-DC-Wandler. Diese können noch bessere Wirkungsgrade erreichen. [4] Eine 380 V DC Verteilung hat insbesondere in einem kleinen Inselnetz, z.B. mit Batterie und Photovoltaik-Anlage, etwa in einem Wochenendhaus, den weiteren Vorteil des Verzichts auf einen DC-AC-Wandler mit entsprechenden Verlusten. [1] [5]

### <span id="page-9-2"></span> **1.2. Ziele**

Der Einsatz von *DC-Steckdosen* könnte sich in gewissen Fällen als sehr praktisch und effizienz erweisen, insbesondere wenn die von Verbrauchern benötigte Spannung automatisch von dieser geliefert würde.

Ziel dieser Arbeit ist die Entwicklung und der Aufbau eines Schaltnetzteiles, zur Verwendung in einem 380 DC Netz, welches einen Großteil der im Haushalt üblichen DC-Verbraucher mit den jeweils benötigten Spannungen und Strömen versorgen kann. Das Netzteil soll auch mit gleichgerichteter und geglätteter 230V AC Netzspannung funktionieren, also mit rund 325 V DC. Dabei soll die vom Verbraucher benötigte Spannung nach dessen Anschluss automatisch zur Verfügung stehen. Zuerst soll eine Schaltung aufgebaut werden, welche die nötigen Werte für Ausgangsspannung und -strom liefert. Die automatische Einstellung der Ausgangsspannung soll danach theoretisch umgesetzt werden.

### <span id="page-10-0"></span> **1.3. Existierende Systeme**

Universalnetzteile mit manuell wählbarer Ausgangsspannung und anpassbarem Stecker, z.B. als Ersatz für defekte Notebook Ladegeräte, sind schon lange auf dem Markt. Das Wechseln des Steckers und manuelle Einstellen der Spannung macht sie jedoch für den Einsatz an unterschiedlichen Geräten unpraktisch. Außerdem sind sie unhandlich und für den Gebrauch mit kleineren Endgeräten ungeeignet.

Mobiltelefone und Tablet-Computer können heute größtenteils über USB geladen werden. Entsprechende Netzteile zum festen Einbau als Steckdose, z.B. in Kombination mit einer SCHUKO-Steckdose, werden ebenfalls von einigen Herstellern angeboten.[6] Die lieferbare Leistung ist jedoch stark begrenzt, und die Spannung ist auf 5 V festgelegt.

Ein weiteres System namens *PoE (*Power over Ethernet, aktuell definiert durch *802.3af-2009* [7]) nutzt das gleiche, oftmals bereits verlegte, Ethernet-Kabel neben der Informationsübertragung auch noch für die Energieversorgung von Netzwerkgeräten, wie Telefonen, Routern oder Ähnlichem. Die Leistung ist im aktuellen Standard auf rund 25 W begrenzt, soll jedoch in kommenden Standards (Mitte bis Ende 2015) mehr als verdoppelt werden. Da Ethernet-Kabel nur geringe Querschnittsflächen haben können sie nur vergleichsweise kleine Ströme führen. Um dennoch eine ausreichende Leistung zu übertragen wird eine Spannung von rund 50 V eingesetzt, welche z.B. von einem zentralen AC-DC-Wandler bereitgestellt wird. Diese muss dann meist im Verbraucher wieder auf kleinere Spannungen gewandelt werden. Es kommen also mehrere Wandler, mit jeweiligem Wirkungsgrad, zum Einsatz. Außerdem sind die Leitungsverluste im oberen Leistungsbereich recht hoch. [8]

## <span id="page-11-0"></span> **2.Grundlagen**

### <span id="page-11-1"></span> **2.1. Anforderungen an das Netzteil**

Zunächst müssen die Anforderungen, in Leistung, Strom und Spannung, welche das Netzteil liefern soll, festgelegt werden. Dabei müssen sinnvolle Grenzen gesetzt werden welche Geräte über ein solches Netzteil versorgt werden sollen. Die Priorität liegt dabei auf tragbaren bzw. beweglichen Geräten. Nach Recherche an Geräten im eigenen Haushalt und anhand Angaben aus einer Studie des Instituts für Ökologische Wirtschaftsforschung [9] wird festgelegt, dass sich der benötigte Spannungsbereich von 4,5 V, bei wenigen Watt Leistung [10], bis 20 V, bei 100 W Leistung [11] erstreckt um die meisten Geräte zu versorgen. Der kleinste repräsentative Verbraucher wäre ein Wecker, der größte ein Notebook. Die maximal erwarteten Ströme liegen um 5A. Auf diese Werte soll die Schaltung ausgelegt werden.

Nebst Spannungs- und Leistungs-Bereich müssen weitere Anforderungen erfüllt werden. Die Norm DIN EN 61204-7 (Stromversorgungsgeräte für Niederspannung mit Gleichstromausgang) bezieht sich bezüglich der elektrischen Sicherheit fast vollständig auf DIN EN 62477-1 (Sicherheitsanforderungen an Leistungshalbleiter-Umrichtersysteme und -betriebsmittel). Diese schreibt je nach Bedingung unterschiedliche Sicherheitsvorkehrungen vor. Für die vorliegenden Werte für Ein- und Ausgangsspannung ist zum Schutz gegen elektrischen Schlag eine galvanische Trennung zwischen Primär-und -sekundärstromkreis fast unumgänglich um die benötigten Kriechund Luftstrecken einzuhalten, die nach Kapitel 4.4.7.6 der DIN EN 62477-1 bestimmt werden.

### <span id="page-12-0"></span> **2.2. Konzepte der Spannungsversorgung**

Es muss überlegt werden, welche Anforderungen an einen Standard zur Spannungsversorgung gesetzt werden und wie ein solcher umgesetzt werden könnte.

Grundsätzlich sind verschiedene Lösungen denkbar um die angeschlossenen Geräte mit der benötigten Spannung zu versorgen. Drei Möglichkeiten werden hier kurz erläutert und verglichen.

• *Kontinuierlich variable Spannung* Beim Ansatz der "kontinuierlich variablen Spannung" wird die Schaltung so ausgelegt, dass ein einziger Wandler verschiedene Ausgangsspannungen bereitstellen kann. Vorteil dieser Methode sind die beliebige Spannung und die Möglichkeit der Nachregelung z.B. zur Laderegelung. Hierzu ist jedoch eine Art Kommunikation (Feedback) zwischen Verbraucher und Netzteil nötig. (Abb.1)

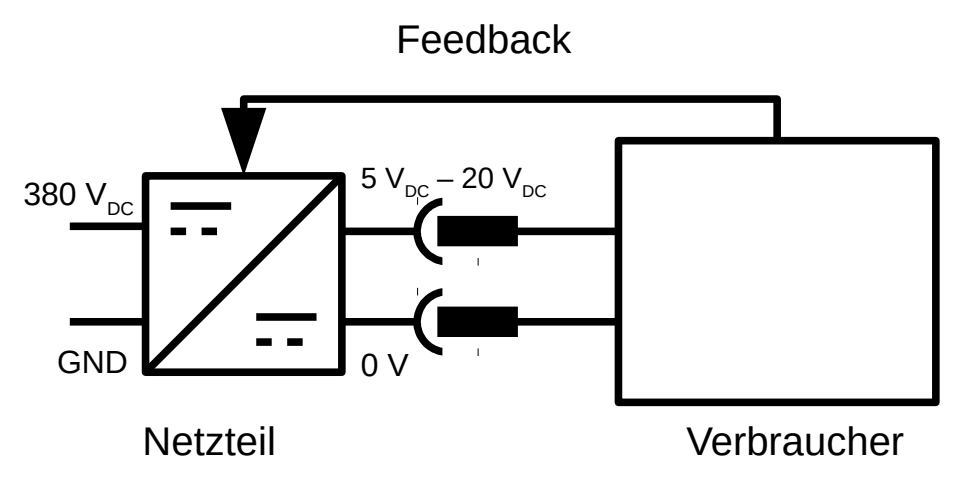

*Abbildung 1: Prinzip kontinuierlich variable Spannung*

• *Feste Spannungsstufen mit elektronischer Auswahl*

Eine andere Methode ist ein Aufbau mit mehreren Wandlern oder einem Wandler mit mehreren Ausgängen mit jeweils fest eingestellter Spannung. Beim Anschluss des Verbrauchers muss dann nur der richtige Ausgang gewählt werden. Vorteil dieser Schaltung ist, dass mehrere Geräte an einem Netzteil angeschlossen und gleichzeitig versorgt werden könnten. Außerdem könnte ein Gerät je nach Betriebsart, z.B. Standby oder Benutzung, eine andere Spannung anfragen. (Abb.2)

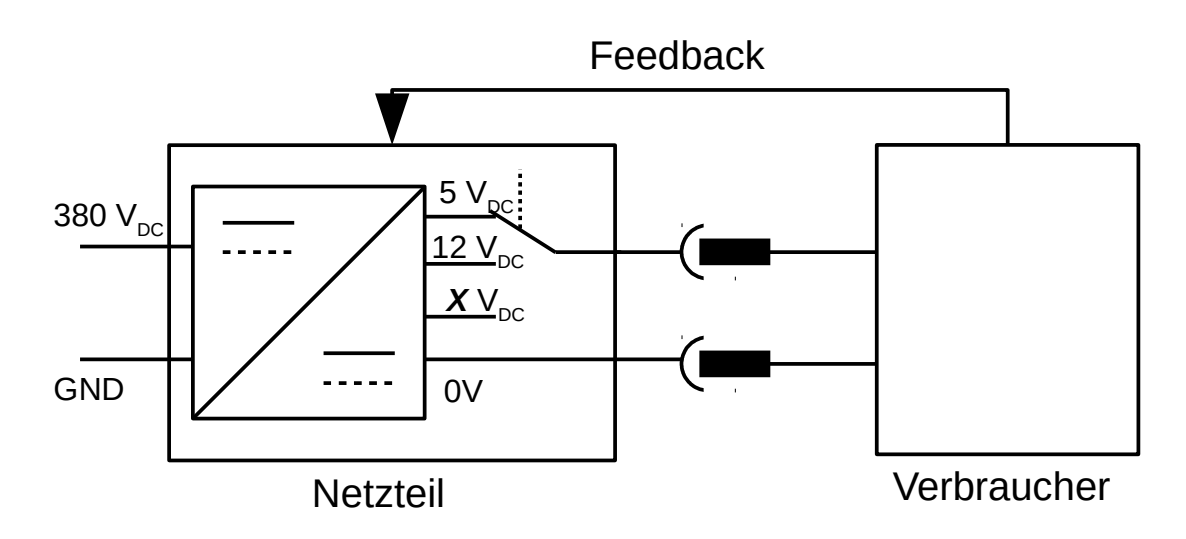

*Abbildung 2: Prinzip Feste Spannungsstufen mit elektronischer Auswahl* 

• *Feste Spannungsstufen mit mechanischer Auswahl* Ein ähnlicher Aufbau wie bei der vorherigen Lösung ist auch mit mechanischer Auswahl denkbar. Hierbei könnten Stecker mit unterschiedlicher Form oder mehreren Kontakten zum Einsatz kommen. Manche Geräte brauchen intern unterschiedliche Spannungen zum Arbeiten, wie z.B. Drucker, für Logik und Elektromotoren. Mit einem Universalstecker mit mehreren Kontakten für die unterschiedlichen Spannungen wäre es kein Problem mehrere Spannungen an das selbe Gerät zu liefern. (Abb. 3)

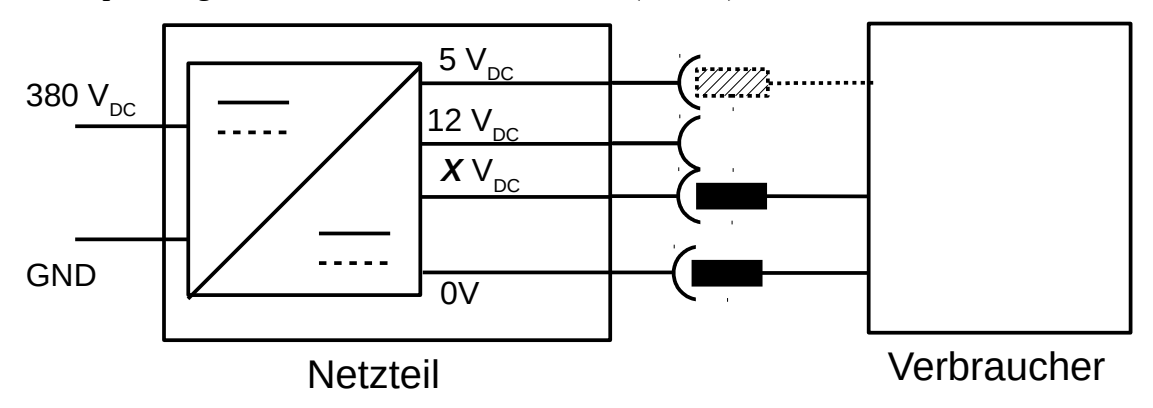

*Abbildung 3: Prinzip Feste Spannungsstufen mit mechanischer Auswahl*

Eine Mischung bzw. Kombination der drei vorgestellten Möglichkeiten wäre auch denkbar, z.B. eine Schaltung mit zwei Ausgängen, einem mit variablem und einem mit fest eingestelltem Spannungswert. So könnte ein fester 5V Ausgang die für die Kommunikation zwischen Gerät und Netzteil nötige Energie liefern und zudem die meisten Mobiltelefone aufladen. Die Standby-Leistung einiger Geräte könnte ebenfalls geliefert werden, während ein weiterer Wandler nur zur Versorgung größerer Lasten diene. Dies könnte zu höheren Wirkungsgraden im Standby führen, da nicht nur ein Wandler den gesamten Lastbereich abdecken müsste.

Die festen Spannungsniveaus und die unterschiedlichen Stecker-Formen werden für die aufgebaute Schaltung jedoch als Ausschlusskriterien der letzteren zwei Möglichkeiten gewertet. Die Schaltung wird demnach mit nur einen Ausgang mit kontinuierlich variabler Spannung aufgebaut.

## <span id="page-14-0"></span> **2.3. Feedback Optionen**

Die in 2.2 gewählte Lösung verlangt eine Art der Kommunikation zwischen Verbraucher und Netzteil (in Abb. 1-2 als Feedback bezeichnet). An diese werden wiederum einige Anforderungen gestellt, um eine sinnvolle Umsetzung zu erreichen.

- Eine möglichst kleine Baugröße für den Einsatz in kleinen Verbrauchern.
- Eine präzise Bestimmung des Spannungswertes.
- Möglichkeit einer aktiven Nachregelung der Ausgangsspannung durch den Verbraucher.
- Schutz vor Überspannung.
- Möglichkeit zum Einsatz eines Adapters bzw. Zwischenstücks für Geräte die dem Standard nicht angepasst sind.

Es kommen sowohl analoge als auch digitale Lösungsansätze in Frage. Im Folgenden werden einige mögliche Methoden mit jeweiligen Vor- und Nachteilen verglichen.

#### <span id="page-14-1"></span> **2.3.1. Digital**

Eine digitale Informationsübertragung hat gegenüber eines analogen Feedbacks einige Vorteile. Bei einer digitalen Übertagung von wenigen Bytes kann eine sichere und präzise Bestimmung des Spannungswertes, z.B. mittels Paritätskontrolle, gewährleistet werden. [12]

Komplexe Ladevorgänge, mit z.B. zunächst konstantem Strom und anschließend konstanter Spannung, wie sie von den meisten Lithiumakkus benötigt werden, können vom Netzteil geregelt werden. Dies verlangt nach weniger Leistungselektronik im angeschlossenen Gerät, was zu höheren Wirkungsgraden beim Laden führen kann.

Bei mehrzelligen Lithium-Polymer-Akkus, bei welchen alle Zellenspannung angeglichen werden müssen (genannt: *balancing*), wäre es jedoch schwierig ohne im Verbraucher eingebaute Leistungselektronik auszukommen.

Verschiedene Spannungen für mehrere Betriebsmodi, z.B. Standby und Nutzung, können verlangt werden.

Zur digitalen Übertagung existieren viele Standards, kabelgebundene und kabellose. So werden bei dem Standard *QI,* für kabellose Energieübertragung, Informationen über Lastmodulation übermittelt. Dies ist eine elegante Lösung, da sie die gleiche "Verbindung" für Energieübertragung und Kommunikation nutzt. [13] Bei kabelgebundener Energieübertragung gibt es ebenfalls Systeme für Daten-und Energieübertragung in der selben Leitung, wie z.B. in Trägerfrequenzanlagen. [14] Der Aufwand zur Umsetzung solcher Systeme ist allerdings relativ hoch. Andere Methoden

benötigten zusätzlich zu zwei Drähten für die Energieübertragung noch zwei weitere, z.B. einen für Clock und und einen für die Informationsbits oder zur symmetrischen Signalübertragung. [15] Da bei dieser Anwendung jedoch nur geringe Datenmengen übertragen werden müssen, kommen auch Lösungen wie die *1-wire-communication* in Frage. Hier wird nur 1 Leiter zusätzlich zu jenen der Energieübertragung benötigt. Dabei wird während der Kommunikation ein zunächst passiver Empfänger mit der zum Antworten nötigen Energie versorgt. [16] Dieses System wird z.B. von DELL-Notebooks zur Überprüfung des Ladegerätes genutzt. Eine "Kompatibilitätsabfrage" bringt als Vorteil mit sich, dass sichergestellt werden kann ob der Verbraucher sicher versorgt werden kann. In der Anwendung in einem Universalnetzteil würde umgekehrt, das Netzteil das angeschlossene Gerät "ansprechen". Damit könnte der Leistungsausgang bis zur definitiven Identifikation des Verbrauchers ausgeschaltet bleiben.

Nachteil der digitalen Informationsübertragung ist die größere Komplexität des Netzteiles. So wird der Einsatz von Analog-Digital- und Digital-Analog-Wandlern sowie die Festlegung eines Übertagungsprotokolls nötig.

#### <span id="page-15-0"></span> **2.3.2. Analog**

Ein analoger Ansatz für die Spannungsbestimmung hat ebenfalls gewisse Vorteile. Die meisten erhältlichen Controller für leistungselektronische Schaltungen brauchen ein analoges Eingangssignal zur Regelung der Ausgangsspannung. Demnach kann die Übertragung grundsätzlich mit weniger Bauteilen funktionieren als bei einer digitalen Lösung. Dieses analoge Signal muss also je nach angeschlossenem Gerät so manipuliert werden, dass die gewünschte Ausgangsspannung geregelt wird. Dies kann durch ein einzelnes Bauteil, wie einen Widerstand oder eine Zenerdiode (Z-Diode), erreicht werden. Zur Umsetzung einer Nachregelung während des Betriebs wird dann allerdings eine aktive Manipulation des Signals, welches die Ausgangsspannung an den Controller überträgt, nötig. Dies führt wiederum zu erhöhtem Schaltungsaufwand im Verbraucher.

Im Rahmen dieser Arbeit wird eine analoge Lösung geplant. Die konkrete Umsetzung ist stark von dem vom Controller benötigten Signal abhängig. In Kapitel 5 wird tiefer darauf eingegangen.

### <span id="page-15-1"></span> **2.4. Auswahl der Topologie**

Aufgrund der gegebenen Anforderungen kommen verschiedene Topologien für Schaltnetzteile in Frage. Der Sperrwandler ist aus mehreren Gründen für diese Anwendung interessant. Im Vergleich zu anderen Topologien, die galvanische Trennung bieten, benötigt er weniger Bauteile. Außerdem ist er für den Leistungs-Bereich von wenigen Watt bis einigen Hundert Watt geeignet. [17] Nachteile sind jedoch, dass im Gegensatz zum Gegentaktfluss- oder Resonanzwandler sehr spezifische Anforderungen an den benötigten Trafo gesetzt werden, da dieser gleichzeitig als Energiespeicher dient. [17] Der Sperrwandler könnte mit mehreren Ausgängen für alle der in 2.2 vorgestellten Methoden eingesetzt werden. Die geringe Anzahl an Bauteilen ist für den Aufbau eines Prototypen von Vorteil, deshalb wurde sich für den Sperrwandler entschieden.

## <span id="page-16-0"></span> **3.Dimensionierung und Aufbau des Sperrwandlers**

Zuerst soll ein Sperrwandler (Englisch: flyback converter) aufgebaut werden, welcher die gewünschten Spannungen und Ströme liefern kann. Die Bauteile werden so ausgelegt dass **UAmin =4V** bis **UAmax=24V** geliefert werden kann. Die Schaltung soll allerdings auf **20 V mit 100 W** optimiert werden. Die Ausgangsspannung wird zunächst einfach über einen Potentiometer einstellbar sein.

### <span id="page-16-1"></span> **3.1. Grundlagen**

Die Grundschaltung des Sperrwandler besteht aus wenigen Bauteilen. Im Wesentlichen sind das ein Schalter, ein Speichertrafo, mit den Primär- und Sekundärwindungszahlen **N1** und**N2**, sowie eine Diode und ein Kondensator. (Abb. 4) Diese werden zunächst als ideal angesehen.

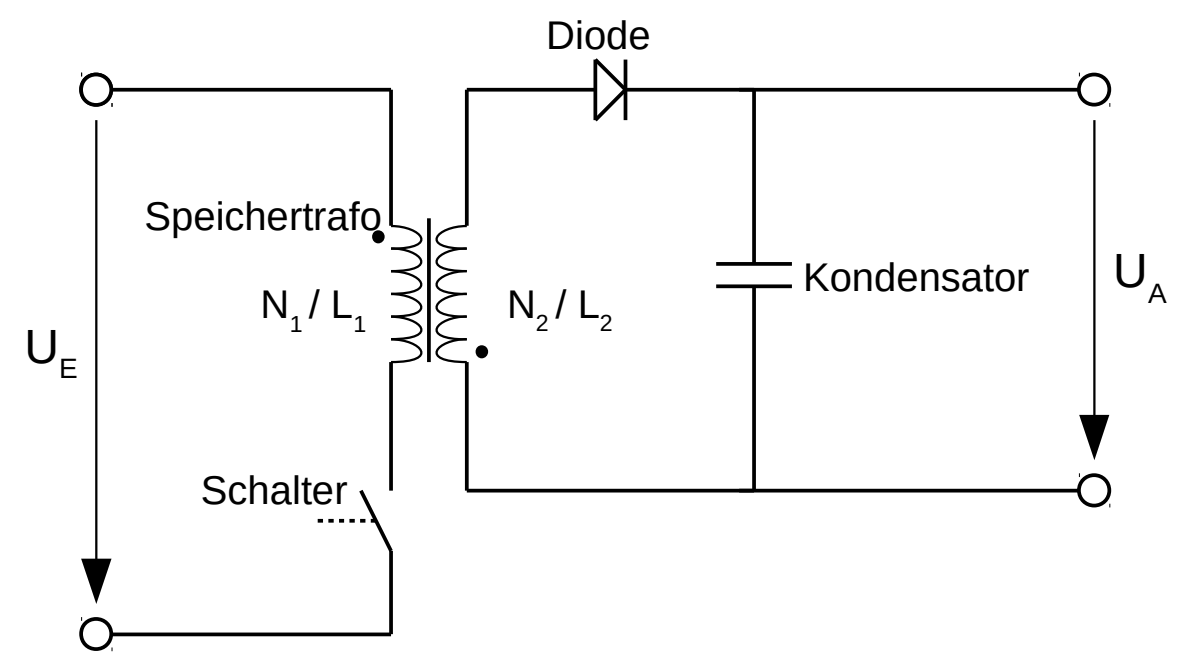

*Abbildung 4: Grundschaltung des Sperrwandlers*

Der Schalter, z.B. ein MOSFET, wird über einen Controller-IC, mit einer meist festen Schaltfrequenz und variablem Tastgrad (PWM), angesteuert. Leitet der Transistor, so verursacht die konstante Eingangs-Spannung  $U_E$  einen linear ansteigenden Strom  $i_1$  in der Primärwicklung. In diesem Zeitraum fließt in der Sekundärwicklung des Speichertrafos kein Strom, da die Diode in Sperrrichtung liegt. Im Magnetfeld des Speichertrafos wird so eine gewisse Energiemenge **Eind** gespeichert. Schaltet der Transistor aus, wird der Strom in der Primärwicklung abgeschaltet. Der magnetische Fluss, bzw. die magnetische Durchflutung, zum Zeitpunkt des Abschaltens verlangt jedoch weiteren Stromfluss. Dieser findet, mit dem Wicklungsverhältnis **ü** multipliziert, in der Sekundärwicklung statt, da sie sich im gleichen magnetischen Kreis befindet. Der Kondensator sorgt während einer Periode für eine nahezu konstante Ausgangspannung **UA** . Der Strom **i2** in der Sekundär-Wicklung sinkt demnach wieder näherungsweise linear. Der Sperrwandler kann im diskontinuierlichen (im folgenden als DCM für: discontinuous current mode) und im

kontinuierlichen (im folgenden als CCM für: continuous current mode) Modus arbeiten. Im CCM fließt zu jedem Zeitpunkt entweder in Primär- oder in Sekundärwicklung Strom. Im DCM fallen die Ströme **i1** und **i2** bis auf 0 A ab. Im Folgenden wird theoretisch ausgeführt, wie sich die Schaltung in beiden Modi, im eingeschwungenen Zustand, verhält.

#### <span id="page-17-0"></span> **3.1.1. Kontinuierlicher Modus**

Der eingeschwungenen Zustand setzt voraus, dass während einer Periode **T** die Zunahme der magnetischen Durchflutung während der Leitphase des Transistors **tein**, gleich der Abnahme der Durchflutung während der Sperrphase **taus** ist. Entsprechend gilt für die Ströme Folgendes: Die Stromzunahme **ΔI1** in der Primärwicklung während **tein** ist gleich der Stromabnahme in der Sekundär-Wicklung **ΔI2** während **taus** multipliziert mit dem Wicklungsverhältnis. Dies gilt wenn sich beide Wicklungen auf dem selben Eisenkern befinden, mit einem angenommenen Kopplungsfaktor von 1. Abbildung 5 zeigt qualitativ die Stromverläufe.

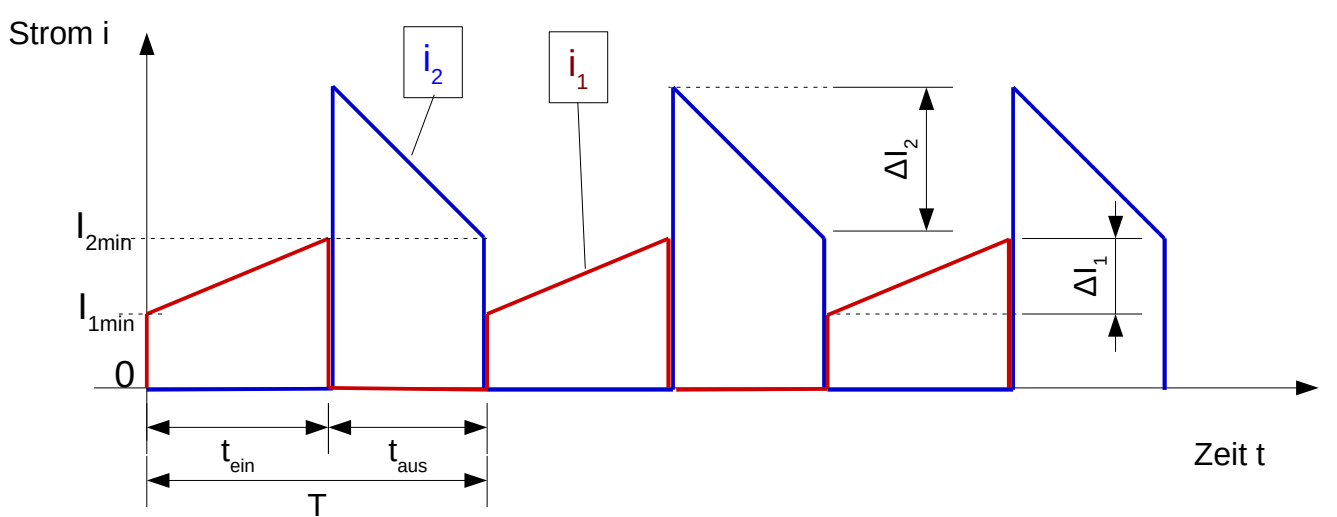

*Abbildung 5: Stromverläufe im CCM / rot: Strom im Primärstromkreis, blau: Strom in Sekundärstromkreis*

Für die Durchflutung **Θ** gilt [18]: Θ=*I*⋅*N* (3.1.1.1)=> Δ *I* <sup>1</sup>⋅*N*1=Δ *I* <sup>2</sup>⋅*N*<sup>2</sup> (3.1.1.2)

$$
\text{mit} \quad \ddot{u} = \frac{N_1}{N_2} \quad (3.1.1.3)
$$

folgt daraus: 
$$
\Delta I_1 = \frac{\Delta I_2}{\ddot{u}}
$$
 (3.1.1.4)

Für den **CCM** gilt demnach folgendes:

$$
U_{E} = L_1 \cdot \frac{\Delta I_1}{t_{\text{ein}}} \quad (3.1.1.5)
$$

$$
U_A = L_2 \frac{\Delta I_2}{t_{\text{dust}}} \quad (3.1.1.6)
$$

Die Induktivitäten hängen über die Spulenkonstante **AL** zusammen:

Ans. 
$$
L_1 = N_1^2 \cdot A_L
$$
 (3.1.1.7) und  $L_2 = N_2^2 \cdot A_L$  (3.1.1.8) folgt:

\n
$$
L_2 = L_1 \cdot \frac{N_2^2}{N_1^2} = \frac{L_1}{\ddot{u}^2}
$$
\n(3.1.1.9)

Aus (3.1.1.6) folgt mit (3.1.1.9) und (3.1.1.4):

$$
U_A = \frac{L_1}{\ddot{u}} \cdot \frac{\Delta I_1}{t_{\text{dust}}} \quad (3.1.1.10)
$$

Teilt man (3.1.1.10) durch (3.1.1.5) erhält man:

$$
\frac{U_A}{U_E} = \frac{1}{\ddot{u}} \cdot \frac{t_{\text{ein}}}{t_{\text{aus}}} \quad (3.1.1.11)
$$

Mit der Definition für den Tastgrad **a** [20]:

$$
a = \frac{t_{\text{ein}}}{T} \quad (3.1.1.12)
$$
  
und:  $t_{\text{aus}} = T - t_{\text{ein}} \quad (3.1.1.13)$   
folgt:  $\frac{U_A \cdot \ddot{u}}{U_E} = \frac{t_{\text{ein}}}{T - t_{\text{ein}}} \quad (3.1.1.14)$   
 $= > \frac{U_A \cdot \ddot{u}}{U_E} = \frac{a}{1 - a} \quad (3.1.1.15)$   
 $= > a = \frac{U_A \cdot \ddot{u}}{U_E + U_A \cdot \ddot{u}} \quad (3.1.1.16)$ 

Das Verhältnis zwischen Ein- und Ausgangsspannung ist im CCM demnach nur vom Wicklungsverhältnis und vom Tastgrad **a** abhängig und nicht von der Last. Da die Ausgangsspannung als ideal geglättet, also konstant, angesehen wird, gilt für die übertragene Leistung **P** :

$$
P = \bar{I}_2 \cdot U_A \quad (3.1.1.17)
$$

Der sekundär-seitige Strom fällt während **taus** auf einen minimalen Wert **I2min** . Aus den Kurvenverläufen ergibt sich für den mittleren Ausgangsstrom:

$$
\overline{I}_2 = \frac{\frac{1}{2} \cdot \Delta I_2 + I_{2\min}}{T} \cdot t_{\text{dus}} \quad (3.1.1.18)
$$
  

$$
\langle = \rangle \quad I_{2\min} = \frac{T \cdot \overline{I}_2}{t_{\text{dus}}} - \frac{1}{2} \cdot \Delta I_2 \quad (3.1.1.19)
$$

Da man *I*<sub>2</sub> aus (3.1.1.16), **t**<sub>aus</sub> aus (3.1.1.12) und (3.1.1.13) und **ΔI**<sub>2</sub> aus (3.1.1.5) berechnen kann, kann man für eine gegebene Anordnung, also mit bekannten Werten für **UE, UA, f, L1, ü** und **P**) alle Werte für den Kurvenverlauf im CCM ermitteln.

<span id="page-19-0"></span> **3.1.2. Diskontinuierlicher Modus**

Im DCM fällt im Unterschied zum CCM der Strom in der Sekundär-Wicklung **i2** auf Null bevor der Transistor wieder leitend wird. Die Sekundär-Wicklung führt also nicht während der ganzen Zeit **taus** Strom sondern nur während **td** . (Abb. 6)

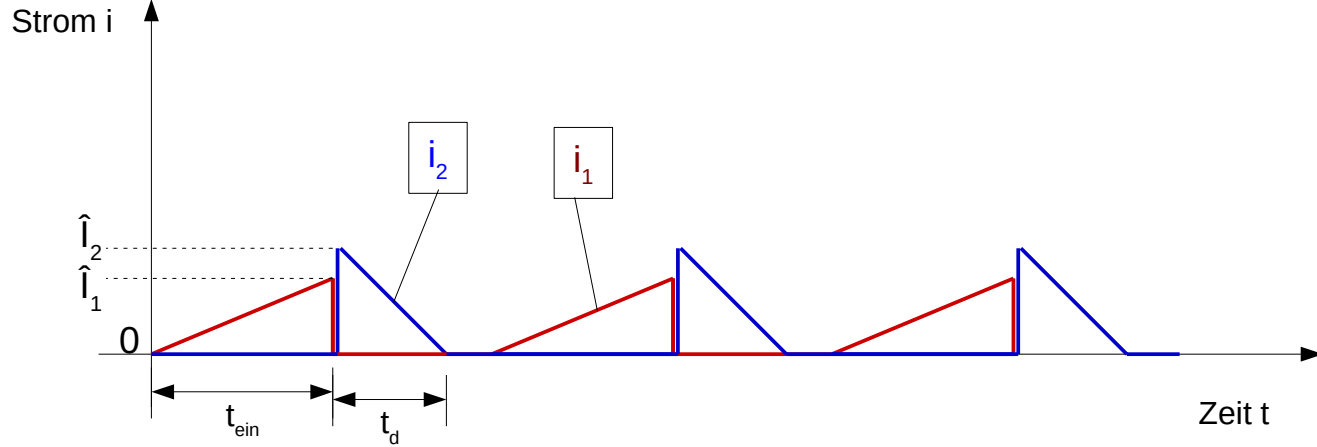

*Abbildung 6: Stromverläufe im DCM / rot: Strom im Primärstromkreis, blau: Strom in Sekundärstromkreis*

Die gleiche Herleitung wie im CCM ist bis (3.1.1.11) für den DCM mit  $t_d$  an Stelle von  $t_{\text{aus}}$  genauso gültig und führt zu:

$$
\frac{U_A}{U_E} = \frac{1}{\ddot{u}} \cdot \frac{t_d}{t_{\text{ein}}} \quad (3.1.2.1)
$$

Die Zeit  $\mathbf{t}_\text{d}$  ist abhängig vom mittleren Ausgangsstrom  $\bar{I}_2^-$  , und dieser wiederum von der Last.

Am einfachsten Betrachtet man für den DCM die Leistung. Um diese zu übertragen muss in jeder Periode die Energie E<sub>ind</sub> im Speichertrafo zwischengespeichert werden:

$$
P = U_E \cdot \bar{I}_1 = U_A \cdot \bar{I}_2 = E_{ind} \cdot f \quad (3.1.2.2)
$$

Die übertragene Leistung hängt also von der pro Periode zwischengespeicherten Energie und der Schaltfrequenz ab.

allgemein gilt [18]:

\n
$$
E_{ind} = \frac{1}{2} \hat{I}^{2} \cdot L \quad (3.1.2.3)
$$
\n
$$
\langle \Rightarrow E_{ind} = \frac{1}{2} \Delta \hat{I}_{1}^{2} \cdot L_{1} \quad (3.1.2.4)
$$
\nbzw.:

\n
$$
E_{ind} = \frac{1}{2} \Delta \hat{I}_{2}^{2} \cdot L_{2} \quad (3.1.2.5)
$$
\nmit (3.1.2.4) und (3.1.1.5):

\n
$$
E_{ind} = \frac{1}{2} \frac{U_{E}^{2} \cdot t_{ein}^{2}}{L_{1}} \quad (3.1.2.6)
$$
\nmit (3.1.1.12):

\n
$$
E_{ind} = \frac{1}{2} \frac{U_{E}^{2} \cdot T^{2} \cdot a^{2}}{L_{1}} \quad (3.1.2.7)
$$
\nmit (3.1.2.2):

\n
$$
P = \frac{1}{2} \frac{U_{E}^{2} \cdot a^{2}}{L_{1} \cdot f} \quad (3.1.2.8)
$$
\n
$$
U_{A} \cdot \bar{I}_{A} = \frac{1}{2} \frac{U_{E}^{2} \cdot a^{2}}{L_{1} \cdot f} \quad (3.1.2.9)
$$

Damit lassen sich nun die Werte für den Kurvenverlauf im DCM ermitteln.

Für das Verhältnis zwischen Spitzenstrom  $\mathbf{\hat{I}}_1$  und  $\mathbf{\bar{I}}_1$  gilt im DCM  $\quad \bar{I}_1 = \int_0^{\infty}$ *T i T*  $=\frac{1}{\pi}$  $\frac{1}{T}$  ∫  $\int_{1}^{T} \cdot d \hat{I}_1 \cdot t$ *T*⋅*a*  $dt = \hat{I}_1 \cdot \frac{a}{2}$ 2

(3.1.2.10).

Bei gegebener Leistung wird mit größerer Schaltfrequenz die pro Periode zwischengespeicherte Energie und damit die nötige Induktivität kleiner. Eine hohe Frequenz scheint also zunächst vorteilhaft. Die meisten Fly-Back-Controller, z.B. von *Linear Technologie*, arbeiten mit Frequenzen zwischen 50 kHz und 500 kHz. Eine Frequenz von 250 kHz wurde zunächst festgelegt, da drei näher betrachtete Controller-ICs mit dieser arbeiten können.

#### <span id="page-20-0"></span> **3.2. Speichertrafo**

In älteren Netzteilen von Kleingeräten kommt oft ein Transformator zum Einsatz. Dieser wird direkt an die 230 V AC der Verteilung angeschlossen und transformiert diese zunächst auf eine tiefere AC Spannung welche dann gleichgerichtet wurde. Diese Trafos arbeiten mit der Netzfrequenz von 50Hz. Um diese gleich-zurichten und zu glätten sind vergleichsweise große Kondensatoren nötig. Im Sperrwandler kommt ebenfalls ein Trafo zum Einsatz, mit den großen Unterschieden dass, eine definierte Energie in der gezielt eingestellten Induktivität zwischengespeichert wird, Primär- und Sekundär-Wicklung nicht gleichzeitig Strom führen und die Arbeitsfrequenz um ein Vielfaches

größer ist. Wegen der grundsätzlich unterschiedlichen Arbeitsweise wird dieser Trafo auch **Speichertrafo** genannt. [17]

Für die Dimensionierung des Speichertrafos müssen erst einige Variablen festgelegt werden. Dazu werden die Werte der größten zu übertragenden Leistung genommen, um in diesem Fall eine gute Effizienz zu erreichen und die Bauteile ausreichend stark zu bemessen. Um die Schaltverluste im Transistor zu minimieren, wird der Grenzfall zwischen CCM und DCM angestrebt. So gelten die folgenden Berechnungen unter diesen Annahmen:

- Es liegt der Grenzfall zwischen kontinuierlichem und diskontinuierlichem Modus vor.
- Die Ausgangsspannung **U<sup>A</sup>** beträgt **20 V**.
- Die Eingangs-Spannung **UE** beträgt **380 V**.
- Der Tastgrad **a** beträgt **50%**.
- Die Durchlassspannung der Diode **UF** beträgt **0,7 V**.
- Alle Bauteile werden als optimal angesehen und ein Wirkungsgrad von 1 wird angenommen.

#### **3.2.1. Wicklungsverhältnis**

So lässt sich mit folgender Gleichung zuerst das Wicklungsverhältnis *N*1  $N_{2}$ ermitteln:

<span id="page-21-0"></span>
$$
\frac{N_1}{N_2} = \frac{U_E}{U_A + U_F} \cdot \frac{a}{a - 1} \quad (3.2.1.1) \text{ mit } a = 50\% \Rightarrow \frac{N_1}{N_2} = \frac{U_E}{U_A + U_F} \quad (3.2.1.2)
$$

$$
\frac{N_1}{N_2} = \frac{380 \text{ V}}{20 \text{ V} + 0.7 \text{ V}} = 18.36 \approx 18
$$

#### <span id="page-21-1"></span> **3.2.2. Induktivität**

Anschließend wird unter folgenden Bedingungen die primär-seitige Hauptinduktivität **L1** bestimmt:

- Der Ausgangsstrom **IA** beträgt **5 A**.
- Die Schaltfrequenz **f** beträgt **250 kHz**.
- Die zu übertragende Leistung **P** ist dann entsprechend:

$$
P = I_A \cdot (U_A + U_F) = 5A \cdot (20V + 0.7V) = 103.5W \quad (3.2.2.1)
$$

• Nach (3.1.2.2) ergibt sich:

$$
E_{ind} = \frac{P}{f} = \frac{(103.5 \text{ W})}{(250 \text{ kHz})} = 414 \text{ }\mu \text{ J} \quad (3.2.2.2)
$$

• Stellt man (3.1.2.8) nach **L1** um erhält man:

$$
L_{1} = \frac{U_{E}^{2} \cdot a^{2}}{P \cdot 2 \cdot f}
$$
 (3.2.2.3)  

$$
L_{1} = \frac{380^{2} V^{2}}{8 \cdot 250 \, kHz \cdot 5 A \cdot (20 V + 0.7 V)}
$$
 (3.2.2.4)  

$$
L_{1} = 6.98 \cdot 10^{-4} H
$$

$$
L_{1} = 698 \,\mu H
$$

Damit ist die wichtigste Kenngröße des Speichertrafos festgelegt. Daraufhin müssen Größe und Material für den Eisenkern gewählt werden. Für Spulen aus Eisenkern und Luftspalt mit jeweiligen magnetischem Widerständen  $R_{m,Eisen}$  und  $R_{m,Luff}$  gilt allgemein:

Mit

\n
$$
L = \frac{N^2}{R_{m, Eisen} + R_{m,Luft}} \quad \text{(3.2.2.5) [18] and}
$$
\n
$$
R_{m,Lieft} = \frac{l}{\mu_0 \cdot \mu_r \cdot A} \quad \text{(3.2.2.6) gilt:}
$$
\n
$$
L = \frac{N^2 \cdot \mu_0 \cdot A}{(\frac{l}{\mu_r} + d)} \quad \text{(3.2.2.7)}
$$

Wobei **l** die mittlere Länge, **μ<sup>r</sup>** die relative Permeabilität und **A** die mittlere Fläche des Eisenkerns ist. **d** ist die Dicke des Luftspalts und **μ<sup>0</sup>** die magnetische Feldkonstante. Man sieht, dass die Induktivität von vielen, im Prinzip frei wählbaren Variablen abhängt. Diese haben jedoch zum Teil einen erheblichen Einfluss auf die Verluste im Trafo.

#### <span id="page-22-0"></span> **3.2.3. Wicklungszahlen und Luftspalt**

Um diese Verluste abzuschätzen und zu minimieren, müssen die maximale magnetische Flussdichte, zur Berechnung der Kernverluste, und die ohmschen Widerstände der Wickeldrähte berechnet werden. Prof. Dr. E. Waffenschmidt hat als Anhaltspunkt für einen Sperrwandler dieser Leistung die Größe E30 empfohlen und einen Wickeldraht, mit Stoffisolierung und 36 isolierten und verdrillten Einzeladern mit je  $d_{EA} = 0.03$  mm Durchmesser, zur Verfügung gestellt. Da die Schaltung mit einer relativ hohen Spannung arbeitet, wird die Spannungsfestigkeit geprüft. Dazu werden zwei Drähte miteinander verdrillt und eine 50Hz Wechselspannung von 270V angelegt. Dabei tritt ein kaum messbarer Strom von wenigen μA auf.

Es werden Verlustberechnungen für verschiedene Kerngrößen, von E25 bis E35 und verschiedene Kernmaterialien durchgeführt. Die Kernmaterialien werden nach ihrer Eignung für den Frequenzbereich gewählt. Dabei werden jeweils die optimalen Windungszahlen ermittelt. Dazu wird eine Berechnungstabelle(in *LibreOffice Calc*) angelegt um alle Parameter zu variieren. Im Folgenden werden die in der Tabelle verwendeten Formeln hergeleitet.

Die ohmschen Verluste im Wickeldraht steigen mit zunehmender Windungszahl an. Die Kernverluste steigen mit steigender maximaler Flussdichte und sinken folglich mit zunehmender Windungszahl. Dementsprechend ist es möglich ein Optimum zu finden. Eine Optimierung

hinsichtlich der Schaltfrequenz wäre auch möglich, da diese ebenfalls einen Einfluss auf die Verluste hat. Sie wäre allerdings recht aufwändig und wird im Rahmen dieser Arbeit nicht durchgeführt. Die Dicke des Wickeldrahtes wird durch Bündeln des Einzeldrahtes so eingestellt, dass Primär- und Sekundärwicklung in der zur Verfügung stehenden Fläche des Wickelkörpers etwa gleich viel Platz einnehmen. Dies führt zu etwa gleichen Stromdichten in den Drähten und somit zu ähnlich großen Verlusten. Zum Abschätzen des Drahtdurchmessers wurden probeweise Bündel angefertigt(Abb 7).

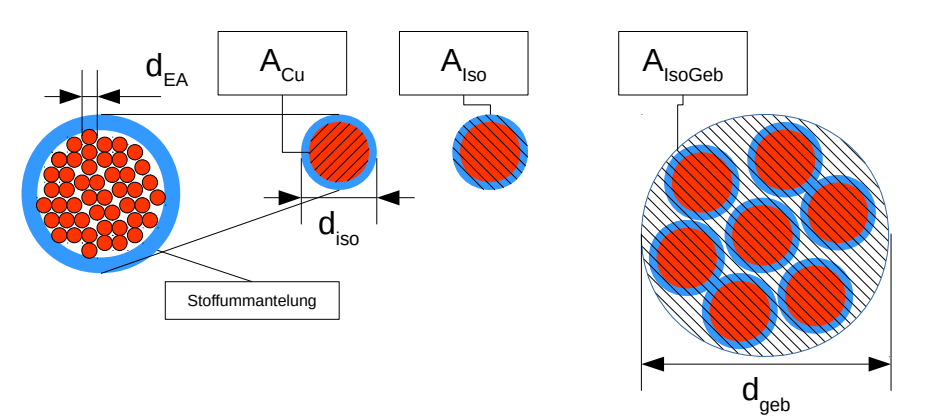

*Abbildung 7: Querschnitt: Litze und Bündel*

So wurden für den zur Verfügung stehenden Draht folgende Werte ermittelt:

• Kupfer-Querschnittfläche **ACu** einer einzelnen Litze:

$$
A_{Cu} = 36 \cdot \left(\frac{d_{EA}}{2}\right)^2 \cdot \pi = 36 \cdot \left(\frac{0.03 \, \text{mm}}{2}\right)^2 \cdot \pi = 0.0254 \, \text{mm}^2
$$

• Querschnittfläche mit Isolierung **AIso** einer Litze:

$$
A_{\text{Iso}} = \left(\frac{d_{\text{iso}}}{2}\right)^2 \cdot \pi = 0.071 \text{ mm}^2
$$

• Mit einem Bündel aus 32 Litzen wird die Querschnittfläche mit Isolierung A<sub>IsoGeb</sub> einer Litze im Bündel:

$$
A_{IsoGeb} = \frac{A_{32}}{32} = \frac{\left(\frac{d_{geb}}{2}\right)^2 \cdot \pi}{32} = \frac{\left(\frac{2,5 \text{ mm}}{2}\right)^2 \cdot \pi}{32} = 0,15 \text{ mm}^2
$$

Die ohmschen Verluste, **POhm1** und **POhm2,** in den ohmschen Widerständen, **RP** und **RS** von Primärund Sekundärwicklung, werden mit folgenden Formeln berechnet:

$$
P_{Ohm1} = I_{EFF1}^2 \cdot R_P \quad (3.2.3.1) \text{ bzw.:} \quad P_{Ohm2} = I_{EFF2}^2 \cdot R_S \quad (3.2.3.2)
$$
\nmit: \quad R\_p = \frac{\rho\_{Cu} \cdot I\_{mP} \cdot N\_1}{A\_{pCu}} \quad (3.2.3.3) \text{ bzw.:} \quad R\_s = \frac{\rho\_{Cu} \cdot I\_{mS} \cdot N\_2}{A\_{SCu}} \quad (3.2.3.4)

Dabei gilt für **a=50%** und Grenzfall zwischen DCM und CCM für die Effektivwerte der Ströme **IEFF**:

$$
I_{EFF1} = 1, 6 \cdot \bar{I}_1
$$
  
and  

$$
\hat{I}_1 = 4 \cdot \bar{I}_1
$$

Da die beiden Wicklungen die gleiche Fläche Aw einnehmen sollen ergibt sich:

$$
N_1 \cdot A_p = A_w = N_2 \cdot A_s \quad (3.2.3.5)
$$

Dabei sind  $A_{P}$  und  $A_{S}$  die jeweiligen Querschnittsflächen der gebündelten Litze von Primär- bzw. Sekundär-Wicklung. Aw ist die Hälfte der im Datenblatt des Wickelkörpers angegebenen Wickelfläche. Für  $N_1$  und  $N_2$  werden in der Tabelle die maximalen Querschnittflächen berechnet und die dafür nötige Anzahl der Litzen, **n1** für Primär-Wicklung **n<sup>2</sup>** für Sekundär-Wicklung, je Bündel.

$$
A_p = \frac{A_w}{N_1} = n_1 \cdot A_{IsoGeb} \quad (3.2.3.6) \text{ bzw.:} \quad A_s = \frac{A_w}{N_2} = n_2 \cdot A_{IsoGeb} \quad (3.2.3.7)
$$

daraus folgt:

$$
n_1 = \frac{A_W}{N_1 \cdot A_{\text{IsoGeb}}} \quad (3.2.3.8) \text{ bzw.:} \quad n_2 = \frac{A_W}{N_2 \cdot A_{\text{IsoGeb}}} \quad (3.2.3.9)
$$

Die Effektive Kupfer-Querschnittfläche für Primärwicklung A<sub>PCu</sub> und Sekundärwicklung A<sub>SCu</sub> ergeben sich aus:

$$
A_{pCu} = n_1 \cdot A_{Cu} \cdot \text{und } A_{SCu} = n_2 \cdot A_{Cu} \quad (3.2.3.10)
$$

Im Laufe der Tests wurde zur Reduktion der Streuinduktivität ein Trafo mit sich überlagernden Windungen gewickelt. Hier liegt eine Hälfte der Primärwicklung unter und die andere Hälfte über der Sekundär-Wicklung (Abb 8). Dabei sind  $I_{mS}$  und  $I_{mT}$  gleich  $I_m$ . Bei nicht überlagerten Wicklungen unterscheiden sich  $\mathbf{l}_{\text{ms}}$  und  $\mathbf{l}_{\text{mT}}$  allerdings.

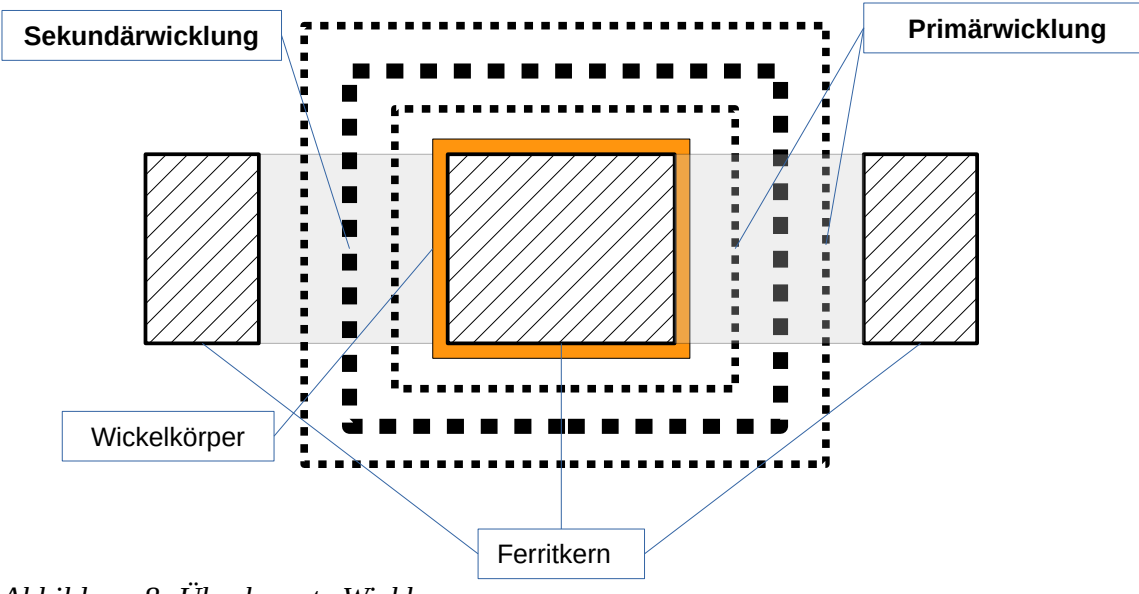

*Abbildung 8: Überlagerte Wicklungen*

Nun wird immer noch unter den in 3.2.2 aufgelisteten Bedingungen für jede Spalte der Tabelle der benötigte Luftspalt **d** wie folgt berechnet:

(3.2.2.7) nach **d** umgestellt ergibt: 
$$
d = \frac{N_1^2 \cdot \mu_0 \cdot A}{L_1} - \frac{l}{\mu_r}
$$
 (3.2.3.11)

Der magnetische Widerstand **Rm** berechnet sich dann wie folgt:

$$
R_m = R_{mLuft} + R_{mEisen} = \frac{l}{\mu_0 \cdot \mu_r \cdot A} + \frac{d}{\mu_0 \cdot A} \quad (3.2.3.12)
$$

Die größte auftretende Flussdichte **B** berechnet sich nach:

$$
B = \frac{\hat{I} \cdot N_1}{A} \quad (3.2.3.13)
$$

Die Verlustleistung im Kern P<sub>VKern</sub> ist abhängig vom Material, dem Volumen des Kerns, der auftretenden Flussdichte sowie von der Arbeitsfrequenz. Die Verlustleistung pro Volumeneinheit wird den Kurvenverläufen aus dem entsprechenden Datenblatt von *Ferroxcube* bestimmt (Anhang 1).

Die ohmschen Verluste  $P_{Ohm}$  und die Kernverluste  $P_{ken}$  werden jeweils für jede Windungszahlkombination addiert und können so verglichen werden. Die E34 Kerngröße ergibt die geringsten Verluste, sie sind nur unwesentlich geringer als die der E30. Auf Anfrage wurden von *Ferroxcube* nur E30 Kerne in 3F3 und 3C96 als Muster geliefert, somit wurde mit diesen weitergearbeitet. Die Berechnungstabelle dieser Kerne mit drei Wicklungszahlenkombinationen ist als Anhang 2 & Anhang 3 beigefügt. Die Tabellen sind so ausgelegt, dass sie im Prinzip für jeden Sperrwandler konfiguriert werden können.

Die geringsten Verluste bei E30 Kernen werden für die Windungszahlen  $N_1=144$  und  $N_2=8$ und für das Material **3F3** berechnet. Nur geringfügig schlechtere Ergebnisse ergaben sich für das Material **3C96.** Dabei muss der Draht, um die gewünschten Querschnittflächen zu erhalten, für die Primärwicklung **n1=2**-fach und für die Sekundärwicklung **n2=33**-fach genommen werden, welcher um den Skin-Effekt zu minimieren wiederum verdrillt wird. Es ergeben sich für Primär- und Sekundärwicklung respektive Widerstände **RP=2,9Ω** und **RS=0,008Ω.**  Für die Verluste ergibt sich:  $P_{Ohm}$ =1,15 W,  $P_{Kern}$ =0,88 W und  $P_{Trafo}$ =2,03 W.

#### <span id="page-26-0"></span> **3.2.4. Reale Transformatoren**

Es wurden zwei Trafos gewickelt, die Wicklungen werden mit Klebeband voneinander getrennt. Anschließend wird bei gleichzeitiger Messung von **L1** mit mit einem LCR Messgerät(Escort ELC 131) der Luftspalt mit gefalteter Kunststofffolie so eingestellt, dass der Zielwert von **L1** gemessen wird.

Eine dritte Wicklung wird für den Betrieb des eingesetzten IC benötigt, sie wird in 3.3 behandelt.

Danach werden genauere Messungen mit dem "Impedance Analyser" *4294A* der Marke *Agilent* bei 250 kHz durchgeführt. Die Messungen für **L1** werden mit offenen Kontakten der Sekundärwicklung und der dritten Wicklung durchgeführt. Zur Messung der Streuinduktivität L<sub>1S</sub> werden

Sekundärwicklung und dritte Wicklung kurzgeschlossen.

• Es wird zunächst ein **Trafo A** (Abb. 9) mit dem 3F3 Kern gewickelt, ohne die Wicklungen zu überlagern, die gemessene Streuinduktivität **L1S** der Primärseite ist jedoch erheblich. Folgende Werte werden gemessen:

**RPA=2,3 Ω; RSA=0,02 Ω L1A=723,2 μH; L1SA=102 μH**

Im Laufe der Tests an der Schaltung wird ein weiterer **Trafo B** mit dem 3C96 Kern

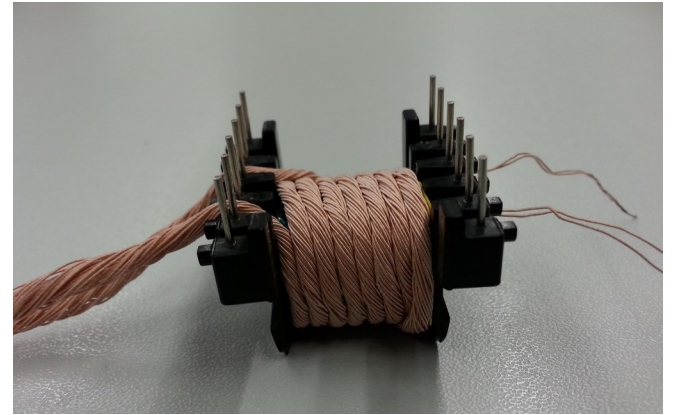

*Abbildung 9: Trafo A: Wickelkörper mit sichtbarer Sekundärwicklung über Primärwicklung*

und überlagerten Wicklungen (Abb. 6) aufgebaut. Er hat folgende Werte: **RPB=2,1 Ω; RSB=0,02 Ω**

**L1B=703 μH; L1SB=34,9 μH**

### <span id="page-27-0"></span> **3.3. Regelung des Sperrwandlers**

Sogenannte "flyback-controller" sind Schaltungen, welche einen Großteil der für die Regelung eines Sperrwandlers nötigen Funktionen durchführen. Sie werden von verschiedenen Herstellern von ICs (integrated circuit, Deutsch: integrierter Schaltkreis) angeboten. Es gibt solche mit eingebautem Leistungsschalter, welche jedoch meist nur kleinere Ströme führen und Spannungen sperren können, oder solche mit einem Gate-Treiber welcher einen externen Leistungsschalter ansteuert. Außerdem unterscheiden sie sich in Baugröße, benötigter Eingangsspannung und nach der Art der Messung bzw. Regelung der Ausgangsspannug. Die meisten modernen Fly-Back-Controller arbeiten mit dem sogenannten "current-mode" im gegensatz zum "voltage-mode". Dies bedeutet grob, dass der Leistungsschalter nicht nach einem geregelten Tastgrad geschaltet wird, sondern er wird dann abgeschaltet wenn der Strom in der Primärwicklung einen gewissen Pegel erreicht hat. Dieser Pegel wiederum wird von der Ausgangsspannung beeinflusst. Ist die gemessene Ausgangsspannung zu hoch, so wird der Pegel gesenkt, ist sie zu niedrig wird er erhöht. Der "current-mode" bietet daher eine gewisse Unempfindlichkeit gegen Schwankungen der Eingangsspannung. Außerdem wird auf die Erzeugung eines Sägezahnsignals verzichtet wie es im "voltage-mode" zur PWM benötigt wird. [19]

Es wird zunächst eine kleine Auswahl, anhand folgender Kriterien von Controllern des Herstellers *Linear Technology* getroffen:

- Externer Leistungschalter
- Einstellung der Ausgangsspannung über ein einziges Bauteil
- Von der Eingangsspannung unabhängige Versorgung des ICs

Diese wurden etwas genauer betrachtet und die Wahl fiel aufgrund der SO(**S**mall-**O**utline) Bauform auf den LT1725, da dieser auf einen recht einfachen Sockel und per Hand gelötet werden kann. Das Datenblatt dess LT1725 befindet sich im Anhang. [Anhang 8]

Der LT1725 benötigt eine dritte Wicklung im Speichertrafo. Über diese erhält er während der Leitphase in der Sekundär-Wicklung Informationen über die Ausgangsspannung und wird gleichzeitig mit Energie versorgt. Der IC kann demnach für Sperrwandler mit beliebiger Ein- und Ausgangsspannung eingesetzt werden.

Die Windungszahl **N3** dieser dritten Wicklung bestimmt sich daraus, dass der IC bei minimaler Ausgangsspannung **UAmin** noch mit der nötigen Spannung **UCCTurnOFF** versorgt werden muss. Da diese Wicklung nur kleine Ströme führen muss, wird sie mit einem einzelnen Draht gewickelt.

$$
\frac{N_3}{N_2} = \frac{U_{CCTurnOFF}}{U_{Amin}} = \frac{11 V}{4 V} = 2,75
$$
  

$$
N_3 = 2,75 \cdot N_2
$$
  
für  $N_2 = 8$   

$$
N_3 = 2,75 \cdot 8 = 22
$$

Das Verhalten des LT1725 wird über einige externe Widerstände und Kondensatoren an den jeweiligen Anschlüssen bestimmt und eingestellt. Im Folgenden werden die Anschlüsse aufgelistet und die jeweils davon abhängigen Bauteile bestimmt. Ein vereinfachtes Schaltbild soll zunächst bei der Bestimmung dieser Bauteile für Überblick sorgen(Abb 10).

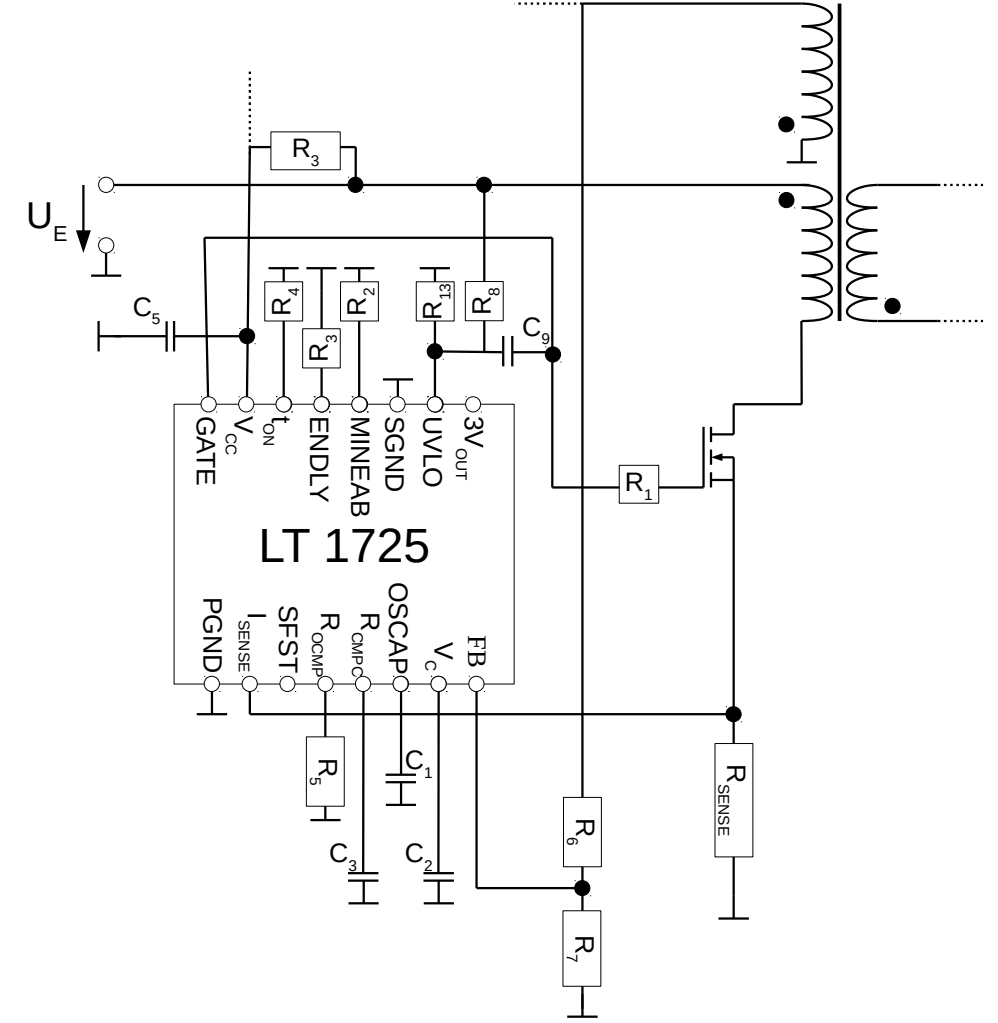

*Abbildung 10: Vereinfachtes Schaltbild mit einfachen Bauteilen zur Einstellung des Betriebsverhalten des LT1725*

- Eine Kapazität am **OSCAP**-Anschluss bestimmt die Arbeitsfrequenz **f** der Schaltung. Der Wert ist aus dem im Datenblatt enthaltenen Kurvenverlauf [Anhang 8 Seite 14] zu bestimmen. Für die gewünschte Schaltfrequenz von **250 kHz** ergibt sich ein Wert von **C1=40 pF**.
- Ein Spannungsteiler am **FB-**Anschluss stellt die Ausgangsspannung ein. Für die Einstellbarkeit der Ausgangsspannung wird ein Teil des Spannungsteilers als Potentiometer ausgeführt. Das Spannungsteilerverhältnis bestimmt sich unter Vernachlässigung des Widerstands des Schaltungsausgangs wie folgt:

$$
\frac{R_6 + R_7}{R_7} = \frac{U_A + U_F}{U_{BG} \cdot N_{ST}}
$$
  

$$
R_6 = R_7 \cdot (\frac{U_A + U_F}{U_{BG} \cdot N_{ST}} - 1)
$$
  
mit 
$$
N_{ST} = \frac{N_2}{N_3} = \frac{1}{2,75}
$$

**UBG** ist die interne Referenzspannung des ICs, sie ist dem Datenblatt entnommen. **R7** soll **3kΩ** betragen. **N**<sub>ST</sub> ist das Wicklungsverhältnis von Sekundär-Wicklung zur dritten Wicklung. Für **R6** ergibt sich also mit Reserve für minimale bzw. maximale Ausgangsspannung:

$$
R_{6\text{MAX}} = 3k\Omega \cdot (\frac{24\text{ V} + 0.7\text{ V}}{1,245\text{ V} \cdot (\frac{1}{2,75})}) = 163,7k\Omega
$$
  

$$
R_{6\text{min}} = 3k\Omega \cdot (\frac{4\text{ V} + 0.7\text{ V}}{1,245\text{ V} \cdot (\frac{1}{2,75})}) = 28,1k\Omega
$$

• Über den **UVLO**-Anschluss kann eine Abschaltung bei zu niedriger Eingangs-Spannung **U**<sub>Emin</sub> eingestellt werden. Fällt die Spannung an UVLO unter  $U_{\text{UVLO}}=1,25$  V [Anhang 8] schaltet der IC den Gate-Ausgang nicht mehr. Um die Schaltung mit Labornetzteilen testen zu können wird **Uemin** auf etwa 33 V festgelegt. Zudem wird ein im Datenblatt empfohlener Kondensator **C9=100 pF** hier angebracht.

$$
\frac{U_{Emin}}{U_{UVLO}} = \frac{R_8 + R_{13}}{R_{13}}
$$
  
= > R<sub>8</sub> =  $\frac{U_{Emin} \cdot R_{13}}{U_{UVLO}} - R_{13}$   
mit R<sub>13</sub> = 33 k  $\Omega$   
 $R_8 = \frac{33 V \cdot 33 k \Omega}{1,25 V} - 33 k \Omega = 840 k \Omega$ 

• Der IC wird über den **VCC**-Anschluss mit Energie versorgt. Zu beginn nach Einschalten der Eingangsspannung kann der IC noch nicht über die dritte Wicklung versorgt werden da **UA**=0 ist und kein Strom in der Sekundär-Wicklung fließt. Der Kondensator **C5** wird daher zunächst über **R3** aufgeladen bis die Spannung an VCC etwa **15V** erreicht. Für die ersten Schaltvorgänge wird der IC nun über **C5** , welcher minimal 1 μF groß sein soll versorgt. **R<sup>3</sup>** muss so gewählt werden dass darüber mehr als der "**Start-Up current**" von maximal **280 μA** fließt, der über VCC abfließt während der IC nicht schaltet, sodass **C5** aufgeladen wird. Es soll etwa 1mA fließen.

Daher wird  $R_3 = 360 \text{ k}\Omega$  gewählt.

$$
\frac{U_{E}}{R_{3}} = \frac{380 \text{ V}}{360 \text{ k}\,\Omega} = 1,06 \text{ mA}
$$

• Über den **ISENSE**-Anschluss wird der durch den Schalter fließende Strom, über den Spannungsabfall am Widerstand **RSENSE** gemessen. Mit **RSENSE** wird außerdem festgelegt wie groß der maximale Strom sein darf. So wird der Schalter bei Erreichen einer Spannung von 0,25 V(Wert ist leicht abhängig vom Tastgrad [ siehe Anhang 4 Seite 20]) an ISENSE unabhängig von der Ausgangsspannung abgeschaltet. Dies bietet einen gewissen Schutz bei Kurzschluss, da die übertragene Leistung begrenzt wird. Da bei maximaler Last ein

Spitzenstrom von 
$$
\hat{I}_{Pmax} = \sqrt{\frac{P_{max} \cdot 2}{L_1 \cdot f}} \approx \sqrt{\frac{210 W}{698 \mu H \cdot 250 kHz}} \approx 1.1 A
$$
 in der Primär-Wicklung zu

erwarten ist wird mit Reserve **RSENSE=0,15 Ω** gewählt sodass die Begrenzung bei

$$
\hat{I}_{Plimit} = \frac{0.25 \text{ V}}{0.15 \Omega} = 1, \bar{6} A
$$
 liegt.

Damit sind die wichtigsten Parameter eingestellt. Folgend kommen einige Bauteile die die Regelung optimieren können. Die optimalen Werte müssen empirisch ermittelt werden, sie werden zunächst auf die im Datenblatt [Anhang 8] angegebenen Standardwerte eingestellt.

- Ein Kondensator **C2** am **VC**-Anschluss dient zur Glättung des Ausgangssignals der ICinternen Feedback-Schaltung. Zudem können hiermit eventuelle Schwingungen in der Regelung minimiert werden. **C2=1 nF .** Die Spannung an diesem Anschluss wird mit dem Signal von **Isense** verglichen und regelt somit den Tastgrad.
- Zwischen **Gate-**Anschluss und Gate des Transistors wird ein Widerstand **R<sup>1</sup>** eingesetzt, er dient der Dämpfung von Schwingungen beim Entladen der Gatekapazität. **R1** ist nicht zwingend nötig. Es wird zunächst ein Widerstand von **R1=0 Ω** als Platzhalter eingesetzt. Der Wert wird im Laufe der Test variiert.
- Am **ton**-Anschluss wird mit **R4** die minimale Einschaltdauer des Gate-Ausgangs festgelegt, während derer die Strombegrenzung unwirksam ist. Dies verhindert dass Stromspitzen, welche durch parasitäre Kapazitäten beim Einschalten des Transistors auftreten können, am Isense-Eingang zum sofortigen Ausschalten des Transistors führen. Diese Dauer bestimmt

allerdings auch den minimalen Tastgrad und damit die minimal nötige Last um korrekte Regelung zu gewährleisten. Der gewählte Wert von **R4=25 kΩ** sorgt für eine minimale Einschaltdauer von etwa **100ns.** (Anhang 4 Seite 14: Figure 3) Nach 3.1.21 ist dann bei  $U<sub>E</sub>=380V$  die minimale Ausgangsleistung  $P<sub>Min</sub> = 0.26 W$ .

- Der Widerstand **R9** am **ENDLY-**Anschluss legt eine Verzögerung fest, mit welcher die interne Feedback-Schaltung nach Abschalten des Transistors einschaltet. Dies dient dazu die nach Abschalten des Transistors an der drtitten Wicklung auftretenden Spannungsspitzen zu ignorieren.
- Der Widerstand **R**<sub>5</sub> am **R**<sub>OCMP</sub>-Anschluss dient zur Kompensation des Spannungsabfalls an der Ausgangsdiode **Dsek** und dem ohmschen Widerstand der Sekundär-Wicklung. Dieser Widerstand ist nicht unbedingt notwendig. Um Störungen zu vermeiden wird er mit **R5=100 kΩ** bemessen.
- Der Kondensator  $C_3$  am  $R_{CMPC}$  wird im Zusammenhang mit  $R_{OCMP}$  benötigt und soll laut Datenblatt **C3=100 nF** betragen.

### <span id="page-31-0"></span> **3.4. Weitere Bauteile**

#### <span id="page-31-1"></span> **3.4.1. Ausgangsdiode**

Die Ausgangsdiode **DSek** wird mit unter den in 3.2 aufgelisteten Bedingungen maximal mit dem Spitzenstrom **Î2=20A** und dem mittleren Strom **I1=5A** belastet. Bei einer Durchlassspannung von  $U_F$ =0,7V beträgt dieVerlustleistung  $P_D$  dann:  $P_D = U_F \cdot \overline{I}_1 = 0.7 V \cdot 5 A = 3.5 W$ 

Des Weiteren muss die Sperrspannung U<sub>RSek</sub> folgendermaßen bemessen sein

$$
U_{RSek} = U_{A Max} + U_{EMax} \cdot \frac{N_2}{N_1} = 24 V + 380 V \cdot \frac{1}{18} = 45 V
$$

#### <span id="page-31-2"></span> **3.4.2. Schalter (MOSFET)**

Die wichtigsten Kenngrößen, die für die Auswahl des MOSFETs benötigt werden, sind die maximale Drain-Source-Spannung  $U_{DS}$  und der maximale Drain-Strom  $I_D$ .

Die größte Spannung U<sub>DSmax</sub>, mit welcher der MOSFET belastet wird, tritt während des Stromflusses auf der Sekundärseite auf und wird folgendermaßen berechnet:

$$
U_{DSmax} = U_E + (U_A + U_D) \cdot \frac{N_1}{N_2}
$$
  

$$
U_{DSmax} = 380 V + 20,7 V \cdot 18 = 752,6 V
$$

Daneben ist es noch wichtig zu wissen wie viel Leistung abgeführt werden kann. Die auftretende Verlustleistung  $P_V$  lässt sich abschätzen:  $P_V = f \cdot (W_{on} + W_{off}) + P_{Left}$ 

Dabei sind die Ein- bzw. die Ausschaltverluste, **Won** und **Woff**, bei konstantem geschaltetem Drain-

Strom **I**<sub>D</sub> abschätzbar durch:

$$
W_{on} = \frac{1}{2} \cdot U_{DS} \cdot I_D \cdot t_{ri}
$$
  
\n
$$
t_{ri} = Stromantiegszeit
$$
  
\n
$$
W_{off} = \frac{1}{2} \cdot U_{DS} \cdot I_D \cdot t_{fa}
$$
  
\n
$$
t_{fa} = Stromabfallszeit
$$

Da wir uns jedoch im Grenzfall zwischen DCM und CCM befinden, ist der Stromfluss beim Einschaltvorgang jedoch null und steigt durch die Induktivität **L1** bedingt langsam an. **Won** wird vernachlässigbar klein. **tfa** und **tri** sind stark von der Ansteuerung abhängig.

Für den MOSFET *IRFBG30* ergibt sich für minimale **tfa**, welche im Datenblatt angegeben wird:

$$
W_{off} = \frac{1}{2} \cdot U_{DSmax} \cdot \hat{I}_1 \cdot t_{fa} = \frac{1}{2} \cdot U_{DSmax} \cdot 4 \cdot \overline{I} \cdot t_{fa}
$$
  

$$
W_{off} = \frac{1}{2} \cdot 752.6 \text{ V} \cdot 4 \cdot 0.28 \text{ A} \cdot 29 \text{ ns} = 12 \mu \text{ J}
$$

**PLeit** ist die Verlustleistung, die während des Leitens im MOSFET entsteht. Sie ist abhängig vom Effektivwert **IEFF1** des primärseitigen Stromes sowie vom Widerstand des MOSFETs im leitenden  $Z$ ustand **R**<sub>DSon</sub>. 2 ⋅*RDSon*

Als Verlustleistung ergibt sich dann:  $P_V = 250 \ kHz \cdot 12 \mu \ J + (1,6 \cdot 0,28 \ A)^2 \cdot 5 \ \Omega = 4,00 \ W$ 

#### <span id="page-32-0"></span> **3.4.3. Kondensatoren**

Für den Betrieb des Sperrwandlers müssen Ein- und Ausgangsspannung möglichst konstant sein. Der Einsatz des Kondensators im Ausgang ist zum Betrieb unbedingt notwendig. Da primärseitig auch "sägezahnförmige" Ströme fließen empfiehlt es sich selbst beim Einsatz einer Gleichspannungsquelle einen Kondensator **C8,** der die Eingangs-Spannung glättet, einzubauen. Zudem wird noch ein Kondensator **C6** direkt an der Primärwicklung und an source des MOSFETs eingebaut. Dieser *blendet* die parasitären Induktivitäten der Leitungen und Bauteile in der Schaltung für Primärinduktivität und Transistor *aus*.

Im eingeschwungenen Zustand setzt sich die Schwankung U<sub>PP</sub> der Ausgangsspannung aus dem Spannungsrückgang **ΔUC** durch Entladen des Ausgangskondensators **C4** in der Sperrphase der Ausgangsdiode **DSek** und dem Spannungsabfall **UESR** am **ESR**(Serienersatzwiderstand) des Kondensators während der Leitphase zusammen.

Wenn **ESR << R<sup>L</sup>** (Lastwiderstand) gilt näherungsweise:

$$
\boldsymbol{U}_{PP} \!\approx\! \Delta \, \boldsymbol{U}_C \!+\! \boldsymbol{U}_{ESR} \!\approx\! \frac{\bar{I}_2 \!\cdot\! \boldsymbol{t}_d}{C_4} \!+\! \left(\hat{I}_2 \!-\! \bar{I}_2\right)\!\cdot ESR
$$

bei den unter 3.2 aufgelisteten Bedingungen ergibt sich dafür:

$$
\boldsymbol{U}_{\boldsymbol{P}\boldsymbol{P}} \approx \Delta \boldsymbol{U}_C + \boldsymbol{U}_{\boldsymbol{ESR}} \approx \frac{\bar{I}_2}{C_4 \cdot 2 \cdot f} + (\hat{I}_2 - \bar{I}_2) \cdot \boldsymbol{ESR}
$$

Beispielhafte Rechnung für *Panasonic FM Series* Kondensator (mit: C=470μF, ESR=0,02Ω, U=50V)

$$
U_{PP} \approx \frac{5A}{470 \,\mu \text{F} \cdot 2.250 \,\text{kHz}} + (20A - 5A) \cdot 0.02 \,\Omega = 0.021 \,\text{V} + 0.3 \,\text{V} = 0.321 \,\text{V}
$$

Man sieht dass der zweite Term und damit **ESR** einen wesentlich größeren Einfluss hat.

Zusätzlich kommt ein Keramik-Kondensator **C7=220nF** zur Filterung hochfrequenter Schwingungen zu Einsatz.

Zur weiteren Begrenzung von **UPP** kann eine weitere Drossel und ein weiterer Kondensator in Π Schaltung eingefügt werden.

#### <span id="page-33-0"></span> **3.4.4. Snubber Circuit**

Zusätzlich zu den Bauteilen der Grundschaltung des Sperrwandlers wird unter anderem noch ein sogenannter "Snubber-Circuit" benötigt. Dieser dient hauptsächlich dazu den den MOSFET vor zu hohen Spannungen zu schützen. Während der Leitphase des MOSFETs wird auch in der Streuinduktivität L<sub>1S</sub> der Primärwicklung ein Strom etabliert welcher im Abschaltzeitpunkt nicht auf Sekundär-Wicklung übergehen kann da L<sub>1S</sub> nicht mit L<sub>2</sub> magnetisch gekoppelt ist. Beim Abschalten muss der Strom in **L1S** also auf der Primärseite abgebaut werden. Da der MOSFET und damit der Strom in  $L_{1S}$  möglichst schnell abgeschaltet werden soll kommt es zu sehr hohen Spannungsspitzen. Diese werden über den "Snubber-Circuit" begrenzt. Dieser kann auf mehrere Arten umgesetzt werden. Der Aufbau mit Diode und Zener-Diode (Abb. 11) ist am effizientesten und im Gegensatz zu einem RC-Glied(Reihenschaltung aus Widerstand und Kondensator) unabhängig vom Wert von  $L_{1S}$ . [21]

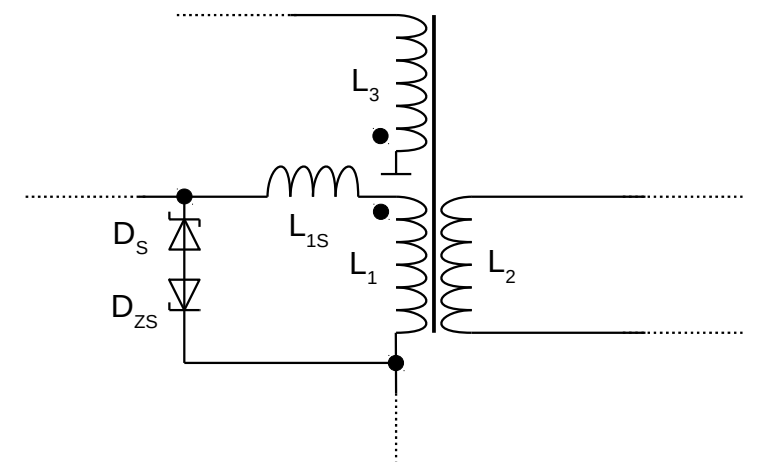

*Abbildung 11: Snubber Circuit*

Der entscheidende Wert ist hier die Durchbruch-Spannung  $U_z$  der Zener-Diode  $D_{zs}$  und darf maximal

$$
U_{Z} < U_{DS} - U_{E} = 1000 V - 380 V = 620 V
$$

sein um den MOSFET mit der maximalen Sperrspannung **U**<sub>DS</sub> noch zu schützen. Minimal muss sie

$$
U_z > U_A + U_F \cdot \frac{N_1}{N_2} = 25V \cdot 18 = 450V
$$

betragen um die während der Leitphase der Sekundär-Wicklung reflektierte Spannung zu sperren. Für **UZ** wird eine Spannung von **600V** gewählt und wird durch eine Reihenschaltung aus drei Zenerdioden mit jeweils **200V** Sperrspannung erreicht.

#### <span id="page-34-0"></span> **3.4.5. IC Versorgungsschaltung**

Der Controller LT1725 braucht eine Versorgungsspannung  $U_{\text{VCC}}$  am  $V_{\text{CC}}$ -Anschluss von 11V bis 22V. Die direkte Versorgung über die dritte Wicklung ist deshalb nicht ohne Weiteres einsetzbar da die Spannung die von dieser geliefert wird direkt proportional zur Ausgangsspannung ist. Diese variiert jedoch um den Faktor 5. Die Wicklungszahl **N3** wurde in Kapitel **3.3** so ausgewählt dass der IC noch bei der geringsten Ausgangsspannung versorgt wird. Er muss also vor höheren Spannungen geschützt werden. Dafür wird für die Versorgung des IC eine simpler Spannungsbegrenzer aufgebaut. (Abb 12)

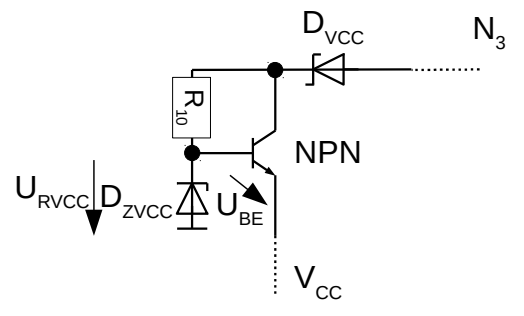

*Abbildung 12: Spannungsbegrenzer für*   $V_{CC}$ 

Für **D**<sub>ZVCC</sub> wird eine Diode mit einer Durchbruchspannung von **U**<sub>RVCC</sub> = 15 V gewählt. Durch diese Schaltung wird die Spannung am  $V_{CC}$ -Anschluss auf etwa

*U*<sub>*VCC</sub>*≈*U*<sub>*RVCC</sub>*−*U*<sub>*BE*</sub>≈15*V* −0,7*V*=**14,3***V* begrenzt. **R**<sub>10</sub> muss klein genug gewählt werden um</sub></sub> einen ausreichenden Basisstrom zu liefern, sollte aber nicht zu klein sein um die Verlustleistung in **D**<sub>zvcc</sub> zu begrenzen. Der eingesetzte **NPN**-Transistor hat eine Stromverstärkung von mindestens **B=25**. Ein Widerstand von **R10=5 kΩ** liefert in allen Bereichen ausreichend Strom an die Basis des Transistors. An der Diode D<sub>VCC</sub> fallen die an N<sub>3</sub> auftretenden negativen Spannungen während der Leitphase des Transistors ab. Die benötigte Sperrspannung beträgt

$$
U_{\text{DVCC}} = U_E \cdot \frac{N_3}{N_1} = 380 \text{ V} \cdot \frac{144}{22} \approx 60 \text{ V}
$$

### <span id="page-35-0"></span> **3.5. Reale Bauteile**

Für einige Bauteile sind die benötigten Werte nicht erhältlich, die Spannungsfestigkeit klein oder die maximale Verlustleistung zu gering. Sie werden daher als Reihen- oder -Parallelschaltung von Bauteilen anderer Kennwerte zusammengesetzt. Für einige Bauteile wurden bereits die real verwendeten Bauteile genannt. Alle verwendeten Bauteile werden in Anhang 4 zusammengefasst.

### <span id="page-35-1"></span> **3.6. Realer Schaltplan**

Aufgrund der Anordnung der Anschlüsse des LT1725, insbesondere des **Gate**-Anschlusses, wird dieser verkehrt herum eingesetzt. Folgendes Schaltbild (Abb. 13) entspricht dem realen Layout nur grob, dient allerdings dazu die vollständige Schaltung darzustellen.

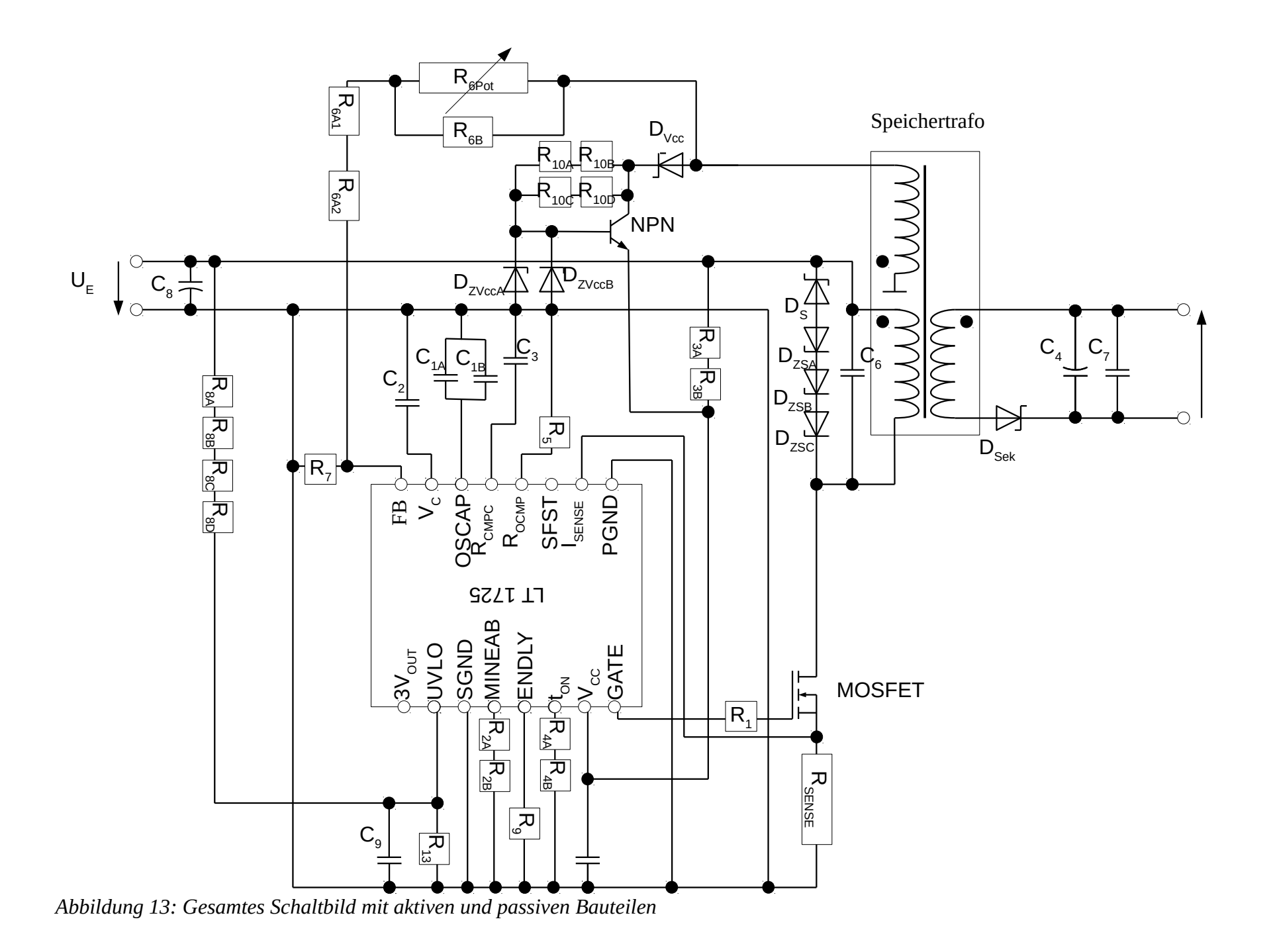

### <span id="page-37-0"></span> **3.7. Layout**

Die Schaltung wird auf einer Lochrasterplatine aufgebaut. Dies ermöglicht die Schaltung leicht zu erweitern oder zu verändern, dennoch werden zum Teil SMD-Bauteile (surface-mounted device deutsch: oberflächenmontiertes Bauelement) verwendet damit die Schaltung kompakt bleibt.

Neben rein praktischen Aspekten spielt die EMV (Elektromagnetische Verträglichkeit) beim Layout (Deutsch: Anordnung) eine große Rolle. Bei diesem Aufbau auf Lochrasterplatine werden kapazitive sowie resitive Kopplung weitgehend vernachlässigt. Die induktive Kopplung sollte jedoch berücksichtigt werden. Vor allem da beim Sperrwandler  $\hat{I}_1$  abrupt abgeschaltet wird. Wichtig ist daher, dass Stromkreise welche große Ströme führen möglichst kleine Flächen aufschlagen.[20] Beim Sperrwandler sind dies der durch **L1**, Schalttransistor und **RSense** gebildete Stromkreis sowie Sekundärstromkreis und der Stromkreis über den die Gatekapazität des MOSFET entladen bzw. aufgeladen wird. Auf der Primärseite werden der Hinleiter und der Rückleiter möglichst nahe nahe aneinander verlegt. Zur Verringerung der Störungen werden auch Bauteile unter den IC verlegt.

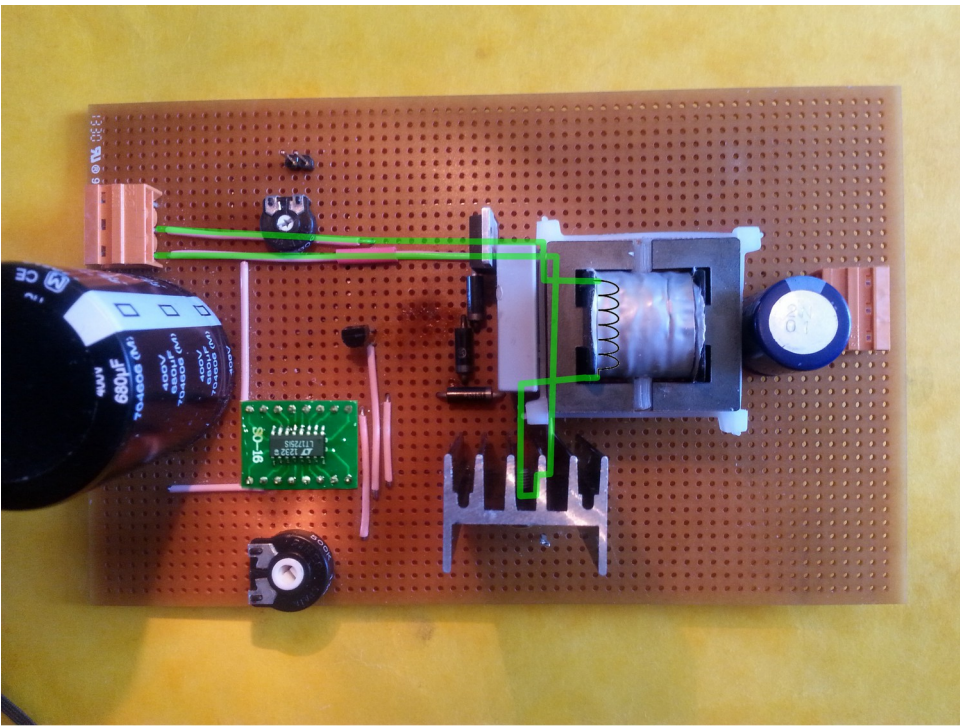

*Abbildung 14: Oberseite der Platine mit eingezeichnetem Primärstromkreis (grün)*

## <span id="page-38-0"></span> **4.Test, Simulation und Messung**

Da ein IC von *Linear Technologie* ausgewählt wurde, gibt es ein entsprechendes *LTSpice* Modell. Deshalb wird zunächst die in Kapitel 3 dimensionierte Schaltung mit *LTSpice* simuliert. *LTSpice* ist ein kostenlos erhältliches Programm zur Schaltungssimulation. Verwendet wird die Version *4.22x*. Die Simulation soll eventuelle Fehler bei der Dimensionierung aufdecken. Anschließend folgen Messwerte sowie die Oszilloskop-Aufnahmen der Labortests mit Erklärungen.

Zur Simulation kommen für Widerstände, Kondensatoren und Speichertrafo die in *LTSpice*  integrierten Bauteile zum Einsatz. Für einige reale Bauteile von denen Spice Modelle existieren werden diese integriert, andere werden durch ähnliche Bauteile repräsentiert oder es werden vorhandene Bauteile angepasst.

Aus der Simulation mit eingestellter Ausgangsspannung von 20 V (Abb. 15) ist ersichtlich dass die Schaltung knapp im CCM (Abb. 16) arbeitet. Dies ist wahrscheinlich auf eine wegen der Spannungsspitzen, leicht erhöhte Leistung(etwa 104W statt 100W) im Lastwiderstand und auf die in der in den Simulierten parallel zu den Spulen enthaltenen Widerstände zurückzuführen.

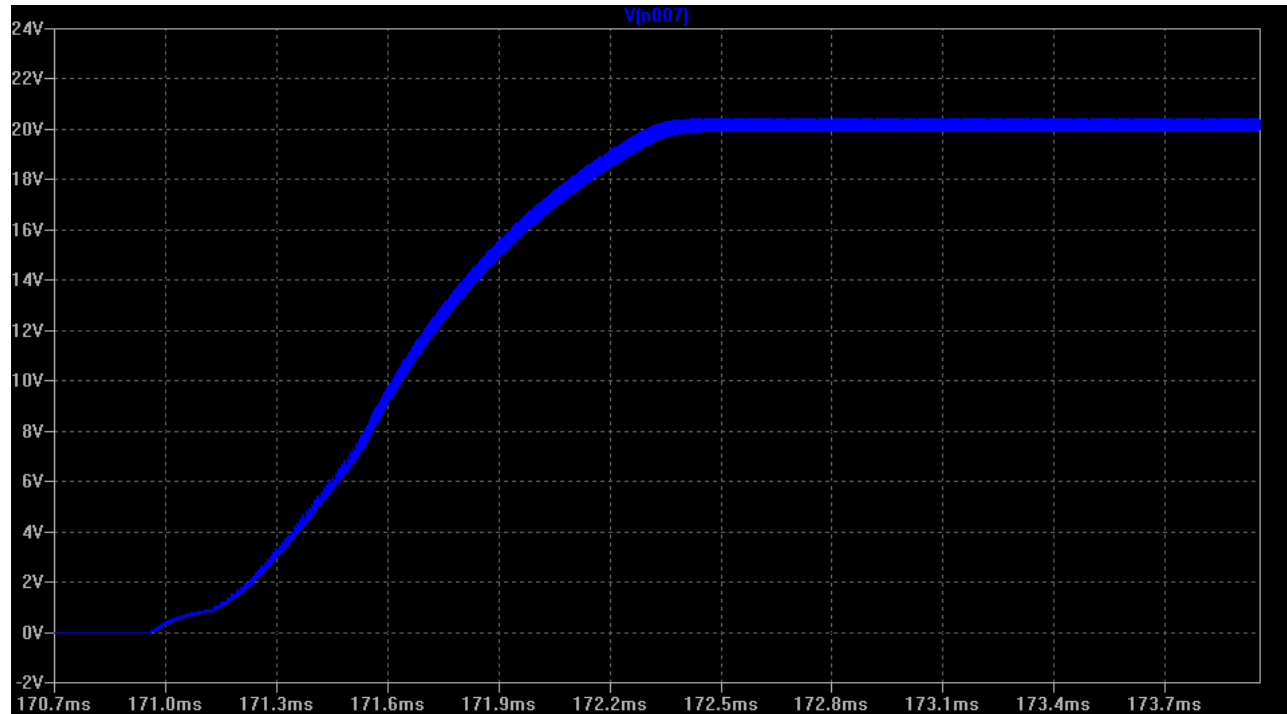

Die Berechneten Ströme liegen im Bereich derer die in 3.2 errechnet wurden(Abb. 16). *Abbildung 15: Simulation: R6 = 137kΩ; UA (soll)= 20V; x: Simulationszeit, y: Ausgangsspannung* 

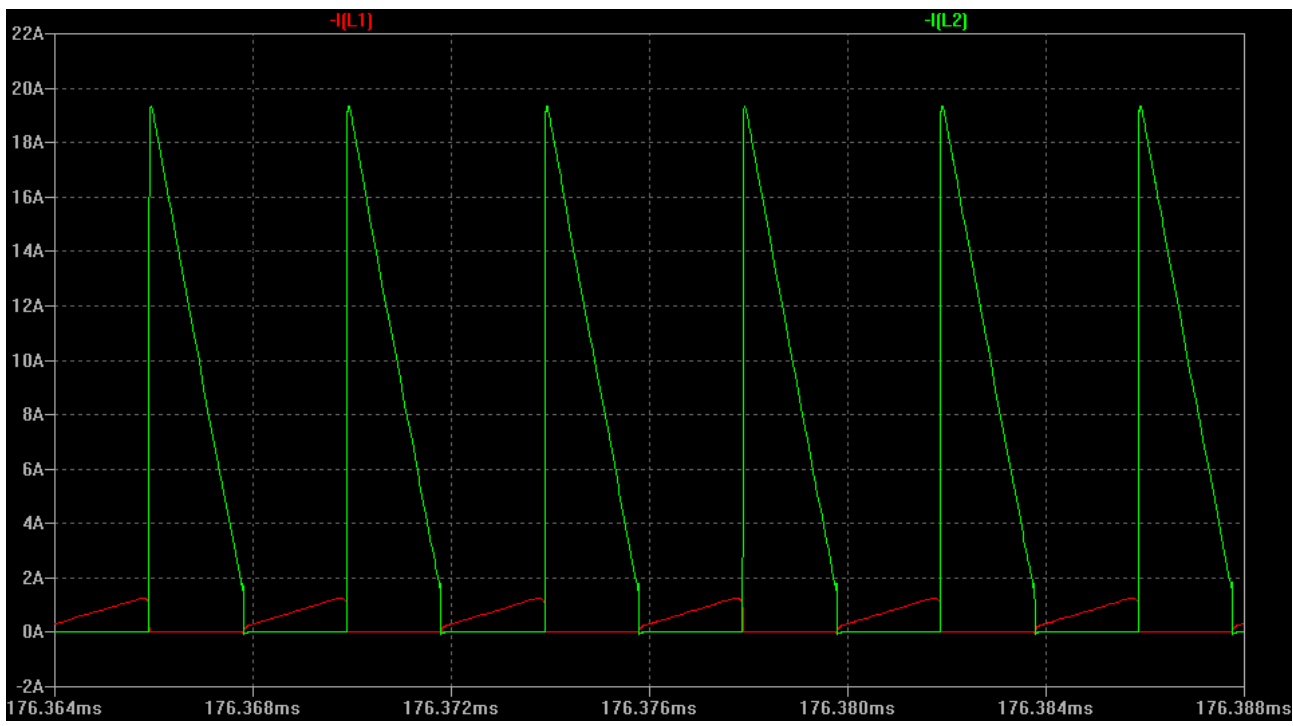

*Abbildung 16: Simulation: R6 = 137kΩ; UA (soll)= 20V; x:Simulationszeit; y: rot: Strom in Primärinduktivität, grün: Strom in Sekundärinduktivität bei R6 = 137ohm*

### <span id="page-39-0"></span> **4.1. Funktionstests**

Eine Liste der bei den folgenden Tests an der realen Schaltung eingesetzten Geräte befindet sich im Anhang. [Anhang 5]

Der Widerstand **R**<sub>VCC</sub> wird für die Tests stark erhöht und der IC wird über eine externe Spannungsquelle versorgt. Dies dient zunächst dazu die optimale Versorgung des IC sicherzustellen und diese als Fehlerquelle auszuschließen. Außerdem kann die Schaltung im Falle von Problemen schnell abgeschaltet werden.

Am Ende der Primär- und der Sekundärwicklung wird jeweils eine Drahtschleife angelötet um die jeweiligen Ströme mit der Strommesszange zu Oszillographieren.

#### <span id="page-39-1"></span> **4.1.1. Schaltfrequenz**

Die ersten Tests werden an 2 in Reihe geschalteten Gleichspannungsquellen mit 50V durchgeführt. Dabei wird ein einstellbarer Leistungswiderstand (R≈25Ω I<sub>Max</sub>:5A) als Last angeschlossen. Zunächst soll überprüft werden ob der IC mit der richtigen Frequenz arbeitet. Dazu wird mit dem Oszilloskop das Gatesignal aufgenommen. Die gemessene Periodendauer **T=4,3μs** entspricht einer Arbeitsfrequenz von

$$
f = \frac{1}{T} = \frac{1}{4,3} \mu s = 233 \text{ kHz} .
$$

#### <span id="page-40-0"></span> **4.1.2. Spannungsregelung und -stabilität**

Anschließend soll durch zwei grundlegende Tests die Regelung durch die Feedbackschaltung de ICs geprüft werden. Zuerst wird die Spannungsveränderung durch Veränderung der Last überprüft.Die Eingangsspannung wird auf 100V eingestellt.

Ein Lastwiderstand von 28 Ω wird angeschlossen und der Potentiometer **R6Pot** wird kontinuierlich von einem Anschlag auf den Anderen gedreht. Dabei wird die Ausgangsspannung gemessen. Diese verändert sich von 4,3 V kontinuierlich bis 23,4 V.

Die Ausgangsspannung wird mit dem Potentiometer so eingestellt dass im Ausgang an einem Lastwiderstand von 28 Ω, 11,0 V gemessen werden. Nun wird die Last um etwa die Hälfte, auf 13 Ω reduziert. Dabei fällt die Ausgangsspannung auf 10,4 V ab.

#### <span id="page-40-1"></span> **4.1.3. Überprüfung des Tastgrads**

Bei gleichen Parametern wie in 4.1.2 mit einer Last von **RL=28Ω** wird das Gatesignal (Spannung am Gateanschluss des Schalttransistors) Oszillographiert (Abb 17)

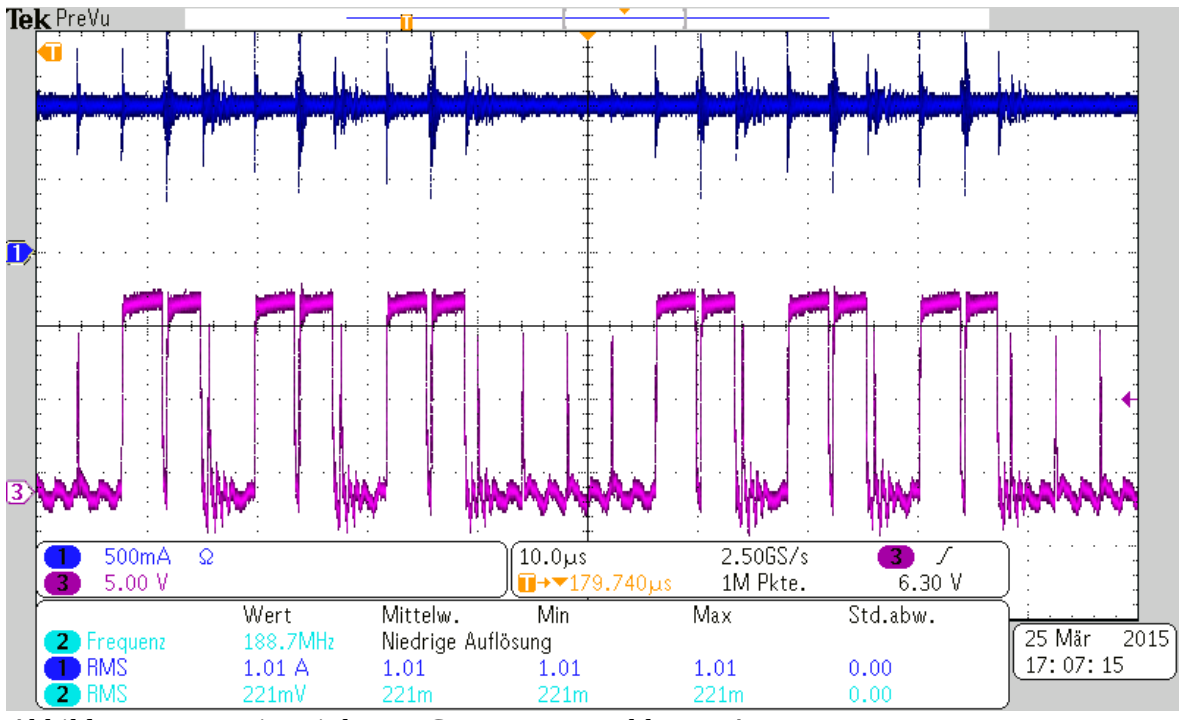

*Abbildung 17: x:Zeit ; violett: y:Gatespannung, blau: y:Ausgangsstrom*

Dabei fällt auf, dass der Tastgrad sehr unregelmäßig ist. Es werden weitere Tests mit Veränderung der **RL**, **UE**, **R6Pot** unternommen. Dabei tritt fast immer dieses Verhalten auf. Dennoch bleibt in allen fällen die Ausgangsspannung stabil. Es wurde vermutet, dass dieses Verhalten auf eine, z.B. durch induktive Kopplung, gestörte Spannung am FB- oder V<sub>C</sub>-Anschluss zurückzuführen ist. Zur Verminderung von Schwingung wird ein **RC**-Glied(Reihenschaltung aus Widerstand und Kondensator) parallel zu dem bereits vorhandenen snubber-circuit eingebaut. Es werden zwei Werte (1nF und 3nF) für C und mehrere Werte für R zwischen 1kΩ und 51kΩ getestet. Des weiteren wird das Layout verbessert und die Kapazität **C2** am **VC-**Anschluss wird erhöht.

Dabei kommt es zwar zum Teil zu stabilen Tastgraden(Abb. 18). Jedoch kann nun die Ausgangsspannung nicht mehr über dem ganzen Bereich eingestellt werden. Dies ist wahrscheinlich auf ein verfälschtes Feedbacksignal (Spannung an Primärwicklung und dritter Wicklung während der Leitphase der Ausgangsdiode) zurückzuführen da in der Primärwicklung nach abschalten des Transistors weiter Strom ins RC-Glied fließt. Außerdem kommt es zu erheblichen Verlusten im RC-Glied, welche sich durch starke Erwärmung der Bauteile bemerkbar machen.

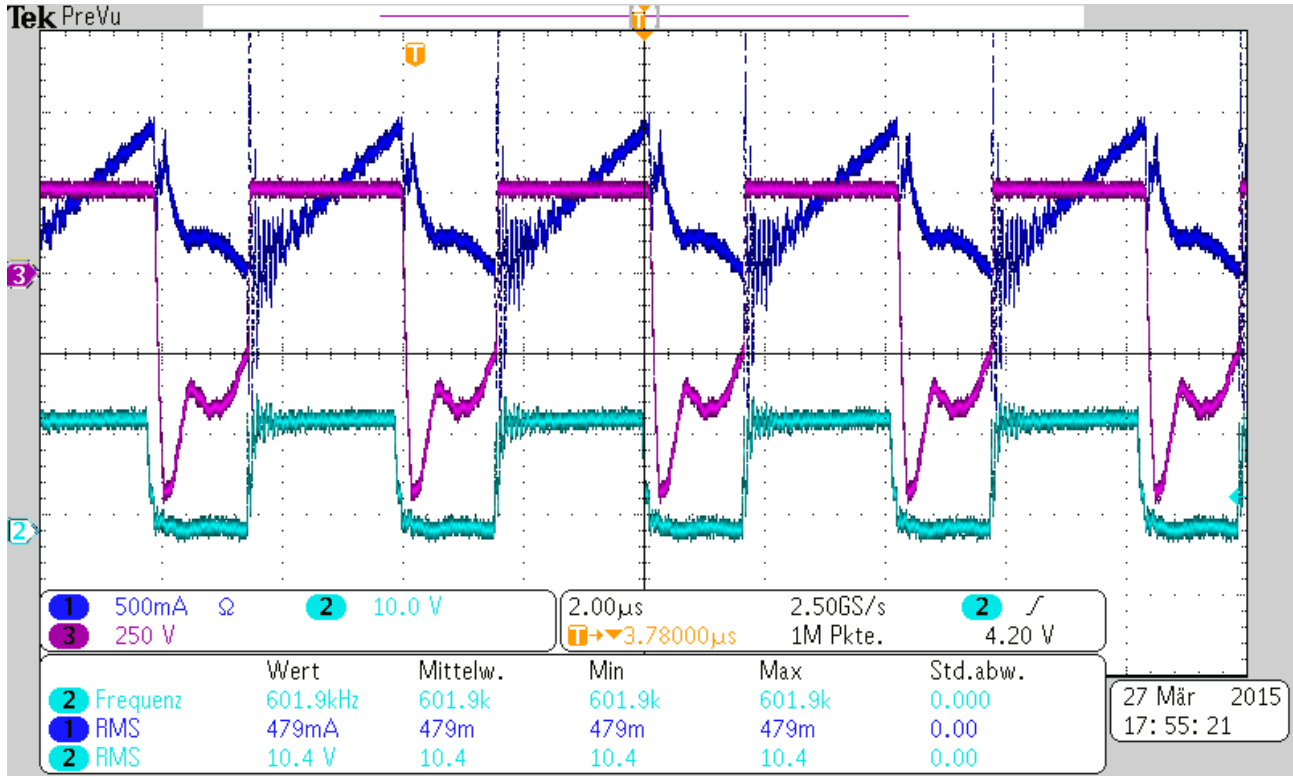

*Abbildung 18: x: Zeit; y: violett: Spannung an Primärwicklung, hellblau: Gatesignal dunkelblau: Strom in Primärwicklung*

Folgende Oszilloskop-Aufnahmen zeigen den Zusammenhang zwischen der Spannung am V<sub>C</sub>-Anschluss und des Tastgrads. Es ist ersichtlich, dass der Strom in der Primär-Wicklung bei sinkender **V**<sub>C</sub>-Spannung auch bei niedrigeren Werten abgeschaltet wird (current mode control). Allerdings wird der Tastgrad bei Erreichen einer **V**<sub>C</sub>-Spannung von 1,75 V auf ein Minimum reduziert (Abb 19). Die **V**<sub>C</sub>-Spannung steigt dann wieder kontinuierlich, bis es wieder zu Schaltvorgängen kommt. Dieses Verhalten wiederholt sich in Abhängigkeit der angeschlossen Last und der Position des  $\mathbf{R}_{\text{SPot}}$  mit unterschiedlicher Frequenz. (Abb. 20)

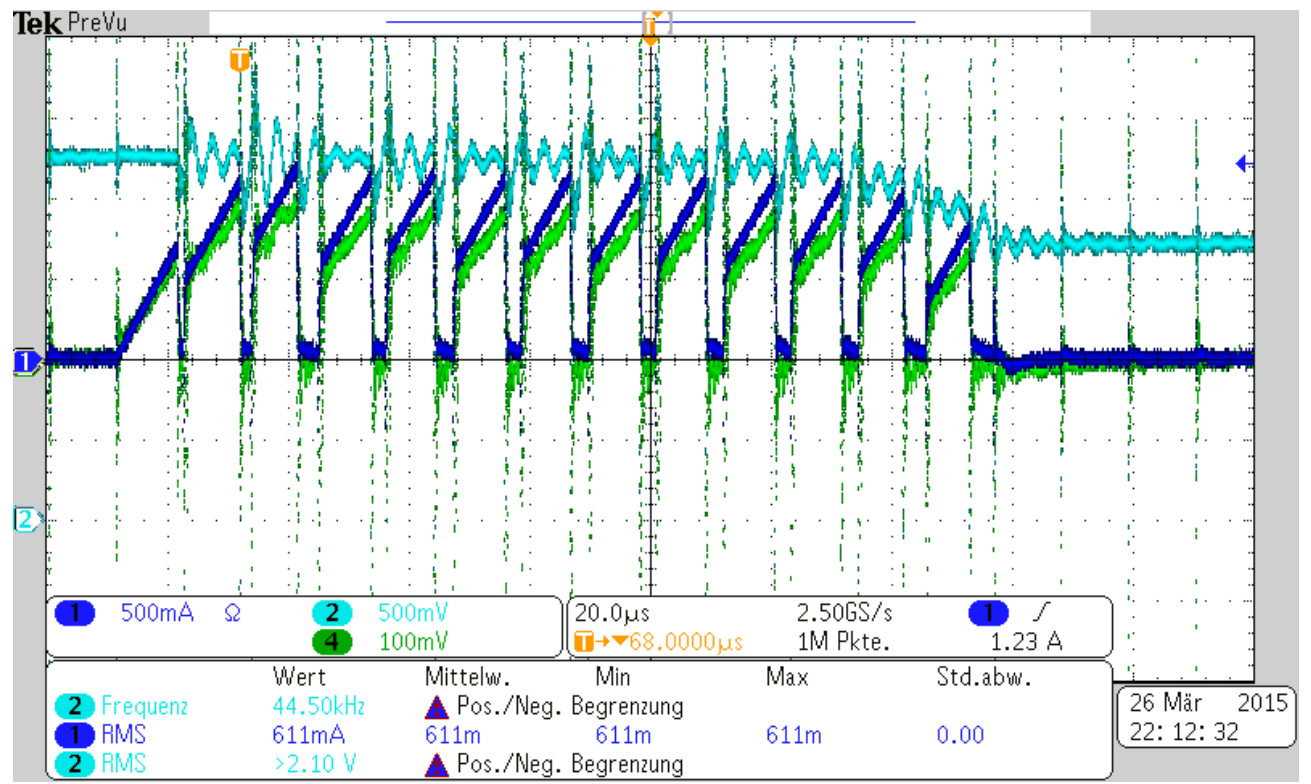

*Abbildung 19: x:Zeit; y: hellblau: VC Spannung, dunkelblau : Strom in Primärwicklung, grün: Spannung am ISense Anschluss*

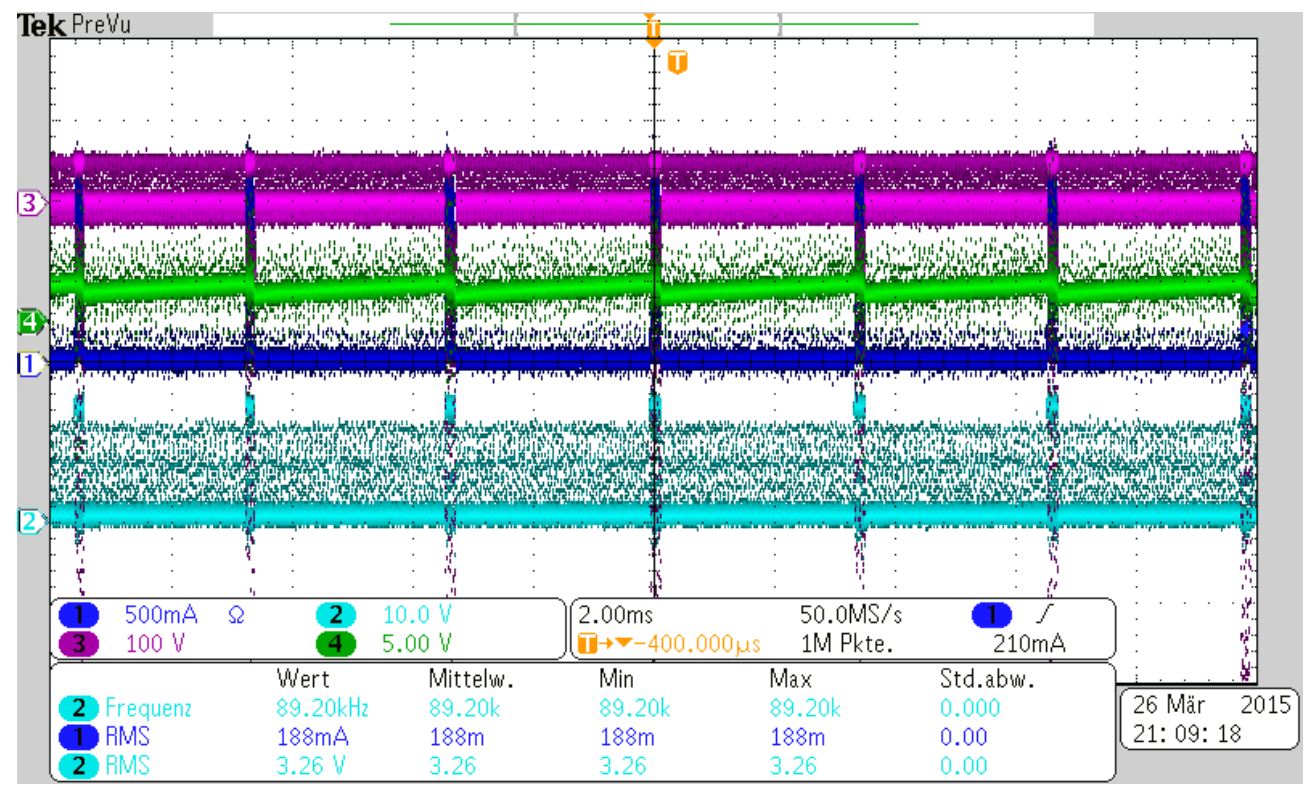

*Abbildung 20: x:Zeit; y: grün: VC Spannung, dunkelblau : Strom in Primärwicklung, violett:Spannung an dritter Wicklung, hellblau: Gatespannung*

Trotz diesen Verhaltens wird die Ausgangsspannung in den meisten fällen stabil geregelt.

#### <span id="page-43-0"></span> **4.1.4. Messungen mit Frequenzgenerator**

Um die eingesetzten Bauteile der Grundschaltung des Sperrwandler zu überprüfen, wird der IC vom Rest der Schaltung getrennt. Das Gate wird nun über einen Frequenzgenerator angesteuert. Die maximale Frequenz bei welcher dieser noch ein PWM-Signal erzeugen kann liegt bei 100 kHz. Das Gate des Transistors wird über relativ lange Leitungen angesteuert, außerdem beträgt der Ausgangswiderstand des Frequenzgenerators 50 Ω. Dies sind relativ schlechte Bedingungen. Dennoch soll ein Eindruck gewonnen werden ob die Bauteile korrekt dimensioniert wurden.

Für diese Tests wird eine Eingangs-Spannung von 325 V DC eingestellt. Es werden Ein- und Ausgangsstrom und Ein- und Ausgangsspannung gemessen. Messungen mit beiden Trafos werden durchgeführt. Abbildung 21 zeigt eine beispielhafte Aufnahme. Die Messwerte befinden sich in Tabelle 1 bis 3.

Messreihe 1 wurde abgebrochen, da es zu erheblicher Erwärmung des RC-Glieds kam. Messreihe 2 wurde wegen Erwärmung der Z-Dioden des "snubber circuit" abgebrochen. Bei Messreihe 3 kam es zur Überhitzung des MOSFETs.

• **Messreihe 1**

**Trafo A: L1A=723,2 μH L1SA=102 μH**

Schaltung nach 3.6 mit zusätzlichem RC-Glied parallel zum vorhandenen "Snubber Circuit" mit  $R_{RC}$ =51 k $\Omega$  und  $C_{RC}$ =3,3 nF

• **Messreihe 2**

**Trafo A: L1A=723,2 μH L1SA=102 μH** Schaltung nach 3.6 ohne RC-Glied

• **Messreihe 3**

**Trafo B: L1B=703 μH L1SB=34,9 μH** Schaltung nach 3.6 ohne RC-Glied

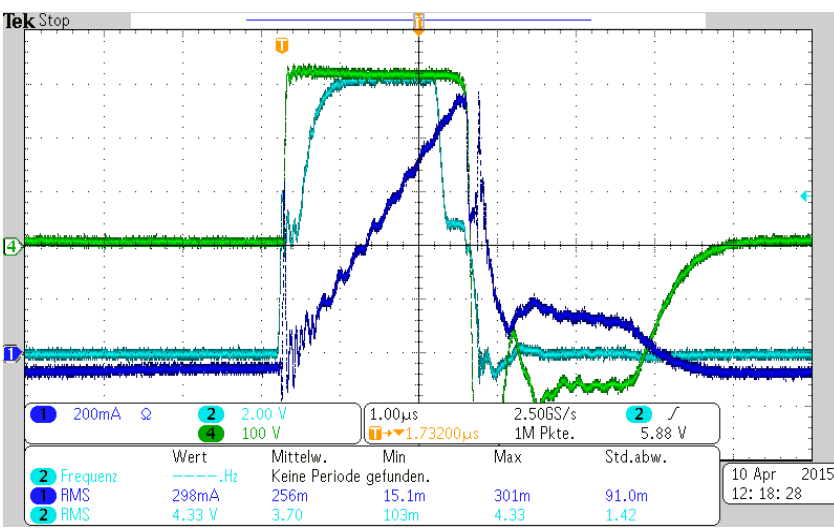

*Abbildung 21: Messreihe 1: Tastgrad 20 %; x:Zeit; y: grün: Spannung an Primärwicklung, blau: Strom in Primärwicklung, hellblau :Gatespannung*

| Tastgrad [%] | Lastwiderstand $[\Omega]$ | Eingangsspannung [V] | Eingangsstrom [mA] | Ausgangsspannung [V] | Ausgangsstrom [mA] |
|--------------|---------------------------|----------------------|--------------------|----------------------|--------------------|
| ა            | 28                        | 324.4                | 36                 | 7,445                | 259                |
| 10           | 28                        | 320                  | 68                 | 11,89                | 404                |
| 15           | 28                        | 318                  | 112                | 16,1                 | 545                |
| 5            | 15                        | 322,2                | 36                 | 5,904                | 382                |
| 10           | 15                        | 320                  | 69                 | 9,44                 | 603                |
| 15           | 15                        | 319                  | 110                | 12,88                | 819                |
| 20           | 15                        | 317                  | 160                | 16,1                 | 1021               |
| 25           | 15                        | 315                  | 218                | 19,15                | 1233               |

*Tabelle 1: Messreihe 1 Trafo A mit RC-Glied(51kΩ 3,3nF)*

#### *Tabelle 2: Messreihe 2 Trafo A ohne RC-Glied*

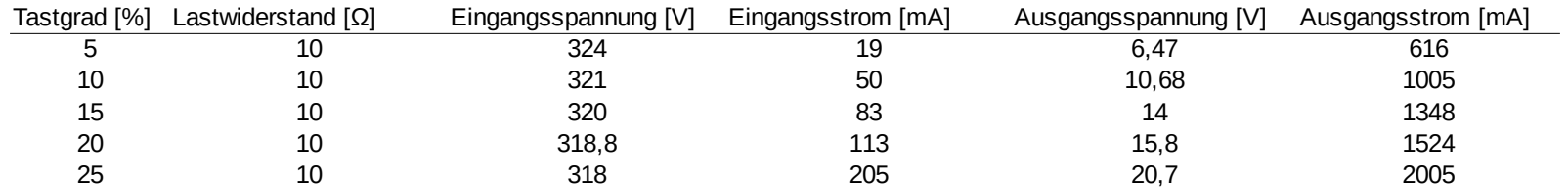

| Tastgrad [%] | Lastwiderstand $[\Omega]$ | Eingangsspannung [V] |     | Eingangsstrom [mA] Ausgangsspannung [V] Ausgangsstrom [mA] |      |
|--------------|---------------------------|----------------------|-----|------------------------------------------------------------|------|
| 5            | 28                        | 323,8                | 20  | 11,46                                                      | 398  |
| 10           | 28                        | 322                  | 55  | 19,3                                                       | 648  |
| 15           | 28                        | 322                  | 72  | 22                                                         | 730  |
| 5            | 15                        | 323,5                | 25  | 9,425                                                      | 609  |
| 10           | 15                        | 322                  | 44  | 13,02                                                      | 829  |
| 15           | 15                        | 321                  | 76  | 16,58                                                      | 1075 |
| 20           | 15                        | 318,5                | 155 | 22,7                                                       | 1497 |
| 25           | 10                        | 318                  | 170 | 19,1                                                       | 2051 |
| 20           | 5                         | 319                  | 130 | 12,77                                                      | 2455 |
| 25           | 5                         | 317                  | 210 | 16,05                                                      | 3092 |
| 30           | 5                         | 315,5                | 231 | 16,92                                                      | 3258 |
| 35           | 5                         | 315                  | 332 | 19,8                                                       | 3845 |
| 35           | 4                         | 313,3                | 350 | 19,05                                                      | 4225 |
| 37           | 4                         | 313                  | 411 | 20,57                                                      | 4520 |
| 40           | 3,5                       | 312                  | 400 | 18,9                                                       | 4881 |
| 42           | 3,5                       | 313                  | 430 | 18,2                                                       | 5410 |

*Tabelle 3: Messreihe 3 Trafo B ohne RC-Glied*

### <span id="page-46-0"></span> **4.2. Weitere Simulation**

Nachdem die letzten Tests an der realen Schaltung durchgeführt wurden, werden zum Ausschließen von Fehlern im Aufbau oder durch Probleme der EMV, weitere Simulationen mit gleicher Grundschaltung wie zu Beginn von Kapitel 4 durchgeführt, die Wichtigsten werden hier erläutert.

Es fällt auf, dass das in 4.1.3 auftretende Verhalten in abgeschwächter Form auch in der Simulation auftritt, wenn die Schaltung im unteren Leistungs-Bereich arbeitet. Abbildung 22 bis 24 zeigen das Verhalten der Schaltung bei 5 V Ausgangsspannung und einem Lastwiderstand von 4Ω. Abbildung 22 zeigt die Spannung an  $V_c$  im Anfangsbereich, bis hin zum Erreichen eines eingeschwungenen Zustands. Abbildung 23 zeigt die Spannung an  $V_c$  und am Gate. Hier wird die Schwankung des Tastgrads deutlich. Abbildung 24 zeigt die Spannung an  $V_c$  mit besserer Auflösung im gleichen Zeitbereich. Aufgrund einer Vermutung, dass das Signal an **ISense** zu schwach ist, wird **Rsense** in beide Richtungen variiert. Es ergeben sich fast identische Kurvenverläufe. Interpretationen dieses Verhaltens werden in Kapitel 6 aufgeführt.

Abbildung 25 zeigt die Simulation der in LTSpice enthaltenen "test fixture", einer vorgegebenen Schaltung, mit einem verdoppelten Lastwiderstand.

| $2.7V -$  |  |  |  |  | V(n009)           |  |                                                                                 |  |                                     |  |  |
|-----------|--|--|--|--|-------------------|--|---------------------------------------------------------------------------------|--|-------------------------------------|--|--|
|           |  |  |  |  |                   |  |                                                                                 |  |                                     |  |  |
| $2.4V +$  |  |  |  |  |                   |  |                                                                                 |  |                                     |  |  |
| $2.1V -$  |  |  |  |  |                   |  |                                                                                 |  |                                     |  |  |
| $1.8V -$  |  |  |  |  |                   |  |                                                                                 |  |                                     |  |  |
|           |  |  |  |  |                   |  |                                                                                 |  |                                     |  |  |
| $1.5V -$  |  |  |  |  | <b>UCOUNTAINA</b> |  |                                                                                 |  | <sup>™</sup> ™™™™™™™™™™™™™™™™™™™™™™ |  |  |
| $1.2V -$  |  |  |  |  |                   |  |                                                                                 |  |                                     |  |  |
| $0.9V -$  |  |  |  |  |                   |  |                                                                                 |  |                                     |  |  |
| $0.6V -$  |  |  |  |  |                   |  |                                                                                 |  |                                     |  |  |
|           |  |  |  |  |                   |  |                                                                                 |  |                                     |  |  |
| $0.3V -$  |  |  |  |  |                   |  |                                                                                 |  |                                     |  |  |
| $0.0V -$  |  |  |  |  |                   |  |                                                                                 |  |                                     |  |  |
| $-0.3V -$ |  |  |  |  |                   |  |                                                                                 |  |                                     |  |  |
| 170.9ms   |  |  |  |  |                   |  | 171.0ms 171.1ms 171.2ms 171.3ms 171.4ms 171.5ms 171.6ms 171.7ms 171.8ms 171.9ms |  |                                     |  |  |

*Abbildung 22: Simulation: UA(soll)= 5 V, Lastwiderstand = 4 Ω; x:Simulationszeit; y:Spannung an*   $V_c$ 

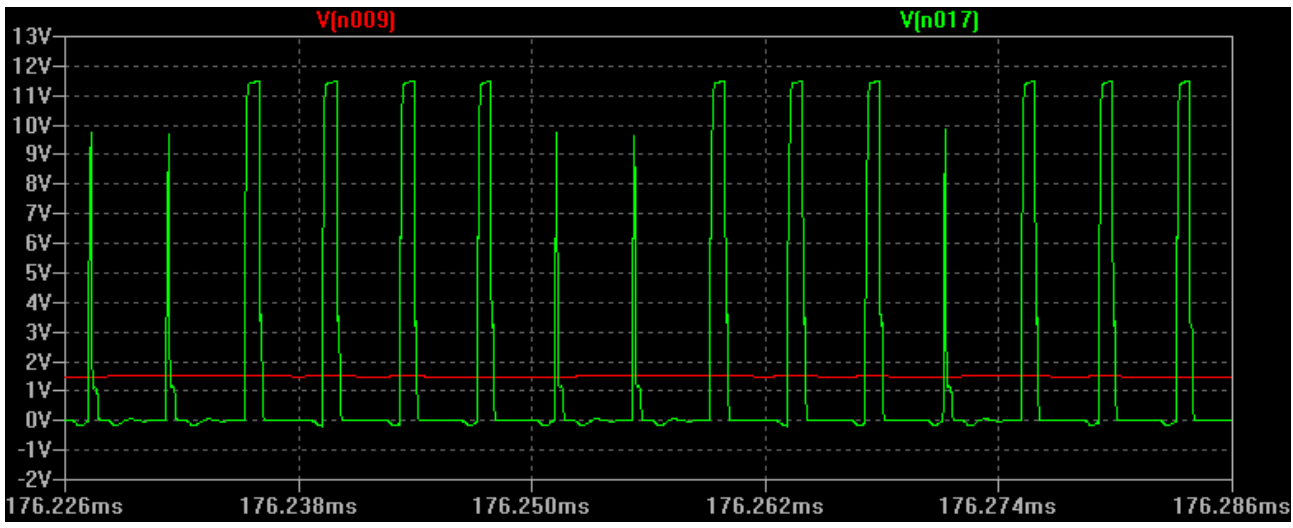

*Abbildung 23: Simulation, Ausgangsspannung: 5V, Lastwiderstand: 4Ω, x: Simulationszeit y: grün: Spannung an Gate / rot: Spannung an VC*

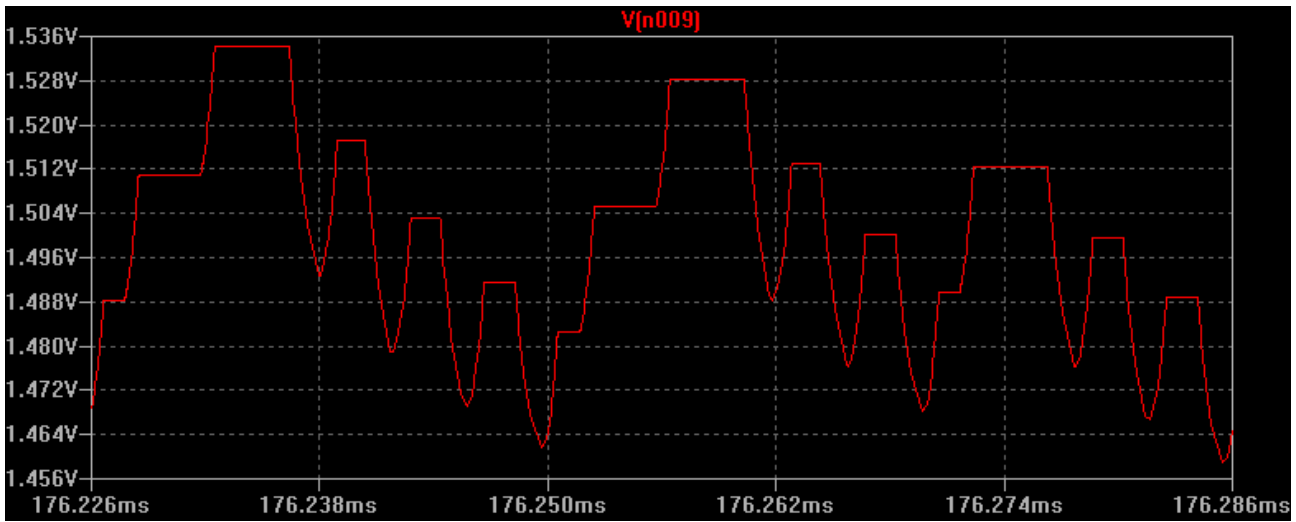

*Abbildung 24: Simulation, Ausgangsspannung: 5V, Lastwiderstand: 4Ω, x: Simulationszeit y: Spannung an VC*

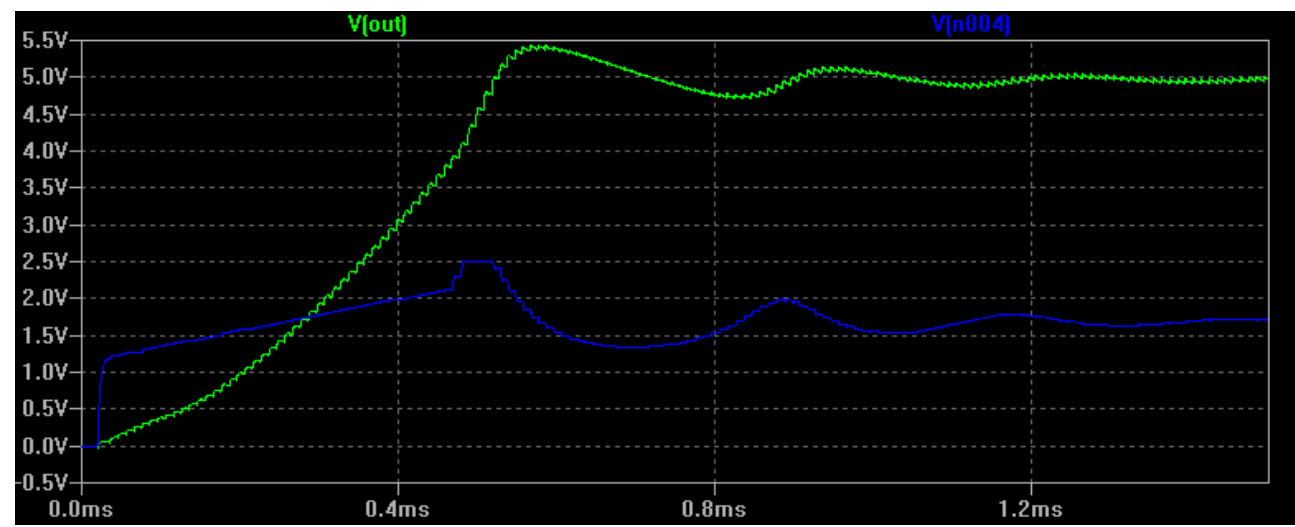

*Abbildung 25: Simulation der "test fixture"; Lastwiderstand 25Ω; x:Simulationszeit , y: blau: Spannung an VC, grün: Ausgangsspannung*

## <span id="page-48-0"></span> **5.Theoretische Umsetzung des Feedbacks**

Eine mögliche Umsetzung einer analogen Feedbackschaltung wird hier zunächst erklärt und die grundsätzliche Funktionsfähigkeit mit einer *LTSpice* Simulation getestet.

### <span id="page-48-1"></span> **5.1. Theoretischer Aufbau**

Die Feedbackschaltung wird so aufgebaut sein dass sie neben Plus- und Minuskontakt des Ausgangs nur einen weiteren Kontakt benötigt. Es wird nur ein Widerstand im Verbraucher bzw. im Adapter benötigt um die Spannung zu festzulegen. Die Regelung des Sperrwandlers erfolgt nun nicht mehr über die im LT1725 integrierte Feedback-Schaltung, stattdessen wird über den V<sub>C</sub>-Anschluss direkter Einfluss auf den Tastgrad genommen. Anhand eines Prinzipschaltbilds (Abb 26) wird nun seine Funktionsweise erklärt.

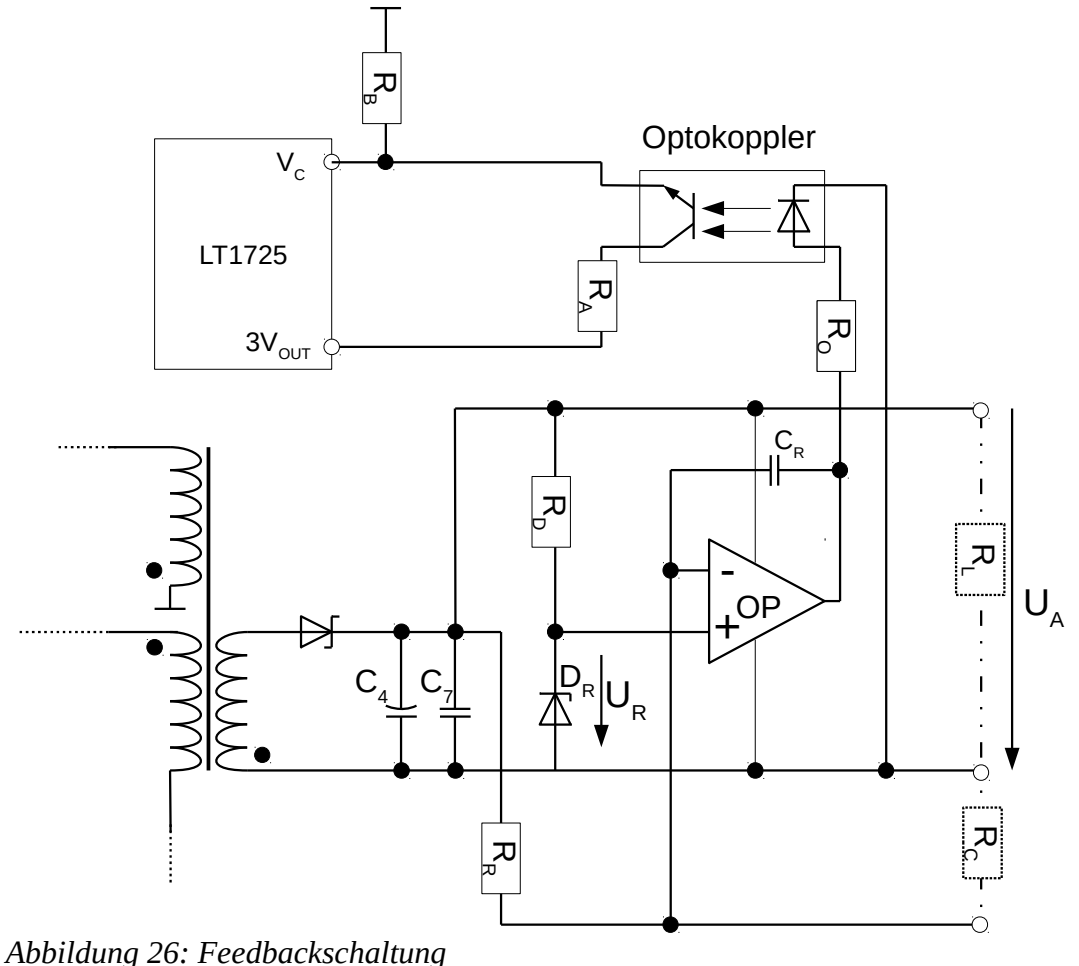

Die Zener-Diode D<sub>R</sub> stellt mit ihrer Durchbruch-Spannung U<sub>R</sub> eine feste Referenz für den nichtinvertierenden Eingang des OPs (Operationsverstärker) zur Verfügung. Der invertierende Eingang wird über den Spannungsteiler aus  $\mathbf{R}_R$  und  $\mathbf{R}_C$  angesteuert. Die Spannung ist gleich der, die an  $\mathbf{R}_C$ 

abfällt. Der OP bildet mit **CR** einen I-Regler, wessen Ausgangssignal kontinuierlich ansteigt, solange die Spannung am invertierenden Eingang niedriger als die Referenzspannung **U<sup>R</sup>** ist und sinkt, wenn sie größer ist. Das Ausgangssignal wiederum liefert über  $\mathbf{R}_{0}$  Strom zum Optokoppler. Die Reaktionsgeschwindigkeit des I-Reglers lässt sich mit **CR** einstellen. Der Ausgang des Optokopplers regelt die Spannung am V<sub>C</sub>-Anschluss des LT1725.

Im eingeschwungenen Zustand fällt an **RC** die Spannung **UR** ab. Daraus folgt:

$$
\frac{R_C}{R_R+R_C} = \frac{U_R}{U_A} \quad (5.1.1)
$$

Nach  $\mathbf{R}_{\text{C}}$  umgestellt erhält man:  $\mathbf{R}_{\text{C}}$ = *RR*  $U_A$ *U <sup>R</sup>* −1  $(5.1.2)$ 

Die Ausgangsspannung wird demnach über den Widerstand **R**<sub>C</sub> eingestellt welcher in den Verbraucher eingebaut werden kann.

Die Durchbruch-Spannung **UR** muss unterhalb der minimalen gewünschten Ausgangsspannung liegen. **R**<sub>D</sub>, **R**<sub>C</sub> und **R**<sub>R</sub> müssen so gewählt werden, dass genug Strom für den beim realen Operationsverstärker nicht unendlichen Eingangswiderstand geliefert wird. Sie sollten aber auch nicht zu klein sein um zu große Verluste zu vermeiden.

Diese Schaltung liefert bei nicht Vorhandenem **RC** ( *RC*→∞ ) nur die Referenzspannung **UR** . Und bei schlechtem Kontakt niemals größere sondern nur kleinere Spannungswerte. Wird der Ausgang des Optokoppler stark leitend so wird die Spannung an **VC ,** und damit der Tastgrad, durch den durch **RA** und **RB** gebildeten Spannungsteiler begrenzt. Damit kann wiederum die Ausgangsleistung begrenzt werden.

### <span id="page-49-0"></span> **5.2. Simulation**

Diese Schaltung wird mit *LTSpice* simuliert. Die Schaltung wird aus der aus Kapitel 4 vorhandenen Simulation abgeleitet. Die Widerstände R6 und R7, welche dort das Feedback bildeten werden entfernt. Es wird ein im Programm enthaltener OP , Optokoppler und weitere Bauteile verwendet. Die eingestellten Werte befinden sich im Anhang. [Anhang 6]

Mit diesen Werten werden Simulationen für einige Werte von **RL** und**RC** durchgeführt. Bis zu den Grenzwerten für **UA** und Leistungsbereich. Diese Werte müssten für reale Bauteile ggf. angepasst werden.

In der Simulation wird die Ausgangsspannung recht gut stabilisiert allerdings kommt es zu einer Schwingung der Ausgangsspannnung. (Abb. 27)

| 22V-     |          |          | V[0011]  |          |          |
|----------|----------|----------|----------|----------|----------|
| 20۷      |          |          |          |          |          |
| 18V-     |          |          | .        |          |          |
|          |          |          |          |          |          |
|          |          |          |          |          |          |
|          |          |          |          |          |          |
|          |          |          |          |          |          |
|          |          |          |          |          |          |
|          |          |          |          |          |          |
|          |          |          |          |          |          |
|          |          |          |          |          |          |
|          |          |          |          |          |          |
|          |          |          |          |          |          |
|          |          |          |          |          |          |
|          |          |          |          |          |          |
| 173.60ms | 173.70ms | 173.80ms | 173.90ms | 174.00ms | 174.10ms |

*Abbildung 27: Y:Ausgangsspannung X: Simulationszeit; RC=3287Ω RL=15Ω CR=1pF UA(soll)=19V*

In der folgenden Tabelle werden einige der durchgeführten Simulationen zusammengefasst. Ausschnitte der jeweiligen Kurvenverläufe der Ausgangsspannung befinden sich im Anhang.

| rabelle +, Darengefum te bimututionen |             |              |                          |        |
|---------------------------------------|-------------|--------------|--------------------------|--------|
| $R_c[\Omega]$                         | $R_{L}$ [Ω] | $C_{R}$ [pF] | $U_{\text{A}}$ [V](soll) | Anhang |
| 156667                                | 15          |              | 5                        | A7.1   |
| 157667                                | 5           |              | 5                        | A7.2   |
| 8868                                  | 5           | 1            | 10                       | A7.3   |
| 8868                                  | 15          | 1            | 10                       | A7.4   |
| 3072                                  | 5           | 1.           | 20                       | A7.5   |
| 3072                                  | 15          | 1            | 20                       | A7.6   |
| 3072                                  | 5           | 20           | 20                       | A7.7   |
| 3072                                  | 5           | 0.5          | 20                       | A7.8   |

*Tabelle 4: Durchgeführte Simulationen*

Ein zusätzlicher Kondensator am **VC**-Anschluss kann die Schwingungen zwar verringern, allerdings immer nur für einen kleinen Bereich für Spannung und Last, außerhalb dessen er sich eher negativ auswirkt.

## <span id="page-50-0"></span> **6.Auswertung**

### <span id="page-50-1"></span> **6.1. Tests des realen Sperrwandlers mit LT1725**

Die bei den Tests 4.1.3 auftretenden Schwankungen des Tastgrads sind für dauerhaften Betrieb der Schaltung unakzeptabel. Dadurch dass die Schaltung nicht im eingeschwungenen Zustand arbeitet werden einige Bauteile erheblich stärker belastet. Das Verhältnis vom Effektivwert des Strom zum Mittelwert, und damit zur übertragenen Leistung verschlechtert sich erheblich. Folglich können keine hohen Wirkungsgrade erreicht werden. Die Ausgangsspannung wird trotz der Schwankungen des Tastgrads durch den Kondensator **C4** relativ gut stabilisiert.

Das Verhalten des IC ist möglicherweise darauf zurückzuführen dass die Spannung an  $V_{C}$  nur in einem eingeschränkten Bereich liegen kann. Die Grenzen in abhängigkeit der Temperatur sind im Datenblatt [Anhang 8] im Diagramm " $V_c$  Clamp Voltage, Switching Threshold vs Temperature" zu sehen. Die obere Grenze dient, wie bereits 3.3 erwähnt, zur absoluten Begrenzung des Stroms in der Primärwicklung. Die untere Grenze, im Diagramm "switching threshold" bezeichnet, verhindert offenbar wenn sie unterschritten wird Schaltvorgänge mit längerer Dauer als die am t<sub>ON</sub>-Anschluss definierte. Aus dem Datenblatt erhielt ich jedoch kein vollständiges Verständnis darüber.

Diese Einschränkung der V $_{C}$ -Spannung könnte für den schlagartigen Anstieg und Abfall des Tastgrads wie er in 4.1.3 (Abb. 19) zu sehen ist verantwortlich sein. Die folge ist eine Art Hysterese. Die Ausgangsspannung sinkt unterhalb des Zielwerts, dadurch wird die V $_{C}$ -Spannung durch die Feedbackschaltung des IC langsam erhöht. Anstatt dass nun der Tastgrad kontinuierlich mit der V $_{C}$ -Spannung ansteigt, springt er nach erreichen eine gewissen Spannung schlagartig auf einen sehr hohen Wert. Die Ausgangsspannung steigt entsprechend schnell an und übersteigt den Zielwert. Dieser Vorgang wiederholt sich ständig. Widersprüchlich ist allerdings dass der Tastgrad schon bei erreichen einer V<sub>C</sub>-Spannung von rund 1,75V (Abb. 19) auf ein Minimum reduziert wird, ein Wert der noch um einiges höher ist als das "switching threshold".

### <span id="page-51-0"></span> **6.2. Simulationen**

Das in 6.1. beschriebene Verhalten ist in der Simulation bei niedriger Ausgangsleistung ebenfalls zu beobachten. Sowohl bei der Simulation mit der für den LT1725 vorgesehenen Feedbackschaltung als auch mit der in Kapitel 5 selbst entwickelten Schaltung. Auffällig ist wieder der Schlagartige Anstieg des Tastgrads. Die Simulation mit der "test fixture" zeigt zu Beginn zwar ebenfalls eine Schwingung, diese klingt jedoch ab. Auffällig ist dass im Gegensatz zu der Schaltung aus Kapitel 4 in der "test fixture" selbst kleine Tastgrad geregelt werden. Die in 6.1 beschriebene Hysterese tritt also nicht auf.

Selbst nach wiederholtem durchlesen des Datenblatts kann ich das Verhalten des IC leider nicht vollständig erklären.

Die Umsetzung des Feedbacks in Kapitel 5 ist für diesen IC schwierig wegen des schwer einzuschätzenden Verhaltens. Für einige Arbeitspunkte konnte zwar akzeptables Verhalten erzielt werden, jedoch nie über einen großen Lastbereich. Für andere Controller existieren bereits passende ICs zur Übermittlung der Ausgangsspannung über einen Optokoppler an den Controller. Da zunächst ein funktionsfähiger Sperrwandler aufgebaut werden sollte wurde der Feedbackschaltung bei der Auswahl des IC jedoch zu wenig Beachtung geschenkt.

## <span id="page-51-1"></span> **6.3. Tests mit Funktionsgenerator**

Die Tests mit dem Funktionsgenerator sind nur begrenzt Aussagekräftig. Allerdings wird deutlich dass die Verminderung der Streuinduktivität des Trafo B zu Trafo A bereits erhebliche Verbesserung mit sich gebracht hat. Als Anhaltspunkt wird in "LT1070 Design Manual" für  $L_{s1} = 1\%L_1$  genannt. [21] Dies wurde selbst mit Trafo B mit überlagerten Wicklungen bei weitem nicht erreicht. **LS1** hat

erheblichen Einfluss auf den Wirkungsgrad des Sperrwandlers da in ihr in der Leitphase des MOSFETs ebenfalls Energie gespeichert wird welche während der Sperrphase zum größten Teil in den Primärstromkreisen als Abwärme verloren geht.

Aus den in Messreihe 3 aufgenommenen Werten wurde jeweils der Wirkungsgrad ermittelt und in Tabelle 5 dargestellt.

|        | Tastgrad $[\%]$ : Lastwiderstand $[\Omega]$ : | Eingangsleistung [W]: | Ausgangsleistung [W]: | Wirkungsgrad [%]: |
|--------|-----------------------------------------------|-----------------------|-----------------------|-------------------|
| 5      | 28                                            | 6,48                  | 4,56                  | 70,43             |
| 5      | 15                                            | 8,09                  | 5,74                  | 70,97             |
| $10\,$ | 28                                            | 17,71                 | 12,51                 | 70,62             |
| $10\,$ | 15                                            | 14,17                 | 10,79                 | 76,18             |
| 15     | 28                                            | 23,18                 | 16,06                 | 69,27             |
| 15     | 15                                            | 24,40                 | 17,82                 | 73,06             |
| 20     | 15                                            | 49,37                 | 33,98                 | 68,83             |
| 20     | 5                                             | 41,47                 | 31,35                 | 75,60             |
| 25     | 10                                            | 54,06                 | 39,17                 | 72,46             |
| 25     | 5                                             | 66,57                 | 49,63                 | 74,55             |
| 30     | 5                                             | 72,88                 | 55,13                 | 75,64             |
| 35     | 5                                             | 104,58                | 76,13                 | 72,80             |
| 35     | 4                                             | 109,66                | 80,49                 | 73,40             |
| 37     | 4                                             | 128,64                | 92,98                 | 72,27             |
| 40     | 3,5                                           | 124,80                | 92,25                 | 73,92             |
| 42     | 3,5                                           | 134,59                | 98,46                 | 73,16             |

*Tabelle 5: Wirkungsgrade in Messreihe 3*

Die Erreichten Wirkungsgrade sind annehmbar wenn man bedenkt dass die Schaltung mit einer Frequenz von 100kHz statt 250kHz und zudem das Gate suboptimal angesteuert wurde. Der relativ hohe Ausgangswiderstand des Funktionsgenerators und die langen Leitungen verursachen eine Verlangsamte Abschaltung des MOSFETs. Dies hat eine erhebliche Zunahme der Verluste während der Schaltvorgänge zur folge(siehe 3.4.2). Dies machte sich während der Test durch einen starke Erhitzung des MOSFETs bemerkbar, während sich alle anderen Bauteile nicht bemerkbar erwärmten. Dennoch ist ersichtlich dass der Wirkungsgrad des Wandlers über einen weiten Leistungs-Bereich relativ stabil bleibt.

### <span id="page-52-0"></span> **6.4. Gesamtkonzept und Vorgehensweise**

Der Einbau eines solchen Universalnetzteils in eine DC-Steckdose kann einige Vorteile mit sich bringen. Zur Energieversorgung oder Aufladung eines Kleingeräts mit DC-Bedarf, bräuchte man weder ein externes Netzteil, noch müsste ein Wandler im Gerät verbaut sein. Lediglich ein Anschlusskabel wäre von Nöten. Die mechanische Belastung, welche an den üblichen externen Netzteilen auftreten, würden vermieden und der Ersatz eines zerstörtes Kabel ist leichter und günstiger, als die Reparatur am Netzteil. Durch eine mechanische Abschaltung des Wandlers beim herausziehen des Steckers könnte zudem die Standbyleistung des Netzteils praktisch eliminiert werden.

Zur Vorgehensweise bei dieser Arbeit ist zu sagen, dass der Zeitaufwand für den Aufbau und die

Fehlersuche erheblich unterschätzt wurde. Ohne vorherige Erfahrung auf dem Gebiet der Schaltungsentwicklung stellen sich die Arbeitseinteilung und Planung, sowie das sinnvolle Setzten von Prioritäten als kritische Aspekte heraus.

## <span id="page-53-0"></span> **7.Schlussfolgerung**

Die Topologie des Sperrwandlers wird wegen des geringen Bauteilaufwands und des über weite Leistungsbereiche stabilen Wirkungsgrads als geeignet betrachtet.

Die Komplexität des eingesetzten ICs hat die Fehlersuche und die Umsetzung der Feedbackschaltung erschwert. Es konnten weder für den aufgebauten Sperrwandler noch für die simulierte Feedbackschaltung zufriedenstellende Ergebnisse erreicht werden. Die gesetzten Ziele wurden demnach nicht zufriedenstellend erreicht. Die Dimensionierung der Grundschaltung hingegen wird als akzeptabel eingeschätzt, wobei weitere Verbesserung am Layout sowie eine weitere Reduktion der Streuinduktivität durchgeführt werden sollten. Außerdem wäre der Einsatz eines einfacheren ICs, zumindest bei der Entwicklung eines Prototypen, empfehlenswert.

Bei der Umsetzung des Konzepts einer DC-Steckdose, wird es weitere Probleme zu lösen geben. So muss beim Einbau in einer Steckdose die Abwärme abgeführt werden und eine einheitliche Steckerform und ein Standard entwickelt werden. Dennoch könnte sich eine DC-Steckdose, wenn sich große Hersteller, z.B. von Unterhaltungselektronik, auf einen Standard einigen oder zumindest ihre Geräte kompatibel gestalten würden, auf dem Markt durchsetzen. Sei es zum Einsatz in einem DC-Netz oder mit schlechteren Wirkungsgraden in einem AC-Netz.

## <span id="page-54-0"></span> **8.Quellen**

- [1] D. Salomonsson und A. Sannino: Load modelling for steady-state and transient analysis of low-voltage DC systems IET Electr. Power Appl., Vol. 1, No. 5, (September 2007) [Online] verfügbar unter: http://ieeexplore.ieee.org/xpl/articleDetails.jsp?arnumber=4295939 [letzter Zugriff: April 2015]
- [2] Europäisches Parlament Parlament fordert einheitliches Handy-Ladegerät (März 2013) http://www.europarl.europa.eu/news/de/newsroom/content/20140307IPR38122/html/Parlament-fordert-einheitliches-Handy-Ladeger %C3%A4 [letzter Zugriff: April 2015]
- [3] Bernhard Scheeren Optionen für eine Gleichstromversorgung in einem Wohnhaus (April 2014)
- [4] EMerge Allicance DC Microgrids (2011) [Online] verfügbar unter: http://www.emergealliance.org/About/Vision.aspx [Letzter Zugriff: März 2015]
- [5] Karina Garbesi, Vagelis Vossos, and Hongxia Shen Catalog of DC Appliances and Power Systems (Oktober 2011) [Online] verfügbar unter: http://escholarship.org/uc/item/8076s5c3 [Letzter Zugriff: April 2015]
- [6] Busch-Jaeger SCHUKO® USB-Steckdose [Online] verfügbar unter: https://www.busch-jaeger.de/produkte/produktloesungen/steckdosen/schuko-usb-steckdose/ [Letzter Zugriff: April 2015]
- [7] LAN/MAN Standards Committee of the IEEE Computer Society IEEE Std 802.3at™-2009 (2009) [Online] verfügbar unter: http://standards.ieee.org/getieee802/download/802.3at-2009.pdf [Letzter Aufruf: April 2015]
- [8] Chad Jones PoE Targets More Applications With Higher-Power IEEE 802.3bt (Januar 2014) [Online] verfügbar unter: http://electronicdesign.com/power/poe-targets-more-applications-higher-power-ieee-8023bt [Letzter Zugriff: April 2015]
- [9] Mark Bost, Dr. Bernd Hirschl, Dr. Astrid Aretz Effekte von Eigenverbrauch und Netzparität bei Photovoltaik (2011) [Online] verfügbar unter: http://www.ioew.de/uploads/tx\_ukioewdb/Effekte\_der\_Netzparit%C3%A4t\_- \_Langfassung.pdf [Letzter Zugriff: April 2015]
- [10] Foreen Industries LTD. Weckernetzteil
- [11] Conrad Elektrohandel Dell Notebook Netzteil [Online] verfügbar unter http://www.conrad.de/ce/de/product/516732/Notebook-Netzteil-Dell-PA-10-90-W-195- VDC-4620-mA [Letzter Zugriff: April 2015]
- [12] Klaus Fricke Digitaltechnik (2014) ISBN 978-3-8348-1783-9 Verlag: Springer Vieweg
- [13] Wireless Power Consortium QI How it works (April 2010) [Online] verfügbar unter: http://www.wirelesspowerconsortium.com/technology/how-it-works.html [letzter Zugriff: April 2015]
- [14] Jörg Bausch Elektrische Installationsnetze als Datenübertragungsmedium zur Gebäudeautomatisierung ISBN: 3-89820-986-5 Verlag: Mensch & Buch
- [15] Kunbus industrial communication Symmetrische Signalübertragung [Online] verfügbar unter: http://www.kunbus.de/symmetrische-signaluebertragung.html [letzter Zugriff: April 2015]
- [16] Bernhard Linke Overview of 1-Wire Technology and Its Use (Juni 2008) [Online] verfügbar unter: http://www.maximintegrated.com/en/app-notes/index.mvp/id/1796 [letzter Zugriff: April 2015]
- [17] Dr. Schmidt-Walter Vorlesung Schaltnetzteile :Sperrwandler [Online] verfügbar unter: http://schmidt-walter-schaltnetzteile.de/snt/snt\_deu/sntdeu3b.pdf [letzter Aufruf: April 2015]
- [18] Häberle, H. Tabellenbuch der Elektrotechnik (2013) ISBN: 978-3-8085-3227-0 Verlag: Europa Lehrmittel
- [19] Sanjaya Maniktala Voltage-Mode, Current-Mode (and Hysteretic Control) Technical Note TN-203 , 2012 (2012) [Online] verfügbar unter: http://www.microsemi.com/document-portal/doc\_view/124786-voltage-mode-currentmode-and-hysteretic-control [Letzter Zugriff: April 2015]
- [20] Ulrich Schlienz Schaltnetzteile und ihre Peripherie (2007) ISBN: 978-3-8348-0239-2 Verlag: Vieweg
- [21] Carl Nelson LT1070 Design Manual (Juni 1986) [Online] verfügbar unter: http://cds.linear.com/docs/en/application-note/an19fc.pdf [Letzter Zugriff: April 2015]

## <span id="page-57-0"></span>**Anhang**

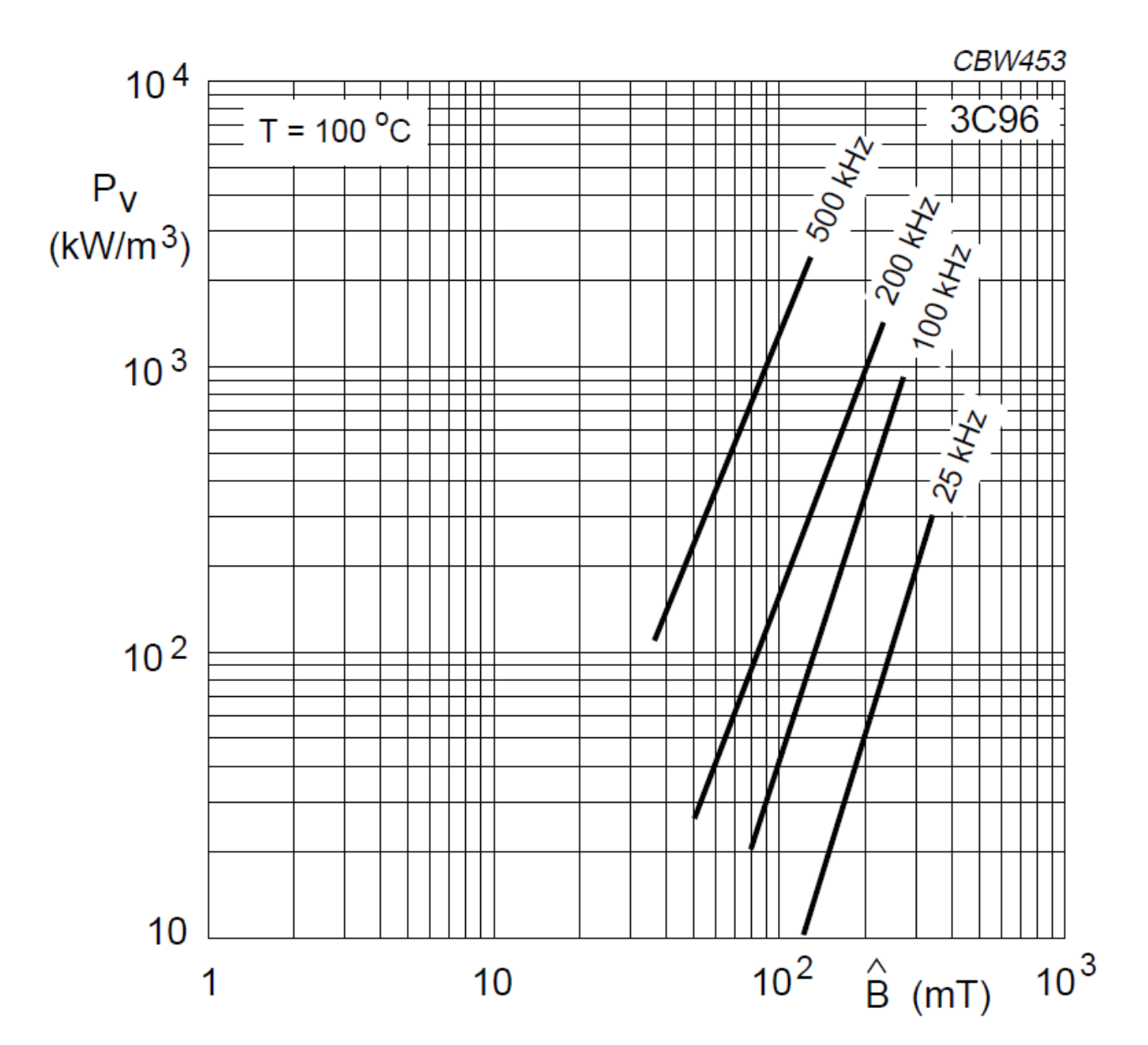

### **A1 Verlustleistungskurven des Ferritmaterials 3C96**

Quelle:

Ferroxcube (2013)

Soft Ferrites and Accessories Data Handbook

[Online] verfügbar unter:

http://www.ferroxcube.com/FerroxcubeCorporateReception/datasheet/FXC\_HB2013.pdf [Letzter Zugriff: April 2015]

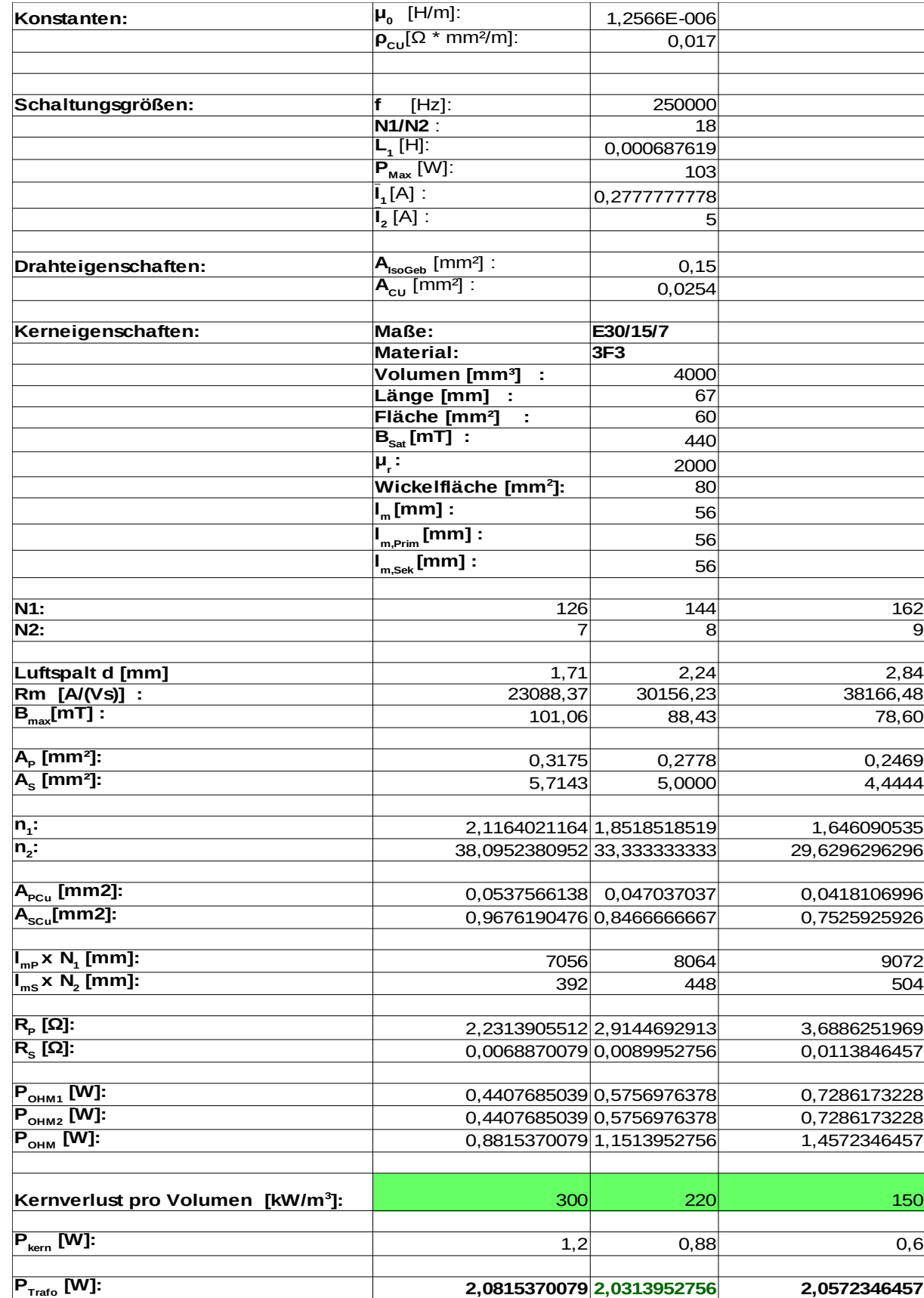

## **A2 Berechnungstabelle für Speichertrafo, E30/15/7 3F3**

| Konstanten:                                               | $\mu_{0}$ [H/m]:                                                                        | 1,2566E-006               |                  |
|-----------------------------------------------------------|-----------------------------------------------------------------------------------------|---------------------------|------------------|
|                                                           | $\rho_{\text{cu}}[\Omega * \text{mm}^2/\text{m}].$                                      | 0,017                     |                  |
|                                                           |                                                                                         |                           |                  |
|                                                           |                                                                                         |                           |                  |
| Schaltungsgrößen:                                         | f<br>$[Hz]$ :<br><b>N1/N2:</b>                                                          | 250000                    |                  |
|                                                           | $L_1[H]$ :                                                                              | 18<br>0,000687619         |                  |
|                                                           | $P_{\text{Max}}$ [W]:                                                                   | 103                       |                  |
|                                                           | $\overline{\mathsf{I}}_1[A]$ :                                                          | 0,2777777778              |                  |
|                                                           | $\overline{\mathsf{I}_2$ [A] :                                                          | 5                         |                  |
|                                                           |                                                                                         |                           |                  |
| Drahteigenschaften:                                       | $A_{\text{lsoGeb}}$ [mm <sup>2</sup> ] :                                                | 0,15                      |                  |
|                                                           | $A_{\text{cu}}$ [mm <sup>2</sup> ] :                                                    | 0,0254                    |                  |
|                                                           |                                                                                         |                           |                  |
| Kerneigenschaften:                                        | Maße:                                                                                   | E30/15/7                  |                  |
|                                                           | Material:                                                                               | 3C96                      |                  |
|                                                           | Volumen [mm3] :                                                                         | 4000                      |                  |
|                                                           | Länge [mm] :                                                                            | 67                        |                  |
|                                                           | Fläche [mm <sup>2</sup> ]<br>$\sim$<br>$\overline{\mathsf{B}_{_{\mathsf{Sat}}}}$ [mT] : | 60                        |                  |
|                                                           |                                                                                         | 500                       |                  |
|                                                           | $\overline{\mu_r}$ :                                                                    | 2000                      |                  |
|                                                           | Wickelfläche [mm <sup>2</sup> ]:                                                        | 80                        |                  |
|                                                           | $I_m$ [mm]:                                                                             | 56                        |                  |
|                                                           | $\frac{1}{\text{m,Prim}}$ [mm]:                                                         | 56                        |                  |
|                                                           | $\frac{1}{2}$ [mm]:                                                                     | 56                        |                  |
| N1:                                                       | 126                                                                                     | 144                       | 162              |
| $N2$ :                                                    | 7                                                                                       | 8                         | 9                |
|                                                           |                                                                                         |                           |                  |
| Luftspalt d [mm]                                          | 1,71                                                                                    | 2,24                      | 2,84             |
| Rm [A/(Vs)] :                                             | 23088,37                                                                                | 30156,23                  | 38166,48         |
| $B_{\text{max}}[MT]$ :                                    | 101,06                                                                                  | 88,43                     | 78,60            |
| $A_p$ [mm <sup>2</sup> ]:                                 |                                                                                         |                           |                  |
| $\overline{A_{s}}$ [mm <sup>2</sup> ]:                    | 0,3175<br>5,7143                                                                        | 0,2778                    | 0,2469<br>4,4444 |
|                                                           |                                                                                         | 5,0000                    |                  |
| $n_{1}$ :                                                 |                                                                                         | 2,1164021164 1,8518518519 | 1,646090535      |
| $n_{2}$ :                                                 | 38,0952380952 33,3333333333                                                             |                           | 29,6296296296    |
|                                                           |                                                                                         |                           |                  |
| $A_{\text{pcu}}$ [mm2]:                                   |                                                                                         | 0,0537566138 0,047037037  | 0.0418106996     |
| $A_{\rm scu}$ [mm2]:                                      |                                                                                         | 0,9676190476 0,8466666667 | 0,7525925926     |
| $I_{\text{mp}}$ x N <sub>1</sub> [mm]:                    |                                                                                         |                           |                  |
| $I_{\text{ms}}$ x N <sub>2</sub> [mm]:                    | 7056                                                                                    | 8064                      | 9072             |
|                                                           | 392                                                                                     | 448                       | 504              |
| $R_{\rm p}$ [Ω]:                                          |                                                                                         | 2,2313905512 2,9144692913 | 3,6886251969     |
| $\overline{\mathsf{R}_{\mathrm{s}}\left[\Omega\right]}$ : |                                                                                         | 0,0068870079 0,0089952756 | 0,0113846457     |
|                                                           |                                                                                         |                           |                  |
| $P_{\text{ohM1}}$ [W]:                                    |                                                                                         | 0,4407685039 0,5756976378 | 0,7286173228     |
| $\overline{\mathsf{P}_{\mathsf{OHM2}}^{\mathsf{I}}}$ [W]: |                                                                                         | 0,4407685039 0,5756976378 | 0,7286173228     |
| $P_{\text{ohM}}$ [W]:                                     |                                                                                         | 0,8815370079 1,1513952756 | 1,4572346457     |
|                                                           |                                                                                         |                           |                  |
| Kernverlust pro Volumen [kW/m <sup>3</sup> ]:             | 350                                                                                     | 230                       | 160              |
|                                                           |                                                                                         |                           |                  |
| $P_{\text{kern}}$ [W]:                                    | 1,4                                                                                     | 0,92                      | 0,64             |
|                                                           |                                                                                         |                           |                  |
| $P_{\text{Trato}}$ [W]:                                   |                                                                                         | 2,2815370079 2,0713952756 | 2,0972346457     |

**A3 Berechnungstabelle für Speichertrafo, E30/15/7 3C96**

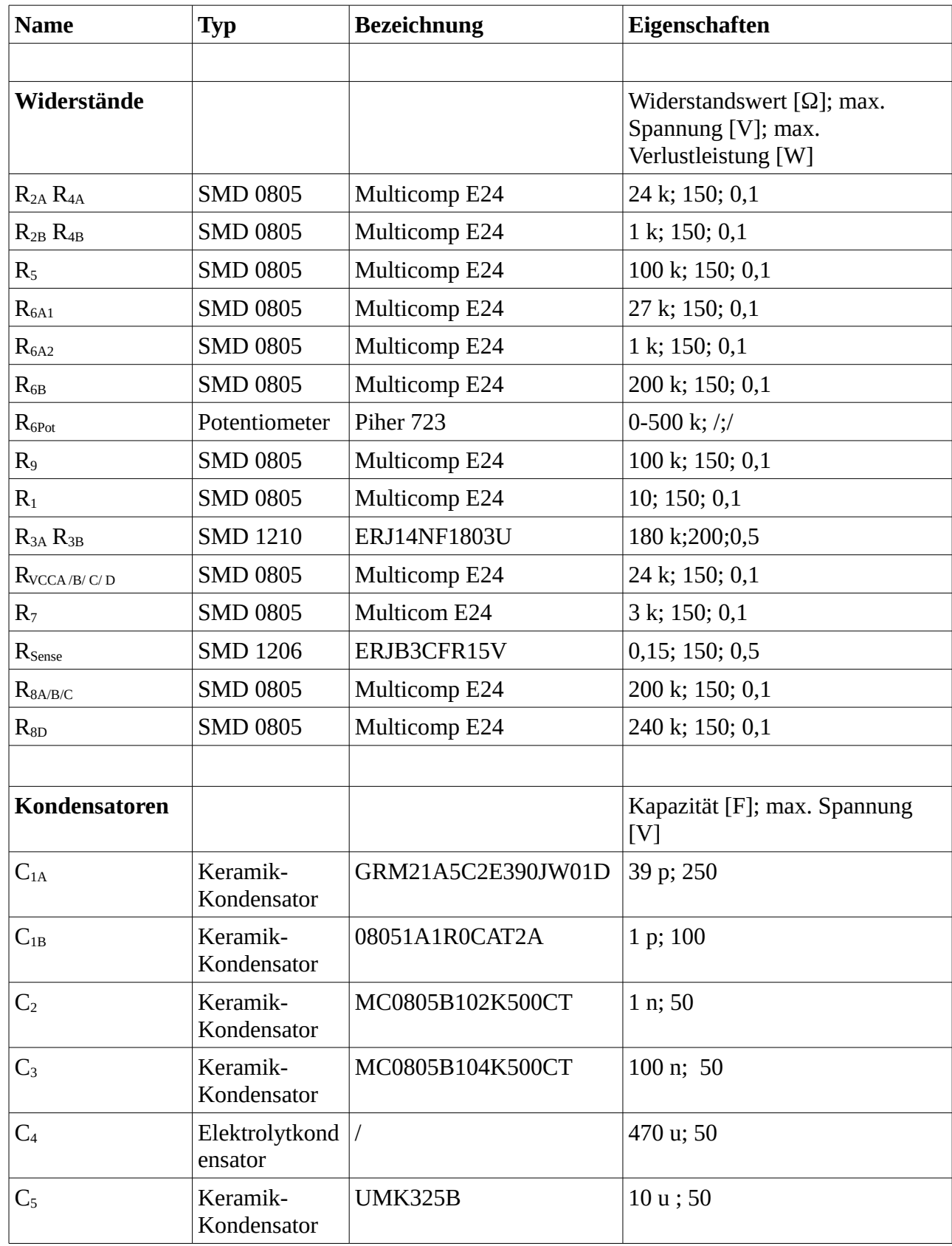

#### **A4 Tabelle der verwendeten Bauteile**

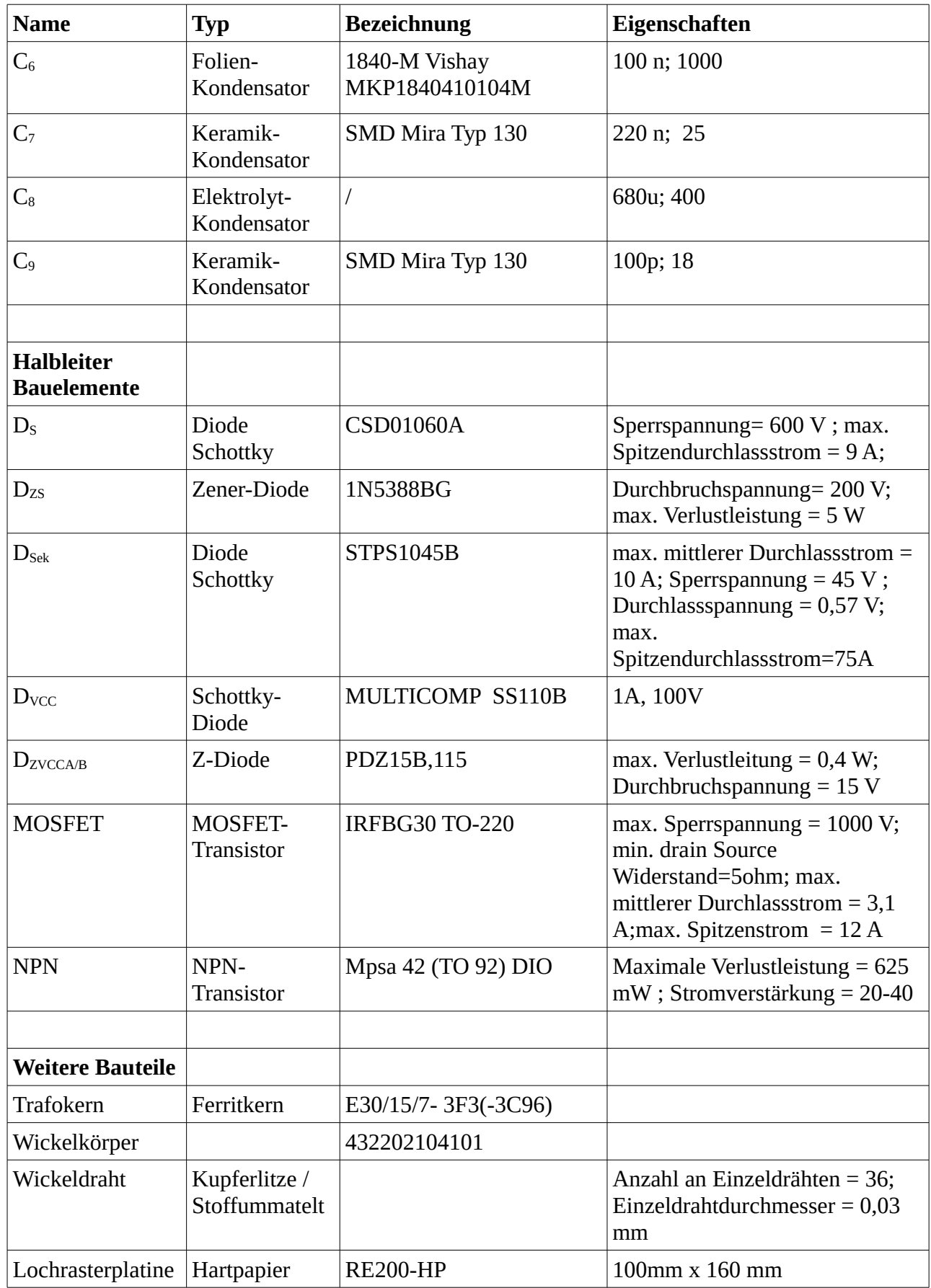

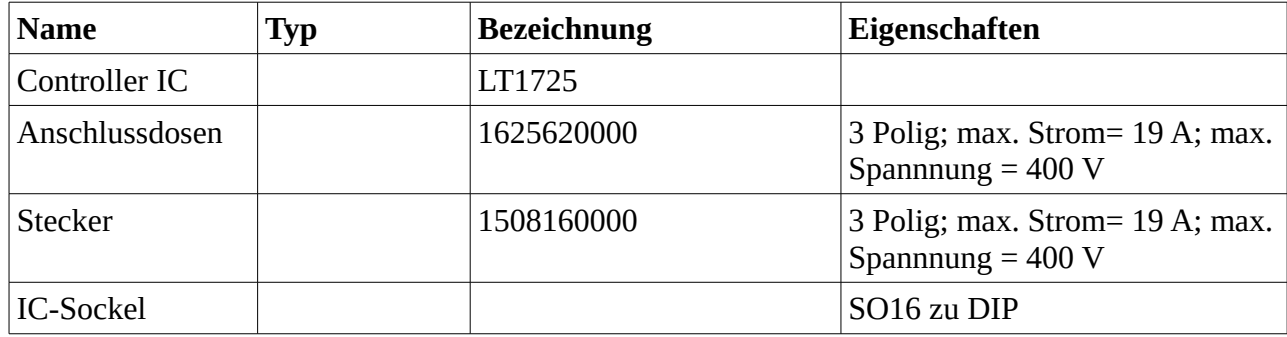

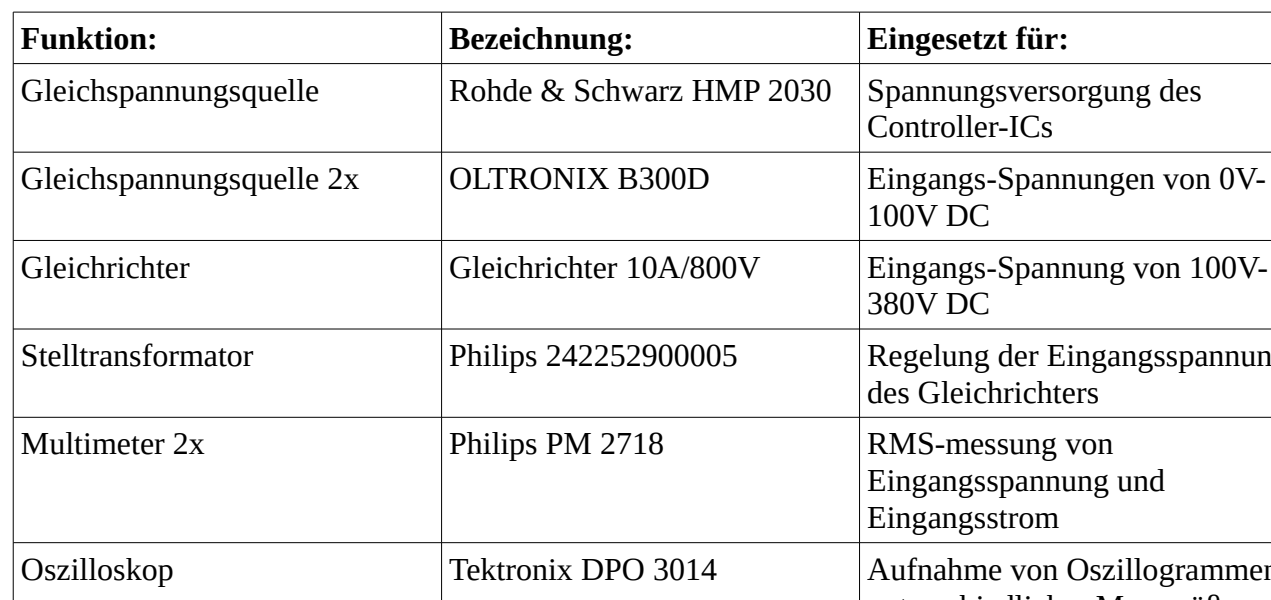

#### **A5 Tabelle der verwendeten Geräte**

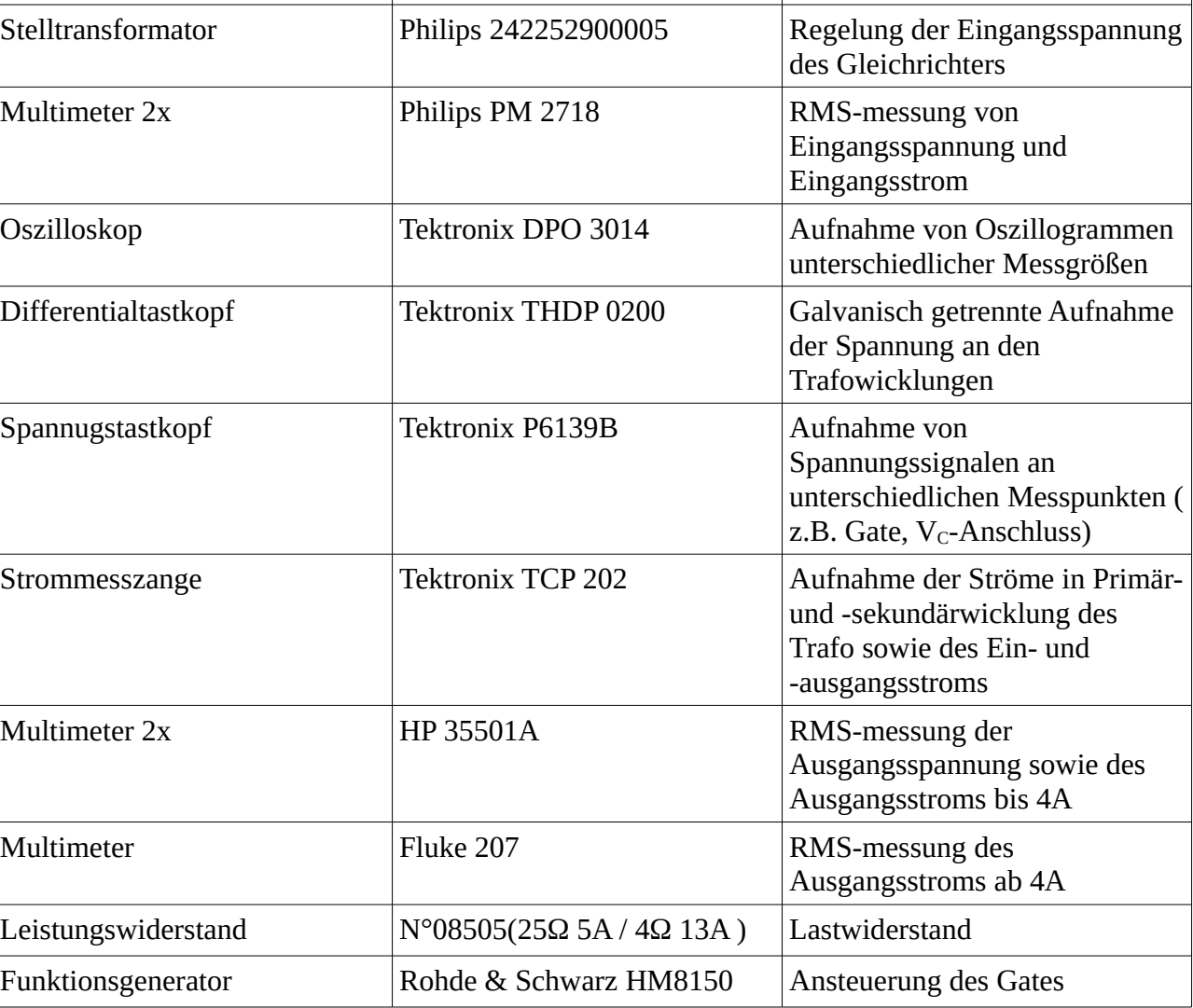

### **A6 Tabelle der Bauteile für die Simulation der Feedback-Schaltung**

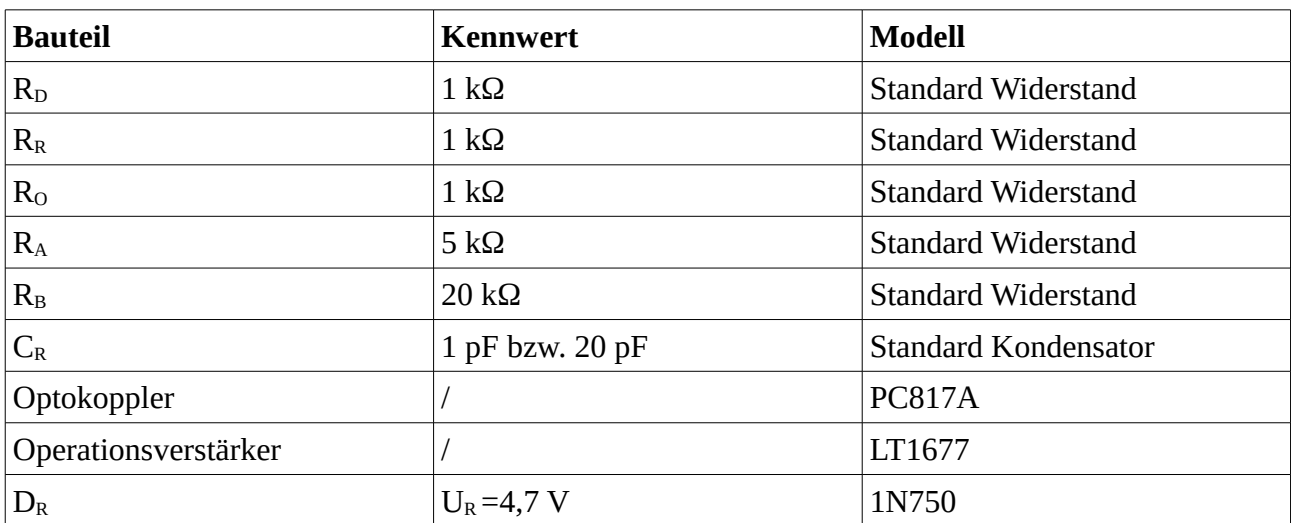

#### **A7 Kurvenverläufe der Simulation mit Feedback-Schaltung**

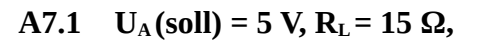

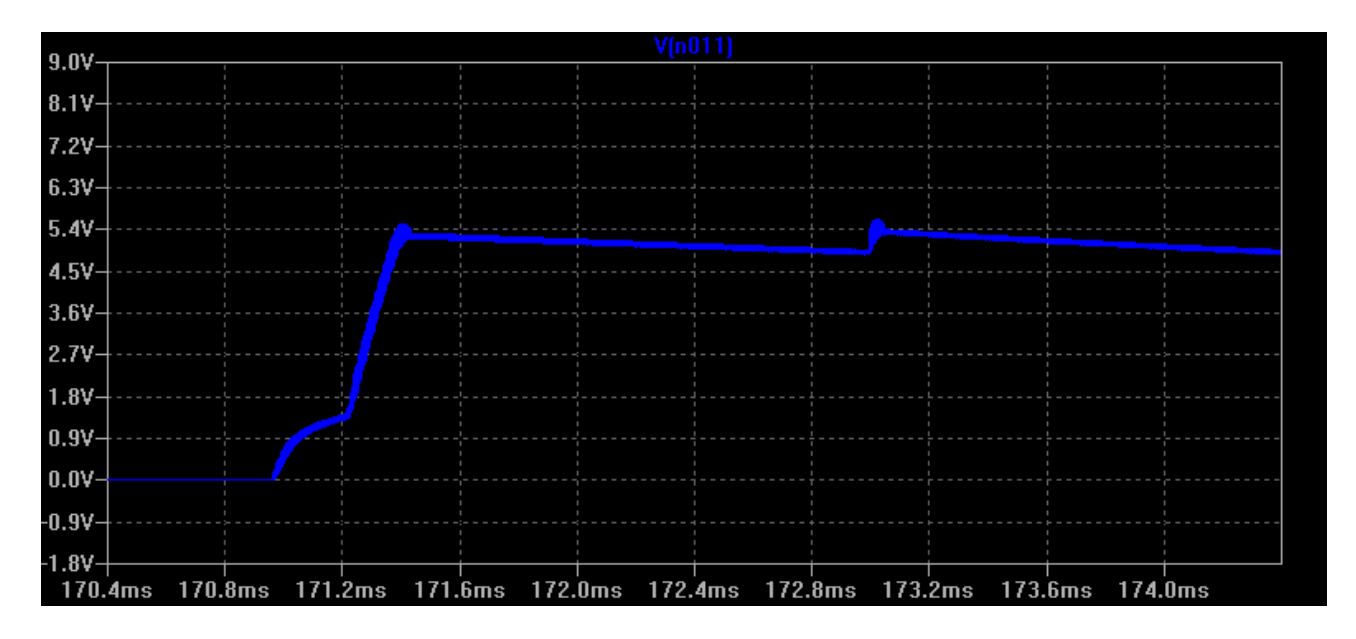

#### **A7.2 U<sub>A</sub>**(soll) = 5 **V**,  $R_L$  = 5 Ω,

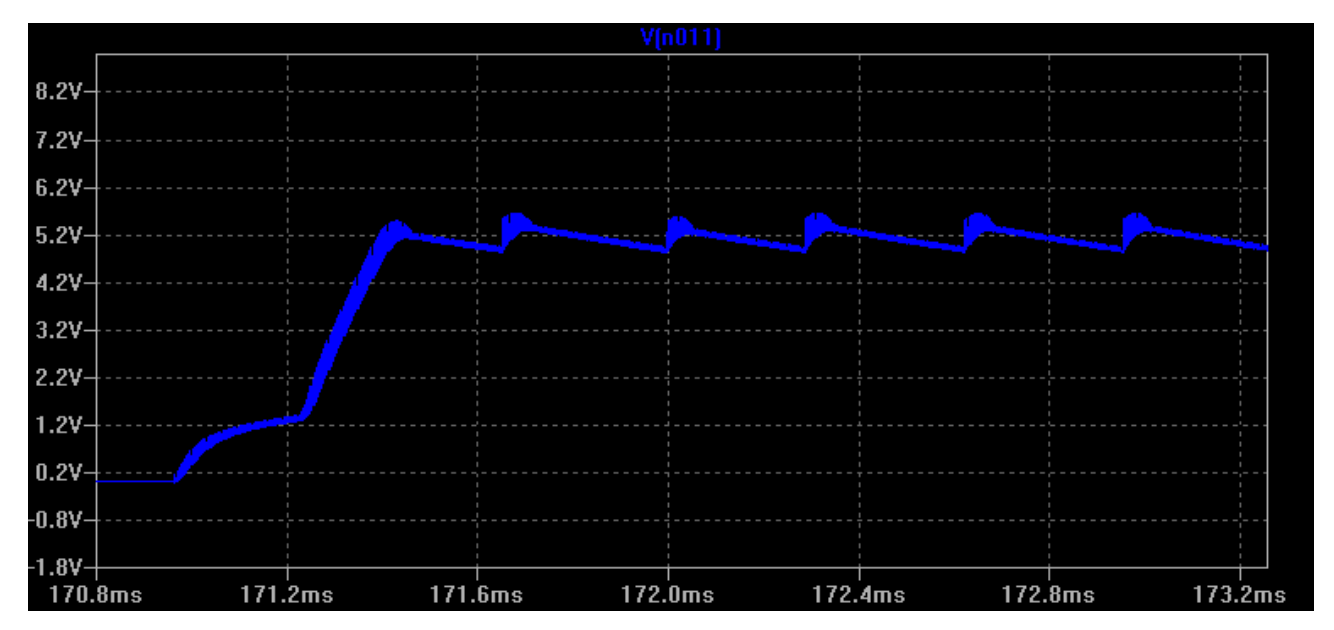

 $A7.3$  **U**<sub>A</sub> (soll) = 10 V,  $R_L$  = 5 Ω,

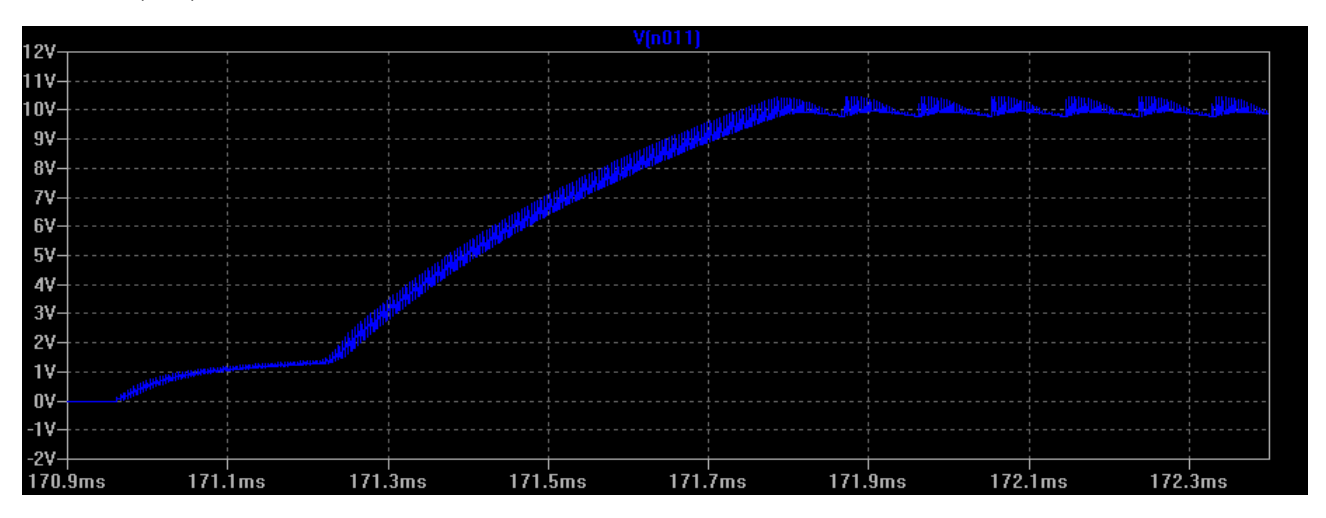

**A7.4 U**<sub>A</sub>(soll) = 10 V,  $R_L$  = 15  $\Omega$ ,

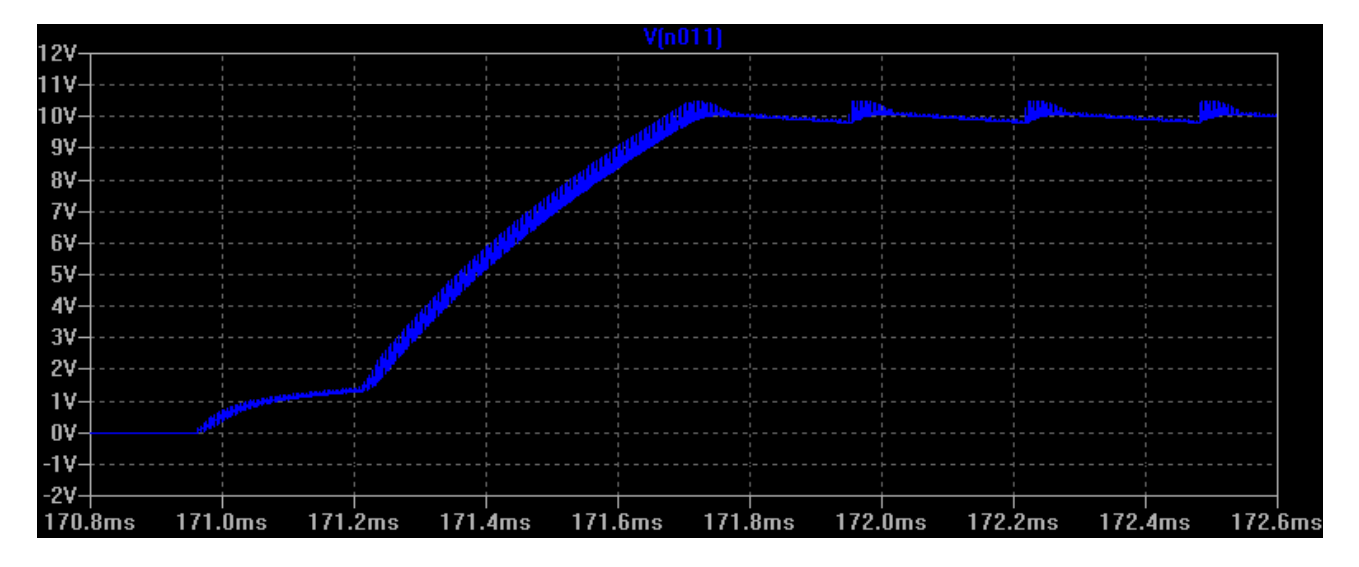

#### **A7.5 U<sub>A</sub>**(soll) = 20 V,  $R_L$  = 5 Ω,

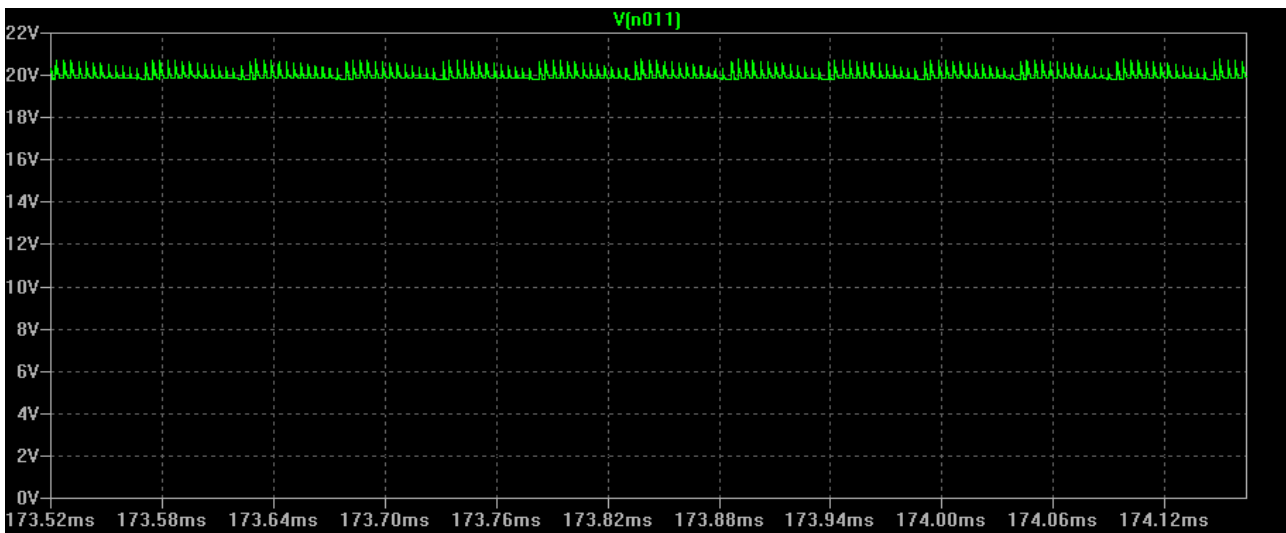

#### **A7.6 U<sub>A</sub>**(soll) = 20 V,  $R_L$  = 15 Ω,

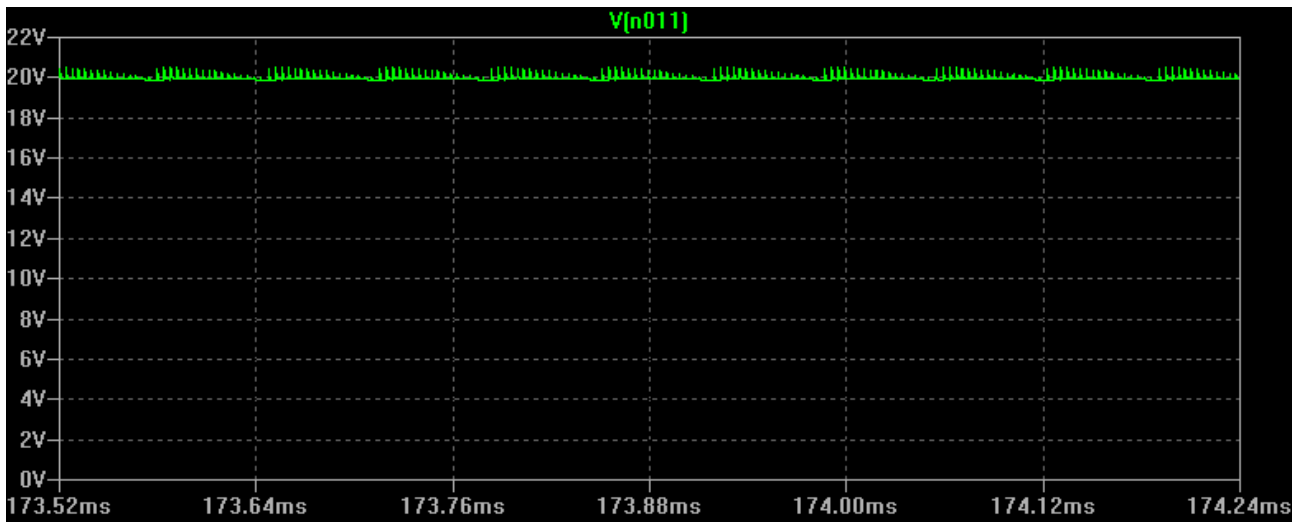

**A7.7**  $U_A$  **(soll)** = 20 V,  $R_L$  = 5  $\Omega$ ,  $C_R$  = 20 pF

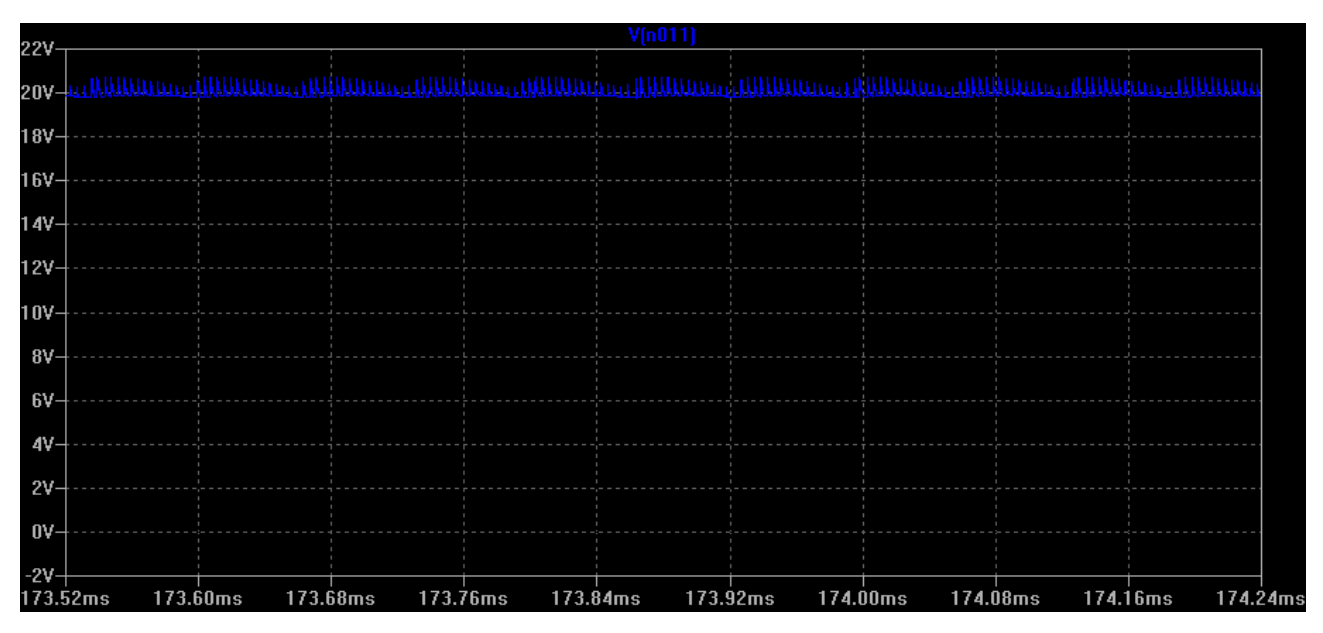

#### **A7.8 U**<sub>A</sub>(soll) = 20 V,  $R_L = 5 \Omega$ ,  $C_R = 0.5 \text{ pF}$

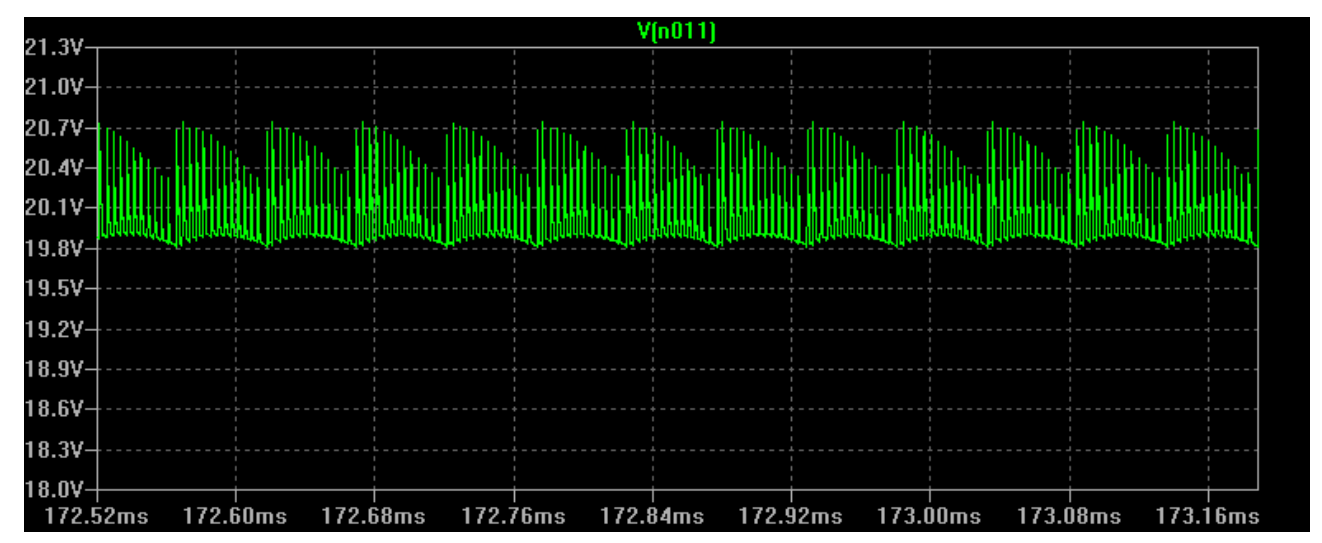

#### **A8 Datenblatt LT1725**

[Online] verfügbar unter: http://cds.linear.com/docs/en/datasheet/1725fa.pdf [Letzter Aufruf: April 2015]